Документ подписан простой электронной подписью Информация о владельце: ФИО: Локтионова Оксана Геннадьевна Должность: проректор по учебной работе Лата полписания: 09.02.2024 18:01:34 Уникальный программный ключ:

## МИНОБРНАУКИ РОССИИ

0b817ca911e6668abb13a5d426d39e5f1c11eabbf73e943df4a4851fda56d089

Федеральное государственное бюджетное образовательное учреждение высшего образования «Юго-Западный государственный университет»  $(HO3<sub>l</sub>Y)$ 

Кафедра механики, мехатроники и робототехники

**УТВЕРЖДАЮ** Прорежтор по учебной работе О.Г. Локтионова 2024 г.

# РЕШЕНИЕ ТИПОВЫХ ЗАДАЧ ПО МЕХАНИКЕ

методические указания к выполнению самостоятельной работы по дисциплине «Техническая механика» для студентов направления 18.03.01 Химическая технология

Курск 2024

УДК 621

Составители: Е.Н. Политов, Л.Ю. Ворочаева

Рецензент

Доктор технических наук, доцент Мальчиков А.В.

Решение типовых задач по механике: методические указания к выполнению самостоятельной работы по дисциплине «Техническая механика» для студентов направления 18.03.01 Химическая технология / Юго-Зап. гос. ун-т; сост. Е.Н. Политов, Л.Ю. Ворочаева. Курск, 2024. 103 с.

Методические указания содержат сведения по решению простейших типовых задач механики. Приведены варианты расчётных схем и примеры решения задач, правила оформления расчётнографической (контрольной) работы, а также задания для самостоятельной работы и тестовые задания для самоконтроля по дисциплинам «Прикладная механика», «Техническая механика» и др.

Методические указания соответствуют требованиям федеральных государственных образовательных стандартов.

Предназначены для студентов направления 18.03.01 Химическая технология, а также других специальностей, изучающих прикладную (техническую) механику всех форм обучения.

Текст печатается в авторской редакции

. Формат 60х84 1/16 Подписано в печать Юго-Западный государственный университет. 305040 Курск, ул. 50 лет Октября, 94

# **Содержание**

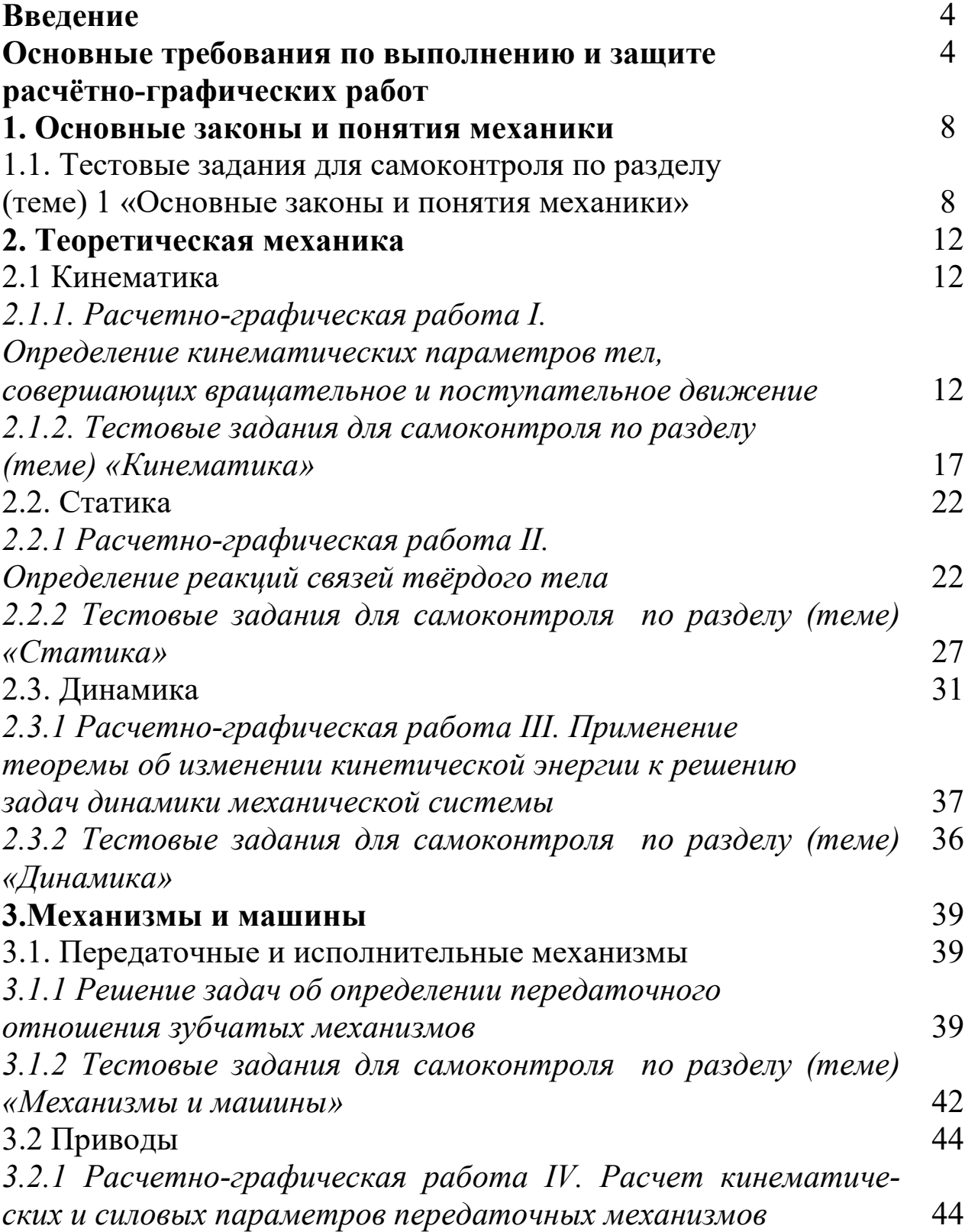

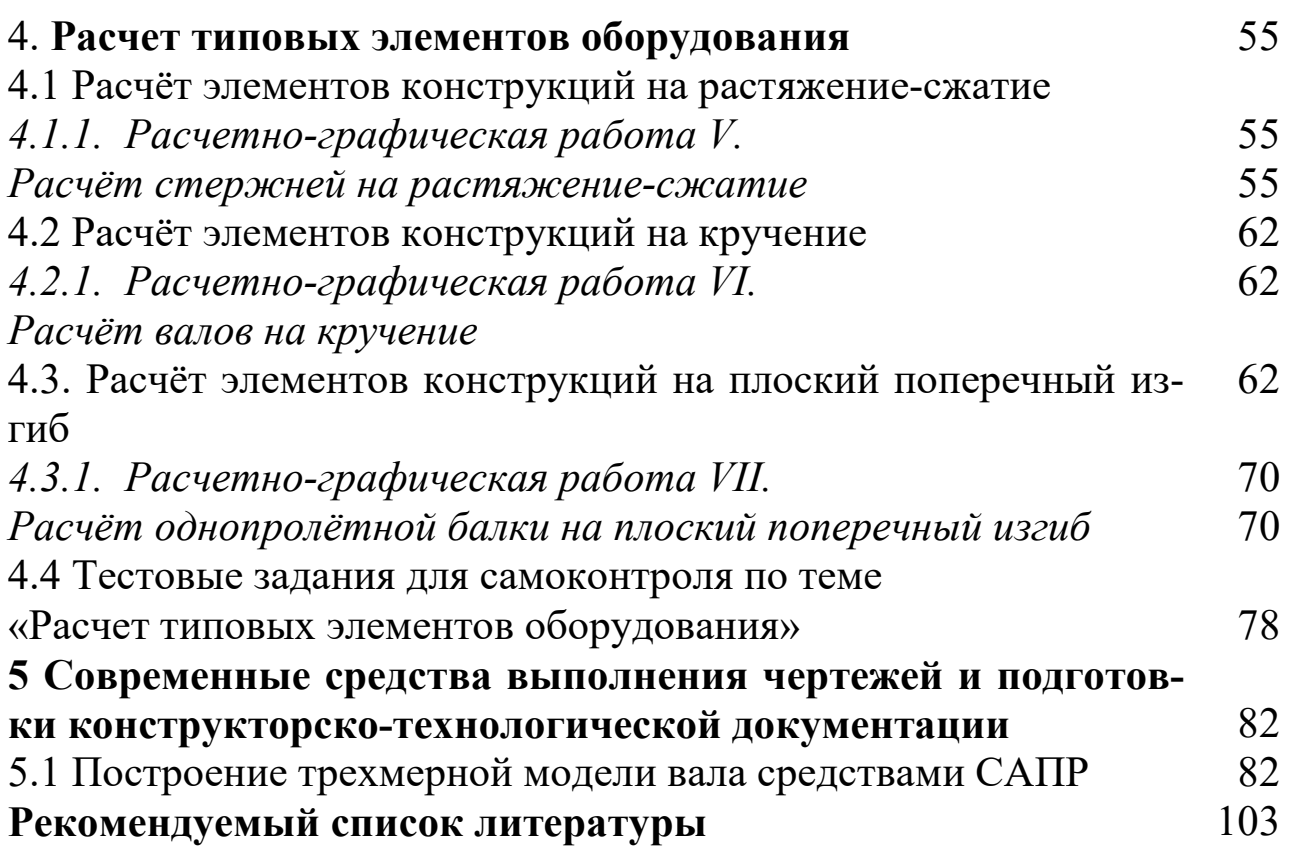

### **ВВЕДЕНИЕ**

При изучении дисциплин «Прикладная механика», «Техническая механика», «Теоретическая механика» и др. наибольшие трудности у студентов возникают при решении практических задач.

Вместе с тем именно решение задач в значительной степени способствует освоению требуемых компетенций, развитию инженерного мышления у студентов, приобретение ими необходимых навыков расчётов механизмов и элементов инженерных конструкций.

В настоящей методической разработке подробно рассмотрены решения типовых задач механики, а также изложены требования по выполнению и оформлению индивидуальных расчётно-графических (контрольных) работ. Приведены также некоторые тестовые задания для самоконтроля.

Перед решением задач желательно ознакомиться с рекомендуемой литературой (с. 103).

## ОСНОВНЫЕ ТРЕБОВАНИЯ ПО ВЫПОЛНЕНИЮ И ЗАЩИТЕ РАСЧЁТНО-ГРАФИЧЕСКИХ РАБОТ

Все расчётно-графические работы выполняются на стандартных листах формата А4, скреплённых в тетрадь. Титульный лист оформляется в соответствии с требованиями ЕСКД. Пример оформления титульного листа приведен на рис. 1.

Расчётно-пояснительная записка должна быть достаточно краткой, без лишних подробных пояснений и теоретических выводов, имеющихся в учебниках и других учебных пособиях, но не слишком краткой, содержащей одни только формулы и вычисления.

Формулы, приводимые в записке, должны быть, как правило, записаны сначала в общем виде, а затем уже должна быть произведена подстановка исходных данных и выполнены необходимые вычисления. При подстановке исходных данных нужно внимательно следить за соблюдением одинаковой размерности.

Все записи в расчётно-пояснительной записке ведутся чернилами синего или чёрного цвета на одной стороне писчей бумаги чётким разборчивым почерком, с расстоянием между строками 10-12 мм. Более предпочтительным является оформление записки с применением ЭВМ в любом текстовом редакторе (MS Word, Open Office и др.), при этом желательно применение шрифтов 12 или 14 кегля и полуторный интервал между строками.

| МИНОБРНАУКИ РОССИИ                                                                                                    |                                |                              |  |  |  |
|----------------------------------------------------------------------------------------------------|--------------------------------|------------------------------|--|--|--|
| Федеральное государственное образовательное учреждение<br>высшего образования<br>«Юго-Западный государственный университет»<br>(IO3 <sub>l</sub> Y) |                                |                              |  |  |  |
| Кафедра механики, мехатроники и робототехники                                                                                                    |                                |                              |  |  |  |
| Расчётно-графическая работа<br>по дисциплине «Техническая механика»                                                                                 |                                |                              |  |  |  |
|                                                                                                    | Вариант 11                     |                              |  |  |  |
| Выполнил:<br>Проверил:                                                                                                    | ст. гр. ХТ-41б<br>К.Т.Н., ДОЦ. | Иванова А.С.<br>Политов Е.Н. |  |  |  |
|                                                                                                    | Курск 2025                     |                              |  |  |  |

Рис. 1. Пример оформления титульного листа

Изложение текстового материала записки следует вести от первого лица или в безличной форме. Текст всей записки должен быть выдержан в едином стиле.

Графическая часть работы выполняется на бумаге формата А4 карандашом или гелевой ручкой чёрного цвета с применением необходимых чертёжных инструментов. Приветствуется использование компьютерных графических редакторов (Компас, AutoCad, MS Word, Corel Draw и др.).

В соответствии с заданием по числовым данным вычерчивается в масштабе расчетная схема, на которой проставляются исходные данные. На расчётной схеме должны быть отмечены все силовые, кинематические и динамические параметры (скорости и ускорения точек, силы и др.). Каждым студентом все задачи расчётно-графической работы должны выполняться и отдаваться преподавателю на проверку в сроки, предусмотренные графиком работы студентов в текущем семестре. После исправления всех ошибок, отмеченных преподавателем при проверке, каждая задача расчётно-графической работы должна быть защищена.

На защиту студент получает задание на решение задачи по соответствующему разделу курса. Если студент решил задачу, и у преподавателя нет никаких дополнительных замечаний по расчётнографической работе, то защита считается законченной. В случае если студент при защите не справляется с решением типовых задач, то преподавателем назначается дополнительная защита (не более двух раз).

## 1. **ОСНОВНЫЕ ЗАКОНЫ И ПОНЯТИЯ МЕХАНИКИ**

### *1.1. Тестовые задания для самоконтроля по разделу (теме) 1 «Основные законы и понятия механики»*

1. Раздел механики, в котором изучаются условия равновесия материальных тел, находящихся под действием сил, называется…..

- а). статика
- б). кинематика
- в). динамика
- г). кинетика

2. Раздел механики, в котором изучаются геометрические свойства движения материальных тел без учета действующих на них сил, называется…..

- а). кинематика
- б). статика
- в). динамика
- г). кинетика

3. Раздел механики, в котором изучаются законы движения материальных тел под действием сил, называется…..

- а). динамика
- б). кинематика
- в). статика
- г). кинетика

4. В курсе «сопротивление материалов» не решаются задачи на …. элементов конструкций:

- а). прочность
- б). жесткость
- в). устойчивость
- г). экономическую эффективность

5. Способность элементов конструкций сопротивляться разрушению под действием приложенных сил называется:

- а). прочность
- б). жесткость
- в). устойчивость
- г). надежность

6. способность элементов конструкций сопротивляться деформации называется:

- а). жесткость
- б). устойчивость
- в). надежность
- г). прочность

7. Способность элементов и конструкций сохранять определенную форму равновесия называется:

- а). жесткость
- б). устойчивость
- в). надежность
- г). прочность

8. Совокупность материальных точек или абсолютно твердых тел, связанных между собой общими законами движения или взаимодействия, называется:

- а). механической системой
- б). механизмом
- в). машиной
- г). физической моделью

9. Количественная мера механического действия одного материального тела на другое, характеризующая интенсивность и направление этого действия, называется:

- а). сила
- б). масса
- в). мощность
- г). давление
- д). энергия
- 10. Кинематическим состоянием тела называется:
- а). состояние покоя или движения с неизменными параметра-

ми

- б). ускоренное движение
- в). состояние невесомости
- г). деформированное состояние

11. Наука, изучающая законы механического движения и механического взаимодействия, общие для любых тел, называется:.

- а). Теоретическая механика
- б). Кинематика
- в). Теория механизмов и машин
- г). Статистика

12. К телу приложены две силы, как показано на рисунке. В каком направлении будет двигаться тело?

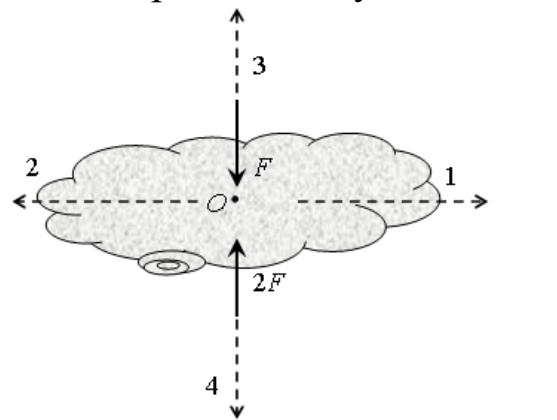

- а). 1 б). 2
- в). 3
- 
- г). 4
- д). тело будет покоиться

13. К телу приложены две силы, как показано на рисунке. В каком направлении будет двигаться тело?

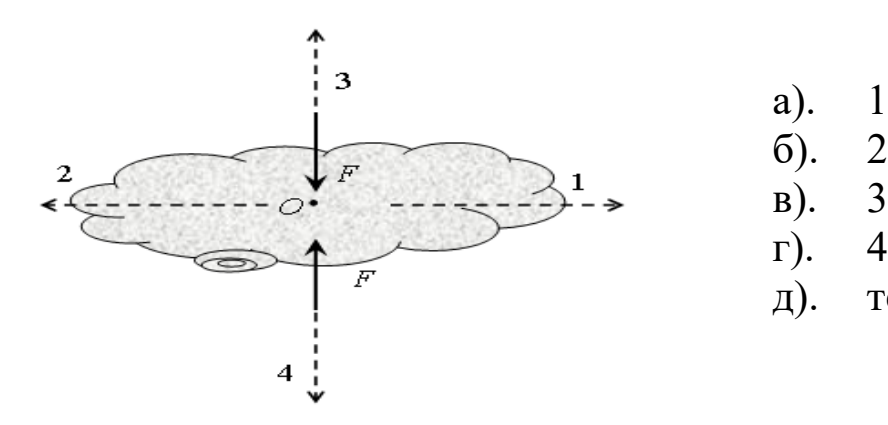

б). 2 в). 3 г). 4

д). тело будет покоиться

14. Устройство, выполняющее механические движения для преобразования энергии, материалов и информации с целью замены или облегчения физического и умственного труда человека, называется:

- а). машиной
- б). механизмом
- в). прибором
- г). конструкцией

15. К телу приложены две силы, как показано на рисунке. В каком направлении будет двигаться тело?

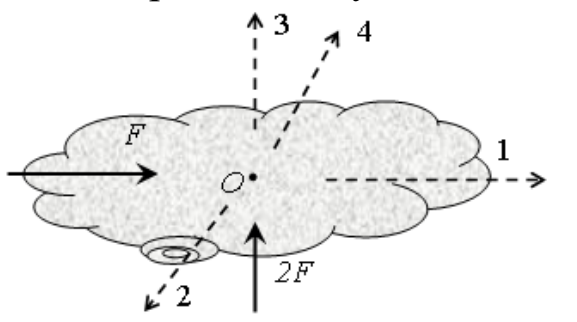

- а). 1
- б). 2
- в). 3
- г). 4
- д). тело будет покоиться

### 2. ТЕОРЕТИЧЕСКАЯ МЕХАНИКА

#### 2.1 Кинематика

## 2.1.1 Расчетно-графическая работа I. Определение кинематических параметров тел, совершающих вращательное и поступательное движение

Механизм (см. рис. 2.1.1) состоит из ступенчатых колес 1-3, находящихся в зацеплении или связанных ременной передачей, зубчатой рейки 4 и груза 5, привязанного к концу нити, намотанной на одно из колес. Радиусы ступеней колес равны соответственно: у колеса  $1 - r_1 = 0.05$  м,  $R_1 = 0.1$  м, у колеса 2 -  $r_2 = 0.15$  м,  $R_2 = 0.2$  м, у колеса  $3 - r_3 = 0.25$  м,  $R_3 = 0.3$  м. На ободьях колес расположены точки  $A. B \times C.$ 

В столбце «Дано» таблицы 1 указан закон изменения скорости ведущего звена механизма, где  $\omega_l(t)$  — закон изменения угловой скорости колеса 1 (рад/с),  $v_5(t)$  — закон изменения скорости груза 5 (м/с) и т. д. Положительное направление для угловой скорости против хода часовой стрелки, для линейной скорости - вниз.

Определить в момент времени  $t_1 = 3$  с скорости тел 4 и 5, точек А, В, С, а также угловые скорости всех колес. Определить указанные в таблице 2.1 в столбце «найти» ускорения (а — линейные,  $\varepsilon$  — угловые) соответствующих точек или тел.

| Номер<br>условия | Дано                   | Найти                                         | Номер<br>условия | Дано                   | Найти                                         |
|------------------|------------------------|-----------------------------------------------|------------------|------------------------|-----------------------------------------------|
|                  | $v_5 = 0,2(t^2-4)$     | $\varepsilon_3$ , $a_B$ , $a_4$               | 11               | $v_4 = 0, 1(t^2+2t)$   | $\varepsilon_2$ , $a_A$ , $a_5$               |
| $\overline{2}$   | $\omega_1 = 2t^2 - 11$ | $\varepsilon_2$ , $a_C$ , $a_5$               | 12               | $\omega_1 = t^2 - 13$  | $\mathcal{E}_3, \mathcal{A}_4, \mathcal{A}_5$ |
| 3                | $\omega_2 = 7t - 3t^2$ | $\mathcal{E}_2, \mathcal{A}_A, \mathcal{A}_A$ | 13               | $\omega = 4t^2 - 6t$   | $\varepsilon_1, a_C, a_5$                     |
| 4                | $\omega_3 = 4t - t^2$  | $\varepsilon_1, a_B, a_5$                     | 14               | $\omega_3 = 3t^2 - 7t$ | $\mathcal{E}_2, \mathcal{A}_4, \mathcal{A}_4$ |
| 5                | $\omega_1 = 5t - 2t^2$ | $\mathcal{E}_2, \mathcal{A}_C, \mathcal{A}_4$ | 15               | $\omega_1 = 5t + t^3$  | $\mathcal{E}_3, \mathcal{A}_C, \mathcal{A}_5$ |
| 6                | $\omega_2=2(t^2-2t)$   | $\varepsilon_l$ , $a_C$ , $a_5$               | 16               | $\omega_2 = 2t^2 - 8t$ | $\varepsilon_l$ , $a_C$ , $a_5$               |
| 7                | $v_4 = 0.3t^2 - 0.8$   | $\varepsilon_3$ , $a_B$ , $a_5$               | 17               | $v_5 = 0.3t^2 - 0.7$   | $\varepsilon_3$ , $a_A$ , $a_4$               |
| 8                | $v_5 = 0.3t^2 - 0.5t$  | $\varepsilon_1, a_C, a_4$                     | 18               | $v_4 = 0.2t^2 - 0.4t$  | $\varepsilon_2$ , $a_C$ , $a_5$               |

Таблица 2.1.1 - Исходные данные для расчёта

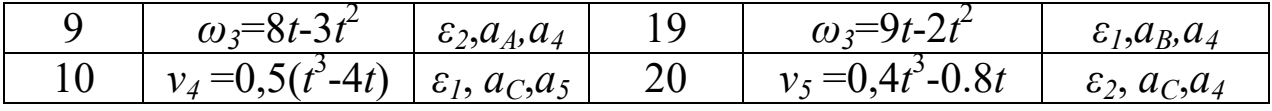

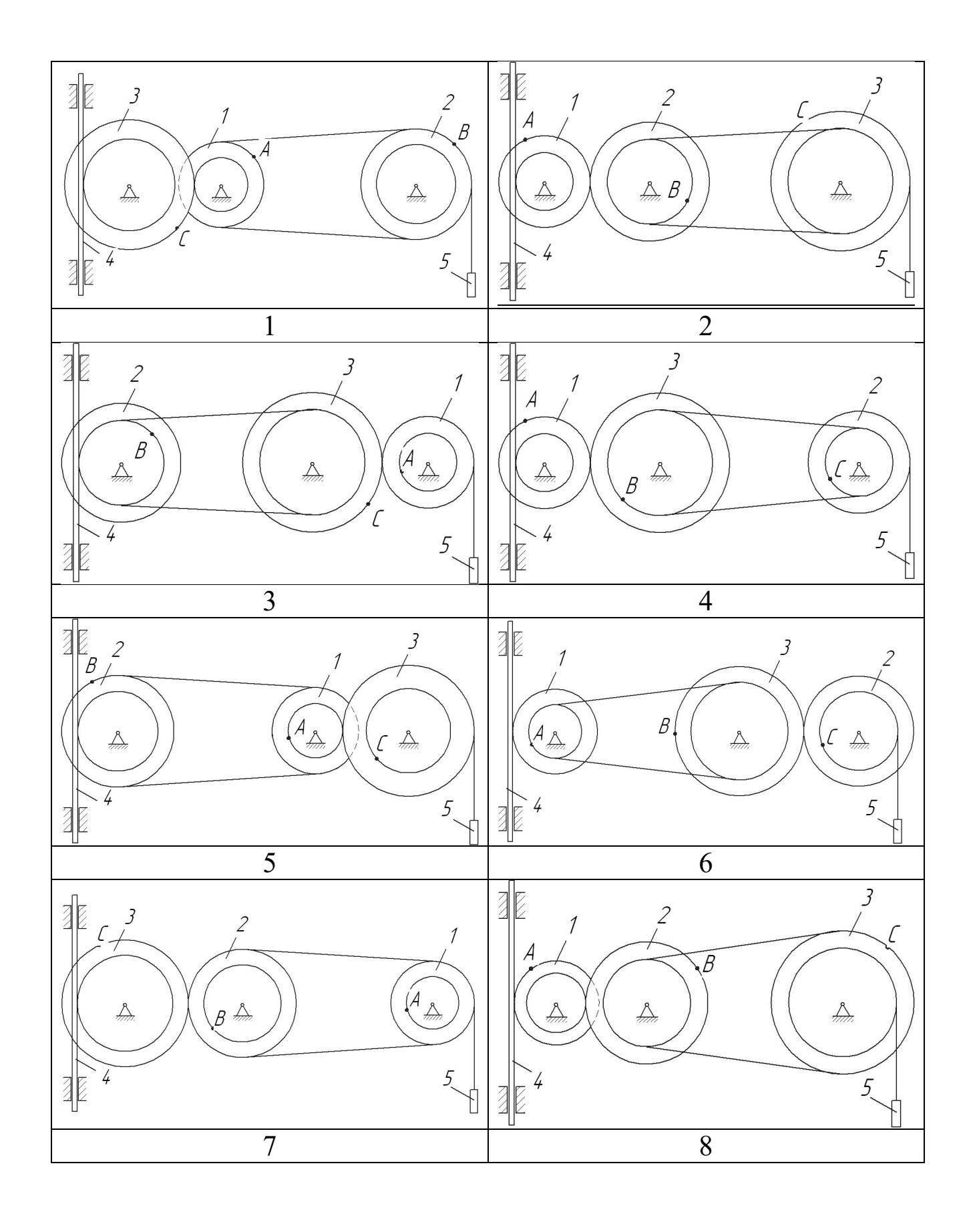

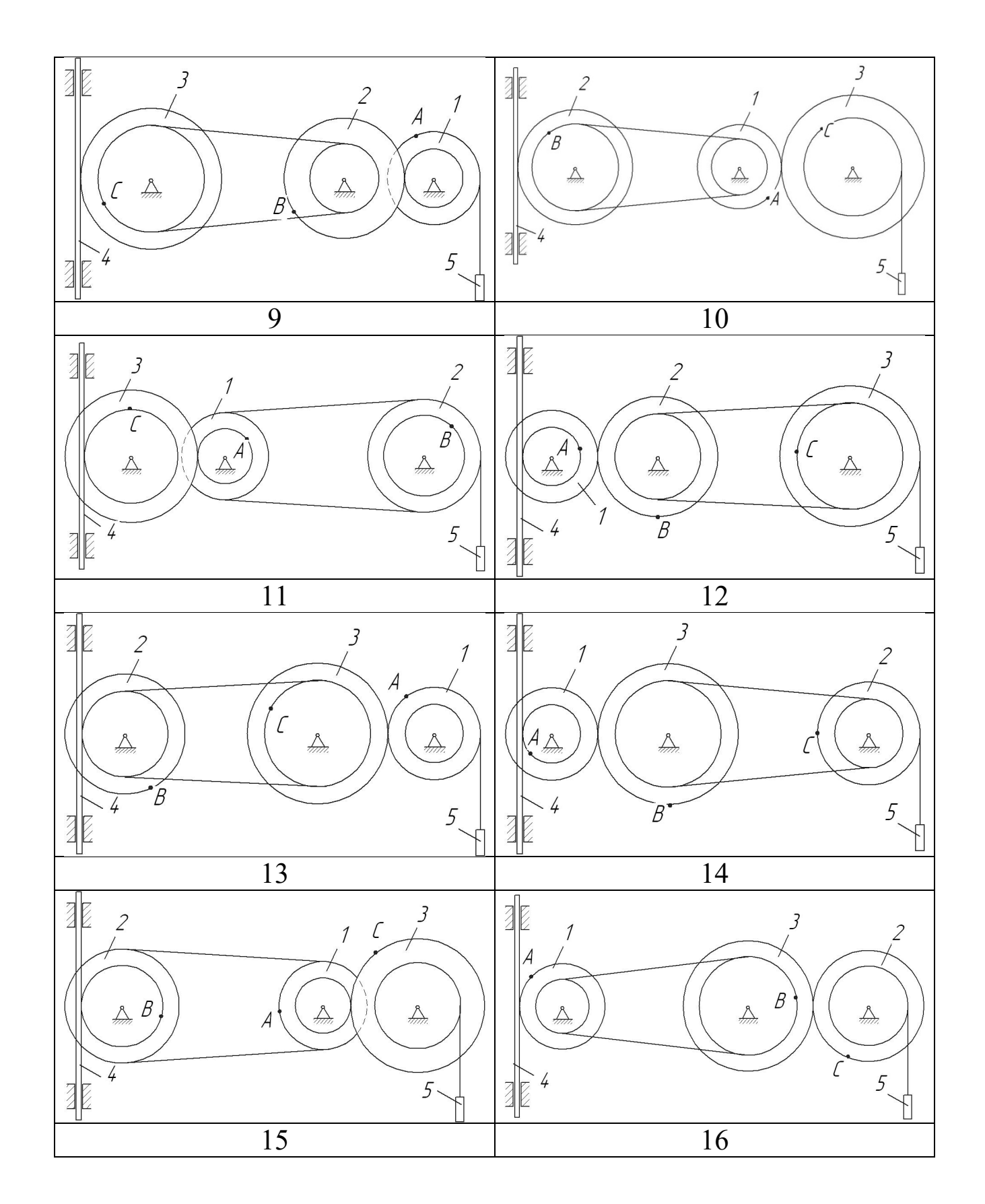

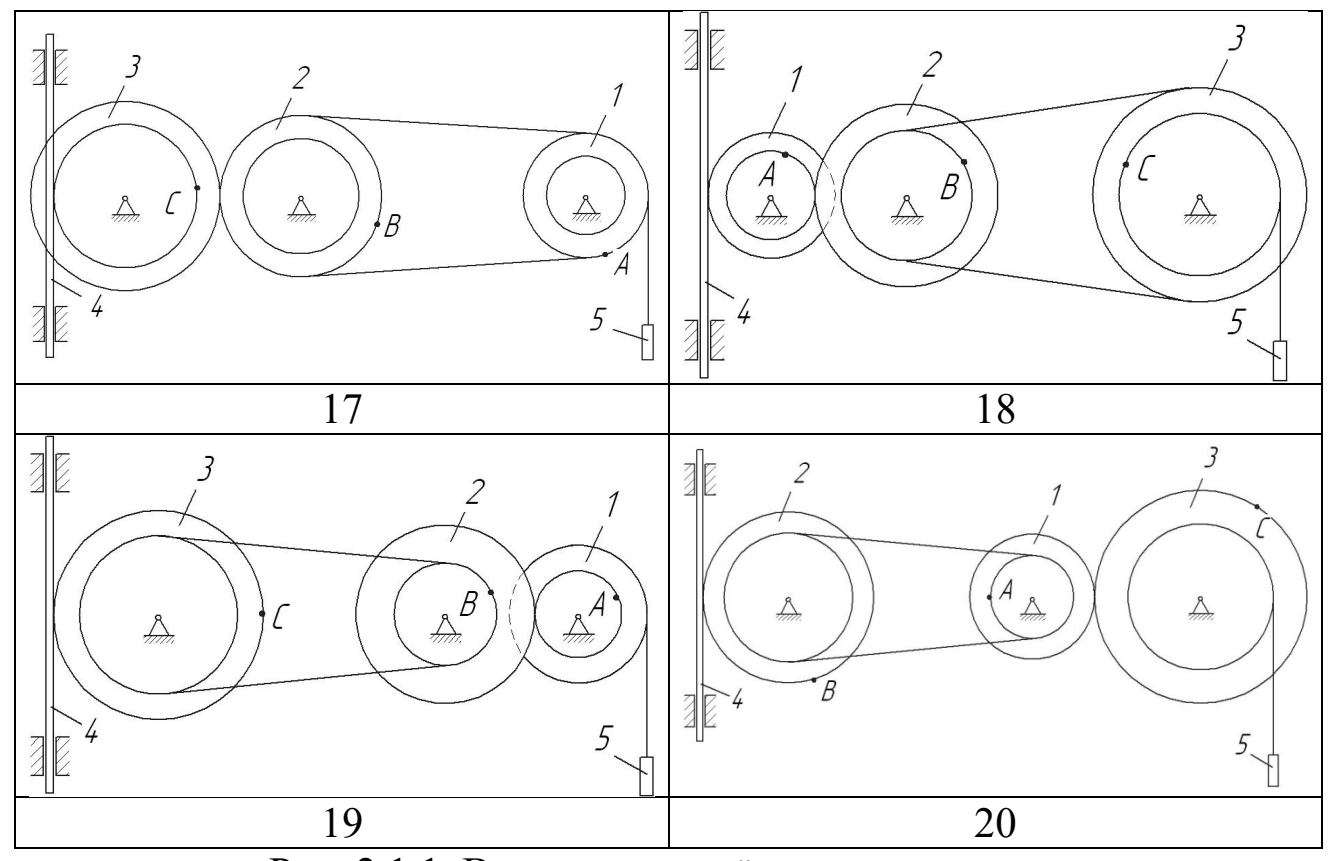

Рис. 2.1.1. Варианты расчётных схем механизмов

Пример выполнения задания.

Механизм состоит из ступенчатых колес *1-3,* находящихся в зацеплении или связанных ременной передачей, зубчатой рейки *4* и груза 5, привязанного к концу нити, намотанной на одно из колес. Радиусы ступеней колес равны соответственно: у колеса 1 – *r<sup>1</sup>* = 2 см, *R<sup>1</sup>*  $= 4$  см, у колеса 2 —  $r_2 = 6$  см,  $R_2 = 8$  см, у колеса 3 —  $r_3 = 12$  см,  $R_3 =$ 16 см. На ободьях колес расположены точки *A, В* и *С*.

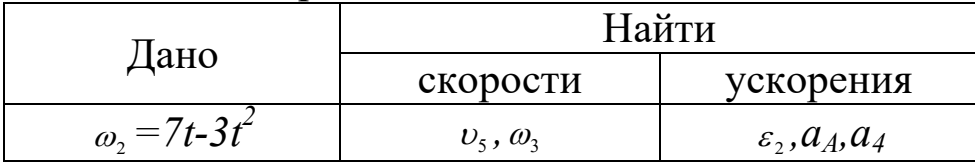

Определить в момент времени  $t_1 = 2$  с указанные в таблице в столбцах «Найти» скорости (υ — линейные, ω — угловые) и ускорения (*а* — линейные, *ε* — угловые) соответствующих точек или тел  $(v_5 -$  скорость груза 5 и т.д.).

### Решение

1) Определим угловую скорость и угловое ускорение колеса 2 в момент времени  $t_1$  = 2 с

 $\omega_2$  =7*t*-3*t*<sup>2</sup> = 7⋅2−3⋅2<sup>2</sup> = 2 рад/с – угловая скорость колеса 2 направлена против часовой стрелки.

 $\varepsilon_2 = \omega_2 = 7 - 6t = 7 - 6 \cdot 2 = -5$  pad/ $c^2$ 

Угловое ускорение колеса 2 направлено по часовой стрелке (знак «- »).

Рассмотрим расчетную схему (см. рисунок 2.1.2).

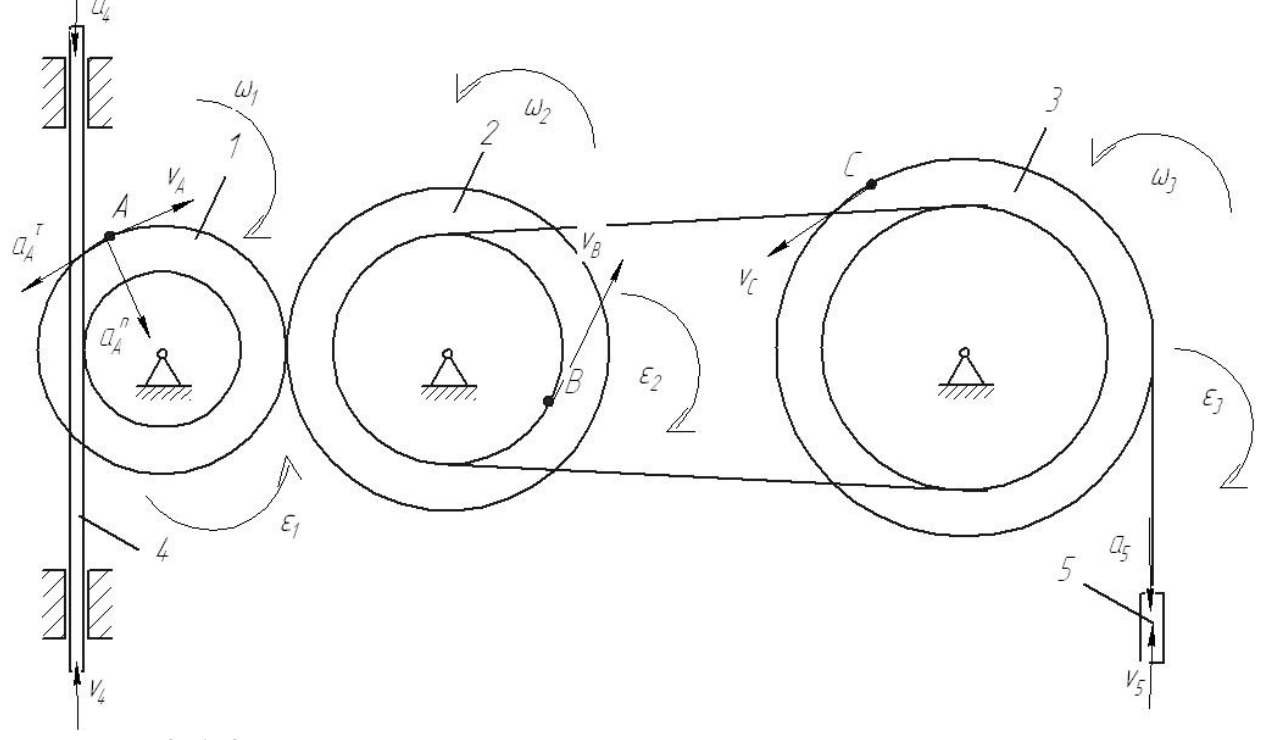

Рис. 2.1.2. Расчетная схема механизма с расстановкой векторов основных кинематических параметров

Определим кинематические соотношения.  $v_A = \omega_2 \cdot R_2 = 2 \cdot 8 = 16$  *см/с* - скорость точки *А*.  $\omega_1 = \frac{v_A}{R_1} = \frac{\omega_2 \cdot R_2}{R_1}$ - угловая скорость колеса 1.  $v_4 = \omega_1 \cdot r_1 = \frac{\omega_2 \cdot R_2 \cdot r_1}{R_1}$  - скорость рейки 4.  $v_B = \omega_2 \cdot r_2$  - скорость точки *В*.  $\omega_3 = \frac{v_B}{r_3} = \frac{\omega_2 \cdot r_2}{r_3} = \frac{2 \cdot 6}{12} = 1$  *pad*/*c* – угловая скорость колеса 3.

$$
v_C = \omega_3 \cdot R_3 = \frac{\omega_2 \cdot r_2 \cdot R_3}{r_3} = \frac{2 \cdot 6 \cdot 16}{12} = 16 \, \text{CM}_{\text{C}} \cdot \text{exopochto} \text{ to that } C.
$$
\n
$$
v_5 = v_C = 16 \, \text{CM}_{\text{C}}
$$
\n
$$
v_2 = 16 \, \text{CM}_{\text{C}}
$$
\n
$$
v_3 = v_C = 16 \, \text{CM}_{\text{C}}
$$
\n
$$
v_4 = \frac{\omega_2 \cdot r_2 \cdot r_1}{r_4} = \frac{5 \cdot 8 \cdot 2}{4} = 20 \, \text{CM}_{\text{C}} \cdot \text{exopente} \text{ to that } C.
$$
\n
$$
a_4 = \dot{v}_4 = \frac{\varepsilon_2 \cdot R_2 \cdot r_1}{R_1} = \frac{5 \cdot 8 \cdot 2}{4} = 20 \, \text{CM}_{\text{C}} \cdot \text{exopente} \text{ to that } A
$$
\n
$$
\overrightarrow{a_A} = \overrightarrow{a_A} + \overrightarrow{a_A} - \text{yckopene} \text{ to that } A
$$
\n
$$
a_A^T = \dot{v}_A = \varepsilon_2 \cdot R_2 = 5 \cdot 8 = 40 \, \text{CM}_{\text{C}} \cdot \text{exopene} \text{ to that } A
$$
\n
$$
a_A^T = \frac{v_A^2}{R_1} = \frac{16^2}{4} = 64 \, \text{CM}_{\text{C}} \cdot \text{Hopmalbhoev} \text{exopehne} \text{ to that } A
$$
\n
$$
a_A = \sqrt{(a_A^{\tau})^2 + (a_A^{\eta})^2} = \sqrt{40^2 + 64^2} = 75 \, \text{CM}_{\text{C}} \cdot \text{C}
$$

Order: 
$$
\omega_3 = 1 \text{ pad/c}
$$

\n $v_c = 16 \text{ cm/c}$ 

\n $z_2 = 5 \text{ c}^{-2}$ 

\n $a_4 = 20 \text{ cm/c}$ 

\n $a_4 = 75 \text{ cm/c}$ 

## *2.1.2. Тестовые задания для самоконтроля по разделу (теме) 2.1 «Кинематика»*

1. Точка движется по окружности радиуса *R* = 1 м со скоростью *v(t)* = 3 –2*t* (м/с). Полное ускорение точки в момент времени  $t_1 = 2$  с равно…м/ $c^2$ 

- a).  $\sqrt{5}$
- б).3
- в).2
- г). 5

2. Колесо вращается вокруг оси, проходящей через его центр (точка О) с угловой скоростью  $\omega = 3t - t^2$ 

В момент времени t = 2 с скорость точки *М* направлена в сторону вектора …

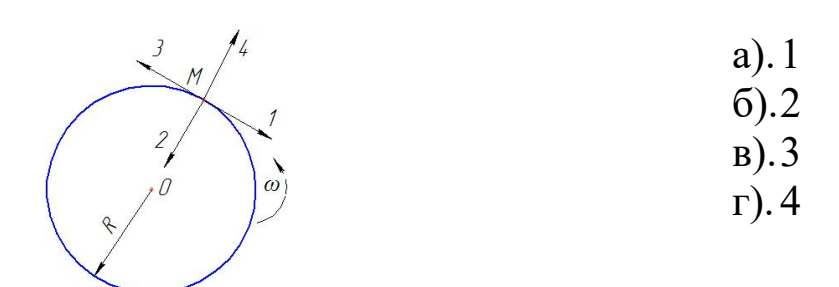

$$
\omega=3t-t^2
$$

В момент времени t = 2 с нормальное ускорение точки *М* направлено в сторону вектора …

> а).1 б).2 в).3 г). 4

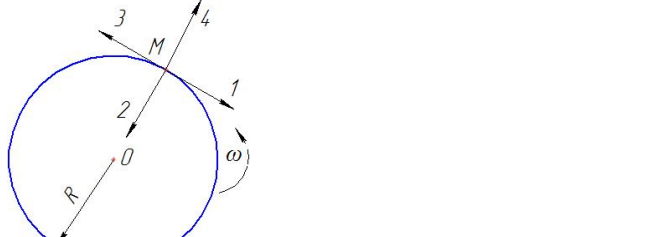

4. Колесо вращается вокруг оси, проходящей через его центр (точка О) с угловой скоростью  $\omega = 3t - t^2$  В момент времени  $t = 2$  с полное ускорение точки *М* определяется геометрической суммой векторов …

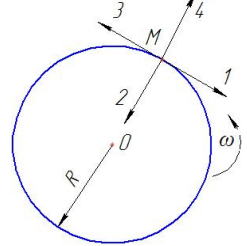

а).1 и 2 б).2 и 3 в).3 и 4 г). 4 и 1

а).16 б).4 в).8 г). 12

5. Скорость точки *А* нити определяется законом  $V_A = 2t + 4$  (м).

В момент времени *t*<sup>1</sup> = 2 с скорость точки *В* равна …. м/с

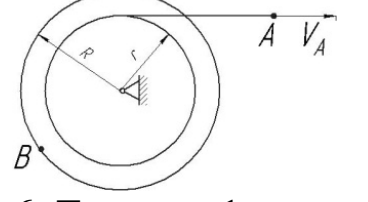

6. Тележка 1 движется по горизонтальной поверхности со скоростью  $V_I = 2$  м/с. Относительно тележки движется точка  $A$ , в текущий момент её скорость равна  $V_A = 2$  м/с и составляет угол  $\alpha = 90^\circ$  с поверхностью движения.

Абсолютная скорость точки *А* равна ……м/с:

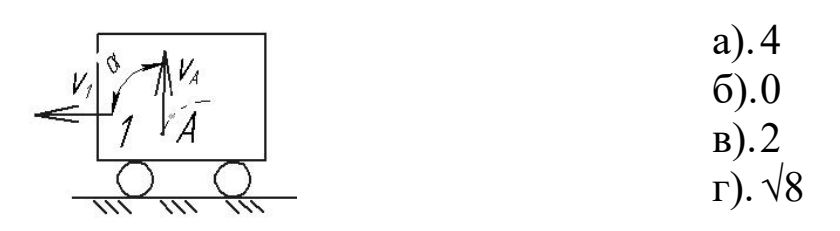

7. На каком из рисунков при указанных направлениях вращения правильно отображено направление углового ускорения?

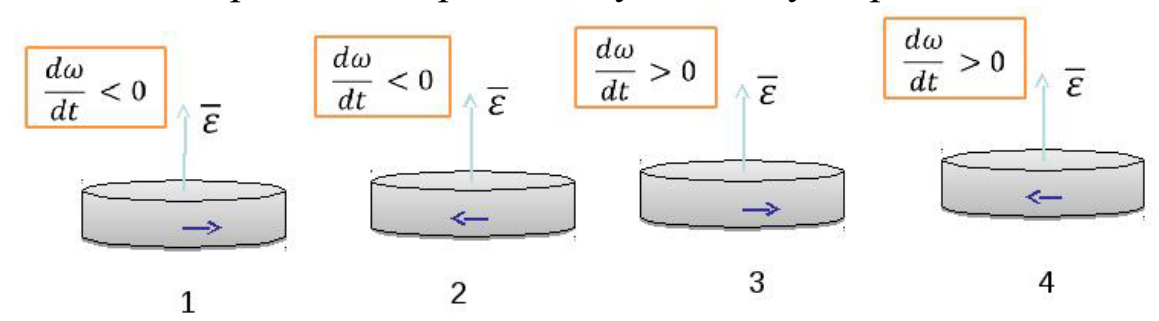

8. На рисунке показаны два тела.

Какое из тел совершает плоскопараллельное движение?:

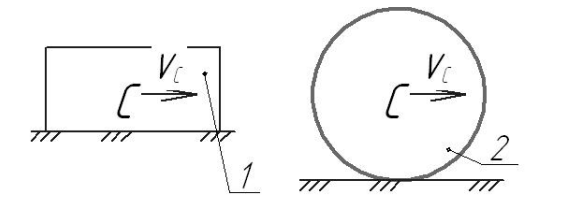

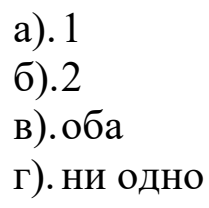

9. На рисунке показаны два тела.

Какое из тел совершает поступательное движение?:

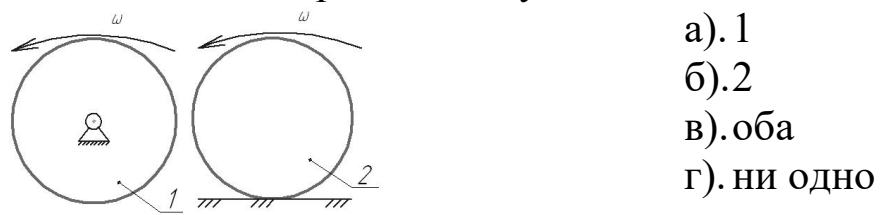

10. Кинематическим состоянием тела называется:

а).состояние покоя или движения с неизменными параметрами

в).состояние невесомости

г). деформированное состояние

11. Тележка 1 движется по горизонтальной поверхности со скоростью *V<sup>1</sup>* = 3 м/с. Относительно тележки движется точка *А*, в текущий момент её скорость равна  $V_A = 4$  м/с и направлена параллельно поверхности движения. Абсолютная скорость точки *А* равна …… м/с:

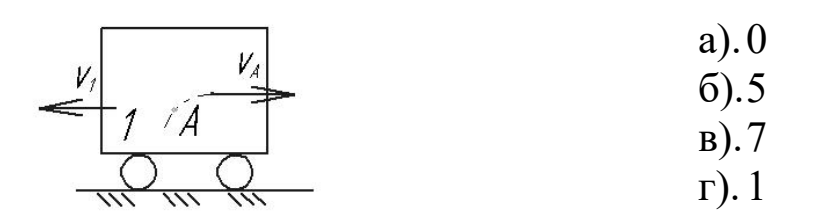

12 Какая из перечисленных величин *не* определяется в разделе кинематика?:

- а. сила
- б. ускорение
- в. траектория
- г. скорость

13. Какая из перечисленных величин определяется в разделе кинематика?

- а. реакция связи
- б. проекция силы
- в. момент силы
- г. ускорение

14. Чертёж, на котором изображены векторы, равные по модулю и направлениям ускорениям различных точек механизма в данный момент, называется…..?

- а).план скоростей
- б).план сил
- в).план ускорений
- г).план положений
	- а). Ньютоново ускорение
	- б). кориолисово ускорение
	- в). относительное ускорение
	- г). переносное ускорение
	- д). нормальное ускорение

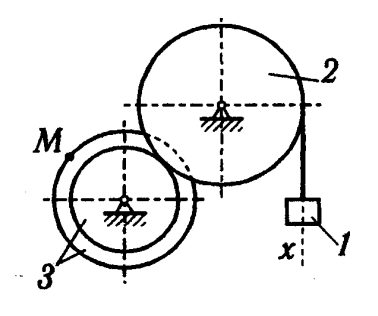

16. Задано уравнение прямолинейного поступательного движения груза 1 *x* = *t* <sup>2</sup>- 2*t*

Радиусы колёс:  $r_3 = 1$  м;  $R_3 = 2$  м;  $R_2 = 2$  м в момент времени  $t_1 = 2$  с скорость точки *М* механизма равна...

17. Задано уравнение прямолинейного поступательного движения груза 1  $x = t^2 - 2t$ 

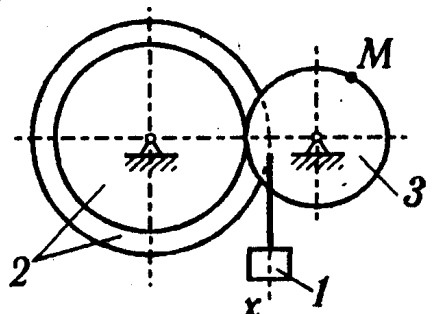

Радиусы колёс: *r<sup>3</sup>* = 1 м; *R<sup>3</sup>* = 2 м; *R2* = 2 м

в момент времени  $t_1 = 2$  с полное ускорение точки *М* механизма равно…

18. При равномерном движении точки по окружности нормальное и касательное её ускорения соответственно…:

a.  $a^n = 0$   $a^{\tau} = 0$  $6. a^{n} \neq 0 \quad a^{n} = 0$ **B.**  $a^n = 0$   $a^{\tau} \neq 0$  $r \cdot a^n \neq 0 \quad a^{\tau} \neq 0$ 

19. При неравномерном движении точки по прямой нормальное и касательное её ускорения соответственно …:

a.  $a^n = 0$   $a^{\tau} = 0$  $6. a^{n} \neq 0 \quad a^{n} = 0$ **B.**  $a^n = 0$   $a^{\tau} \neq 0$  $r \cdot a^n \neq 0 \quad a^{\tau} \neq 0$ 

20. Если нормальное и касательное ускорения точки равны нулю, то точка совершает …. движение:

- а. прямолинейное равномерное
- б. прямолинейное неравномерное
- в. криволинейное неравномерное
- г. криволинейное равномерное

## **2.2. Статика**

## *2.2.1 Расчетно-графическая работа II. Определение реакций связей твёрдого тела*

Для заданной схемы (рис. 2.2.1) определить реакции опор горизонтальной балки от заданной нагрузки. Необходимые для расчета данные приведены в табл. 2.2.1.

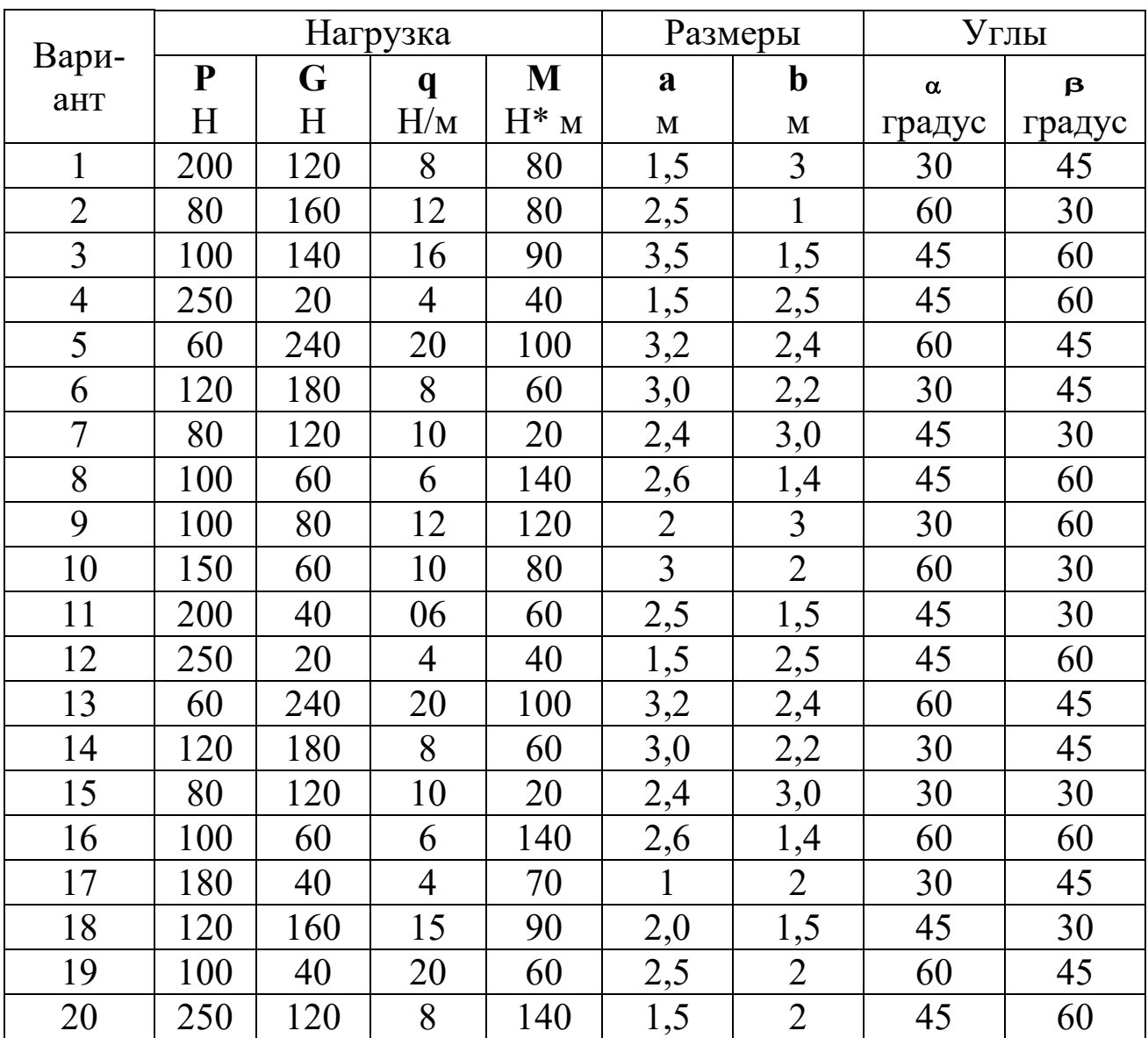

Таблица 2.2.1 - Исходные данные к расчету

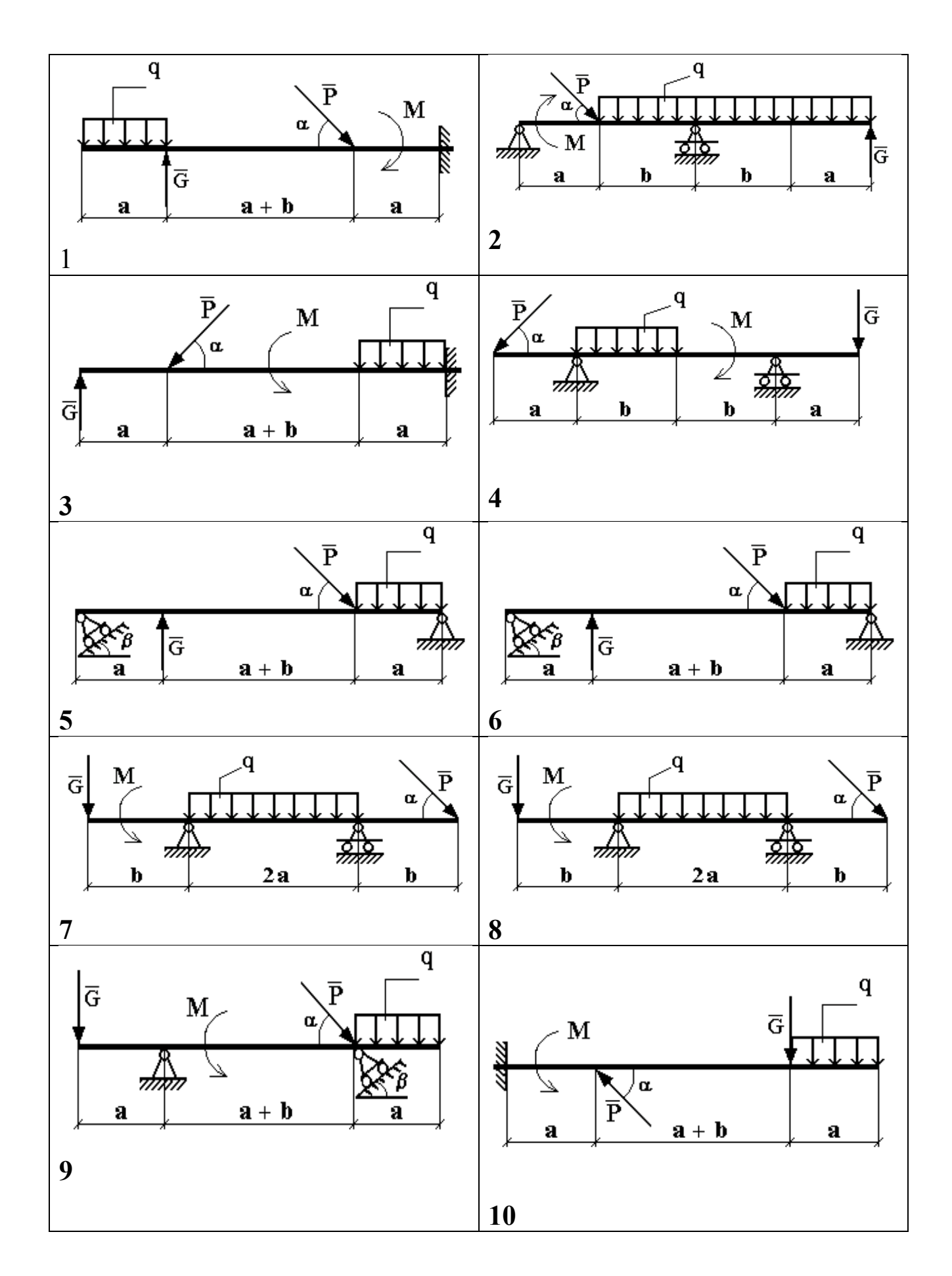

![](_page_23_Figure_0.jpeg)

Рис. 2.2.1. Варианты расчётных схем механизмов

### **Пример решения задания.**

Определить реакции опор горизонтальной балки от заданной нагрузки.

### *Дано:*

Схема балки (рис. 2.2.2).

 $P = 20 \text{KH}$ ,  $G = 10 \text{KH}$ ,  $M = 4 \text{KH} \cdot \text{M}$ ,  $q = 2 \text{KH} / \text{M}$ ,  $a = 2 \text{M}$ ,  $b = 3 \text{M}$ ,  $\alpha^0 = 30^0$ .

Определить реакции опор в точках **А** и **В**.

\_\_\_\_\_\_\_\_\_\_\_\_\_\_\_\_\_\_\_\_\_\_\_\_\_\_\_\_\_\_\_\_\_\_\_\_\_\_

![](_page_24_Figure_6.jpeg)

Рис. 2.2.2 Схема нагружения балки

## *Решение:*

Рассмотрим равновесие балки **АВ** (рис. 2.2.3).

К балке приложена уравновешенная система сил, состоящая из активных сил и сил реакции.

**Активные** (заданные) силы:

 $\overline{P}$ ,  $\overline{G}$ ,  $\overline{Q}$ , пара сил с моментом **М**, где

 $\overline{Q}$  - сосредоточенная сила, заменяющая действие распределенной вдоль отрезка АС нагрузки интенсивностью q .

Величина

$$
Q = q \cdot AC = q \cdot a = 2 \cdot 2 \frac{\kappa H}{M} \cdot M = 4 \kappa H.
$$

Линия действия силы  $\overline{Q}$  проходит через середину отрезка АС.

**Силы реакции** (неизвестные силы):

 $\overline{R}_A$ ,  $\overline{X}_B$ ,  $\overline{Y}_B$ .

 $\overline{R}_A$ - заменяет действие отброшенного подвижного шарнира (опора А).

Реакция R<sub>A</sub> перпендикулярна поверхности, на которую опираются катки подвижного шарнира.

 $\overline{X}_B$ ,  $\overline{Y}_B$  - заменяют действие отброшенного неподвижного шарнира (опора В).

 $\overline{X}_B$ ,  $\overline{Y}_B$  - составляющие реакции  $\overline{R}_B$ , направление которой заранее неизвестно.

Расчетная схема

![](_page_25_Figure_4.jpeg)

Рис. 2.2.3 Расчетная схема для определения реакций связей

Для полученной плоской произвольной системы сил можно составить три уравнения равновесия:

$$
\sum F_{K X}=0\,,\,\,\sum F_{K Y}=0\,,\quad\sum M_0\left(\overline{F}_K\right)=0\,,
$$

Задача является статически определимой, так как число неизвестных сил  $(\overline{R}_A, \overline{X}_B, \overline{Y}_B)$  - три - равно числу уравнений равновесия.

Поместим систему координат XY в точку А, ось AX направим вдоль балки. За центр моментов всех сил выберем точку В.

Составим уравнения равновесия:

1) 
$$
\sum F_{\text{KX}} = 0 \rightarrow X_{\text{B}} - P \cdot \cos \alpha = 0;
$$

2) 
$$
\sum F_{KY} = 0 \rightarrow R_A - Q + G - P \cdot \sin \alpha + Y_B = 0;
$$

- 3)  $\sum M_B(\overline{F}_K) = 0 \rightarrow M + P \cdot \sin \alpha \cdot b G \cdot (b + 0.5 \cdot a) + Q \cdot (a + b) R_A \cdot (1.5 \cdot a + b) = 0.$ Решая систему уравнений, найдем  $\overline{R}_A$ ,  $\overline{X}_B$ ,  $\overline{Y}_B$ .
- $\blacktriangleright$   $X_B = P \cdot \cos \alpha = 20 \cdot \cos 30^0 \approx 20 \cdot 0,866 = 17,32 \text{m}.$

$$
\begin{aligned}\n\text{(3)} \rightarrow \quad R_{\text{A}} &= \frac{1}{(1,5 \cdot \text{a} + \text{b})} \Big[ \text{M} + \text{P} \cdot \sin \alpha \cdot \text{b} - \text{G} \cdot (\text{b} + 0,5 \cdot \text{a}) + \text{Q} \cdot (\text{a} + \text{b}) \Big] = \\
&= \frac{1}{1,5 \cdot 2} \cdot \Big[ 4 + 20 \cdot \sin 30 \cdot 3 - 10 \cdot (3 + 1) + 4 \cdot (2 + 3) \Big] = \frac{1}{6} \cdot \Big[ 4 + 30 - 40 + 20 \Big] = \\
&= \frac{14}{6} \approx 2,333 \text{ mH}.\n\end{aligned}
$$

 $(2)$   $\rightarrow$   $Y_B = Q - G + P \cdot \sin \alpha - R_A = 4 - 10 + 20 \cdot \sin 30^0 - 2{,}333 = 4 - 2{,}333 = 1{,}667 \text{mH}.$ 

Определив  $\overline{x}_B$ ,  $\overline{y}_B$ , найдем величину силы реакции неподвижного шарнира

$$
R_{\rm B} = \sqrt{X_{\rm B}^2 + Y_{\rm B}^2} = \sqrt{17,32^2 + 1,667^2} = \sqrt{299,9824 + 2,778889} \approx 17,4 \,\rm{K \,H}.
$$

В целях проверки составим уравнение

 $\sum M_{\Pi}(\overline{F}_{K}) = -R_{A} \cdot 1.5 \cdot a + Q \cdot a - G \cdot 0.5 \cdot a + M + Y_{B} \cdot b.$ 

Если в результате подстановки в правую часть этого равенства данных задачи и найденных сил реакций получим нуль, то задача решена - верно.

 $\sum M_{\overline{A}}(\overline{F}_K) = -2,333 \cdot 1,5 \cdot 2 + 4 \cdot 2 - 10 \cdot 1 + 4 + 1,667 \cdot 3 = -6,999 + 8 - 10 + 4 + 5,001 =$  $= 17,001 - 16,999 = 0,002 \approx 0.$ 

Реакции найдены верно. Неточность объясняется округлением при вычислении RA.

Omsem:  $R_A = 2,333 \text{ mH}$ .  $R_B = 17,4kH$ .

2.2.2 Тестовые задания для самоконтроля по разделу (теме)  $2.2 \times \mathcal{C}$ *mamuka*»

![](_page_26_Figure_11.jpeg)

 $P = 8$  kH  $Q = 4$  kH  $a=1$  M;<br> $b=1$  M;  $l = 3$  M Реакция в левой опоре равна .....

![](_page_27_Figure_0.jpeg)

 $P = 6$  KH  $Q = 12$  KH  $a=1$ м; *b*=1 м; *l* = 3 м Реакция в правой опоре равна ….

3. Куда переместится центр масс человека, если он поднимет обе руки из положения, показанного на рисунке, вертикально вверх ?

.

![](_page_27_Picture_3.jpeg)

- а. вниз
- б. вверх
- в. влево
- г. вправо
- д. никуда

4. Для плоской произвольной системы сил можно составить ….. независимых уравнений равновесия

- а. 3
- б. 6
- в. 2
- г. 4
- д. 5

5. Груз 3 массой 2 кг подвешен на двух нитях, угол наклона нитей α = 30˚. Сила натяжения нити равна ...

![](_page_27_Figure_16.jpeg)

6. В точке *С* консольной балки приложена сила *F<sup>1</sup>* = 10 Н под углом  $\alpha_1 = 30^\circ$ , в точке *В* – сила  $F_2 = 20$  H под углом  $\alpha_2 = 45^\circ$ .

28

![](_page_28_Figure_0.jpeg)

 $l = 0, 1$  м,  $a = 0, 03$  м. Реакция  $X_A$  равна ...:

![](_page_28_Figure_1.jpeg)

8. В точке *К* двухопорной балки приложена сила *F* = 20 Н. *l* = 0,1 м. Реакция связи в точке *В* равна …:

![](_page_28_Figure_3.jpeg)

9. Момент силы *F* относительно оси *х* равен…..

![](_page_28_Figure_5.jpeg)

![](_page_28_Figure_6.jpeg)

10. Момент силы *F* относительно оси *y* равен….:

![](_page_29_Figure_0.jpeg)

*а. F·a б. F·b* в. *F·h* г. 0

11 Какая из перечисленных величин *не* определяется в разделе «статика»:

## а. реакция связи

б. проекция силы

в. ускорение

г. момент силы

12. Для плоской произвольной системы сил можно составить ….. независимых уравнений равновесия

- а. 3
- б. 6
- в. 2
- г. 4
- д. 5

13. Для пространственной сходящейся системы сил можно составить ….. независимых уравнений равновесия

- а. 3
- б. 6
- в. 2
- г. 4
- д. 5

### **2.3**. **Динамика**

### *2.3.1 Расчетно-графическая работа III. Применение теоремы об изменении кинетической энергии к решению задач динамики механической системы*

Механическая система состоит из груза 1(коэффициент трения груза о плоскость *f* = 0,1), цилиндрического сплошного однородного катка 2 и ступенчатых шкивов 3 и 4 с радиусами ступеней *R<sup>3</sup>* = 0,4 м,  $r_3 = 0.2$  м,  $R_4 = 0.3$  м,  $r_4 = 0.2$  м (массу каждого шкива считать равномерно распределенной по его внешнему ободу) (рис. 2.3.1, табл. 2.3.1). Тела системы соединены друг с другом невесомыми нитями, намотанными на шкивы; участки нитей параллельны соответствующим плоскостям.

| Номер          | m <sub>l</sub> | m <sub>2</sub>          | m <sub>3</sub> | m <sub>4</sub> | $M_3$            | $M_{4}$          | $\,F$     | $S_I$       |
|----------------|----------------|-------------------------|----------------|----------------|------------------|------------------|-----------|-------------|
| условия        | KГ             | KГ                      | KT             | KГ             | H·M              | H·M              | $H_{\rm}$ | $\mathbf M$ |
|                | 6              | $\overline{2}$          | $\overline{2}$ | $\mathbf{1}$   | 6                | $\overline{0}$   | 200       | 1,2         |
| $\overline{2}$ | 3              | $\overline{4}$          | 6              | 8              | $\boldsymbol{0}$ | $\overline{4}$   | 220       | 0,8         |
| $\overline{3}$ | $\overline{2}$ | $\overline{2}$          | $\overline{4}$ | $\mathbf{1}$   | 3                | $\boldsymbol{0}$ | 240       | 0,6         |
| $\overline{4}$ | 8              | $\mathbf{1}$            | $\overline{2}$ | 6              | $\boldsymbol{0}$ | 6                | 260       | 1,4         |
| 5              | 8              | $\overline{2}$          | $\overline{4}$ | 5              | 9                | $\boldsymbol{0}$ | 280       | 1,6         |
| 6              | $\overline{3}$ | 6                       | $\overline{2}$ | 8              | $\boldsymbol{0}$ | 8                | 300       | 1,0         |
| $\overline{7}$ | 5              | $\overline{4}$          | 6              | $\overline{3}$ | 6                | $\boldsymbol{0}$ | 320       | 0,8         |
| 8              | 6              | $\overline{2}$          | $\overline{4}$ | $\mathbf{1}$   | $\overline{3}$   | $\boldsymbol{0}$ | 340       | 1,6         |
| 9              | 8              | $\overline{4}$          | 6              | 10             | $\boldsymbol{0}$ | $\overline{4}$   | 360       | 1,4         |
| 10             | $\overline{2}$ | $\mathbf{1}$            | $\overline{4}$ | 6              | $\boldsymbol{0}$ | 8                | 380       | 1,0         |
| 11             | $\overline{5}$ | $\overline{3}$          | $\overline{2}$ | $\mathbf{1}$   | $\boldsymbol{0}$ | 5                | 390       | 1,0         |
| 12             | 6              | 5                       | $\overline{4}$ | $\overline{7}$ | 5                | $\boldsymbol{0}$ | 400       | 0,9         |
| 13             | $\overline{3}$ | 6                       | $\overline{4}$ | $\overline{2}$ | $\boldsymbol{0}$ | $\overline{4}$   | 410       | 0,7         |
| 14             | 6              | $\overline{2}$          | $\mathbf{1}$   | $\overline{4}$ | $\overline{4}$   | $\boldsymbol{0}$ | 420       | 1,0         |
| 15             | 6              | $\overline{2}$          | $\overline{3}$ | $\overline{4}$ | $\boldsymbol{0}$ | 8                | 430       | 0,6         |
| 16             | $\overline{4}$ | 5                       | 6              | $\overline{7}$ | 8                | $\boldsymbol{0}$ | 440       | 0,9         |
| 17             | $\overline{7}$ | $\overline{\mathbf{3}}$ | 6              | $\overline{4}$ | $\boldsymbol{0}$ | $\overline{7}$   | 450       | 0,7         |
| 18             | 5              | $\overline{2}$          | $\overline{4}$ | $\overline{3}$ | $\boldsymbol{0}$ | 6                | 460       | 1,1         |
| 19             | 8              | 5                       | 6              | $\overline{7}$ | 6                | $\boldsymbol{0}$ | 470       | 1,1         |
| 20             | $\overline{2}$ | $\overline{3}$          | $\overline{4}$ | 5              | $\overline{7}$   | $\boldsymbol{0}$ | 480       | 1,0         |

Таблица 2.3.1- Исходные данные для расчёта

Под действием силы *F* и сил тяжести система приходит в движение из состояния покоя. При движении системы на шкивы 3 и 4 действуют постоянные моменты сил сопротивлений, равные соответственно *M<sup>3</sup>* и *M4*

Определить значение скорости груза 1 в тот момент времени, когда перемещение точки приложения силы *F* равно *s1*.

![](_page_31_Figure_2.jpeg)

![](_page_32_Figure_0.jpeg)

![](_page_33_Figure_0.jpeg)

Рис. 2.3.1. Варианты расчётных схем механизмов

#### Пример решения задания.

Механическая система состоит из грузов 1 и 2 (коэффициент трения грузов о плоскость  $f = 0,1$ ), цилиндрического сплошного однородного катка 3 и ступенчатых шкивов 4 и 5 с радиусами ступеней  $R_4 = 0.3$  м,  $r_4 = 0.1$  м,  $R_5 = 0.2$  м,  $r_5 = 0.1$  м (массу каждого шкива считать равномерно распределенной по его внешнему ободу) Тела системы соединены друг с другом нитями, намотанными на шкивы; участки нитей параллельны соответствующим плоскостям (см. рис. 2.3.2 и табл. 2.3.2).

Под действием силы F и сил тяжести система приходит в движение из состояния покоя. При движении системы на шкивы 4 и 5 действуют постоянные моменты сил сопротивлений, равные соответственно  $M_4$  и  $M_5$ . Определить скорости груза 1 в тот момент времени, когда перемещение точки приложения силы  $F$  равно  $s<sub>l</sub>$ .

| m <sub>1</sub> | m <sub>2</sub> | m <sub>3</sub> | m <sub>4</sub> | m <sub>5</sub> | $M_{4}$ | $M_5$ | H   | D |
|----------------|----------------|----------------|----------------|----------------|---------|-------|-----|---|
| KГ             | KГ             | KГ             | KГ             | KT             | Ни      | H·M   |     | M |
|                |                |                |                |                | v.J     |       | 240 |   |

Таблина 2.3.2 – Ланные лля расчета

### Решение

Используем теорему об изменении кинетической энергии меха- $1)$ нической системы:

$$
T - T_0 = \sum A_i
$$

В начальный момент времени система покоится:  $T_0 = 0$ Тогда получим:

![](_page_34_Figure_4.jpeg)

Рис. 2.3.2. Расчетная схема

2) Определим кинетическую энергию системы в конечный момент времени, когда пройденный телом 1 путь составит s<sub>1</sub>.

 $T = T_1 + T_3 + T_5$ 

Найдем кинетические энергии тел, имеющих ненулевую массу.

$$
v_{c3} = \omega_4 \kappa_4 = 3v_1 \qquad \qquad \omega_3 = \frac{\overline{R_3}}{\overline{R_3}} = \frac{\overline{R_3}}{\overline{R_3}}
$$

$$
\omega_5 = \frac{v_{c3}}{\overline{R_5}} = \frac{3v_1}{\overline{R_5}} \qquad \qquad v_2 = \omega_5 r_5 = 1.5v_1
$$

Тогда получим выражение для кинетической энергии системы в конечный момент:

$$
T = \frac{m_1 v_1^2}{2} + \frac{9m_3 v_1^2}{2} + \frac{9m_3 v_1^2}{4} + \frac{9m_5 v_1^2}{2}
$$

$$
T = v_1^2 \left(\frac{m_1}{2} + \frac{9m_3}{2} + \frac{9m_3}{4} + \frac{9m_5}{2}\right)
$$

Получим:

$$
T = v_1^2 \left( \frac{6}{2} + \frac{9 \cdot 4}{2} + \frac{9 \cdot 4}{4} + \frac{9 \cdot 8}{2} \right) = 66v_1^2
$$

3) Найдём сумму работ внешних сил за время движения систе-MЫ.

 $A_F = F \cdot s_1 = 240 \cdot 1,6 = 384 \text{ J}$ ж - работа силы  $F$ .<br>  $A_{G_1} = G_1 s_1 \cos 30^\circ = 6 \cdot 9.8 \cdot 1.6 \cdot \cos 30^\circ = 81.5 \text{ J}$ ж -работа силы тяжести  $G_l$ .

$$
A_{F_{mp1}} = -F_{mp1} s_1
$$
 -paбота силы трения  $F_{mp1}$ .  
\n
$$
F_{mp1} = fN = fG_1 \sin 30^\circ
$$
  
\n
$$
A_{F_{mp1}} = -fG_1 s_1 \sin 30^\circ = -0.1 \cdot 6 \cdot 9.8 \cdot 1.6 \cdot \sin 30^\circ = -4.7 \text{ Hz}
$$
  
\n
$$
A_{M_4} = -M_4 \varphi_4
$$
-paбота момента сопротивления  $M_4$ .  
\n
$$
\varphi_4 = {s_1}/{r_4}
$$
$$
A_{M_4} = -M_4 \frac{s_1}{r_4} = -\frac{0.3 \cdot 1.6}{0.1} = -4.8 \text{ J.}
$$

 $A_{G_3} = -G_3 s_{c3} \cos 60^\circ$ -работа силы тяжести  $G_3$ .  $S_{c3} = 3 \cdot S_1$  $A_{G_3} = -3G_3s_1 \cos 60^\circ = -3 \cdot 4 \cdot 9.8 \cdot 1.6 \cdot \cos 60^\circ = -94.1 \text{ Hz}$ Работа остальных сил и моментов равна нулю. Тогда:  $\overline{\phantom{0}}$ 

$$
\sum_{i=1}^{n} A_i = 384 + 81.5 - 4.7 - 4.8 - 94.1 = 362 \text{ J.}
$$
  
4) Получим:

 $66v_1^2 = 362$ 

откуда:

$$
v_1 = \sqrt{\frac{362}{66}} = 2.34 \, \text{m/c}
$$

# 2.3.2 Тестовые задания для самоконтроля по разделу (теме) 2.3 «Динамика»

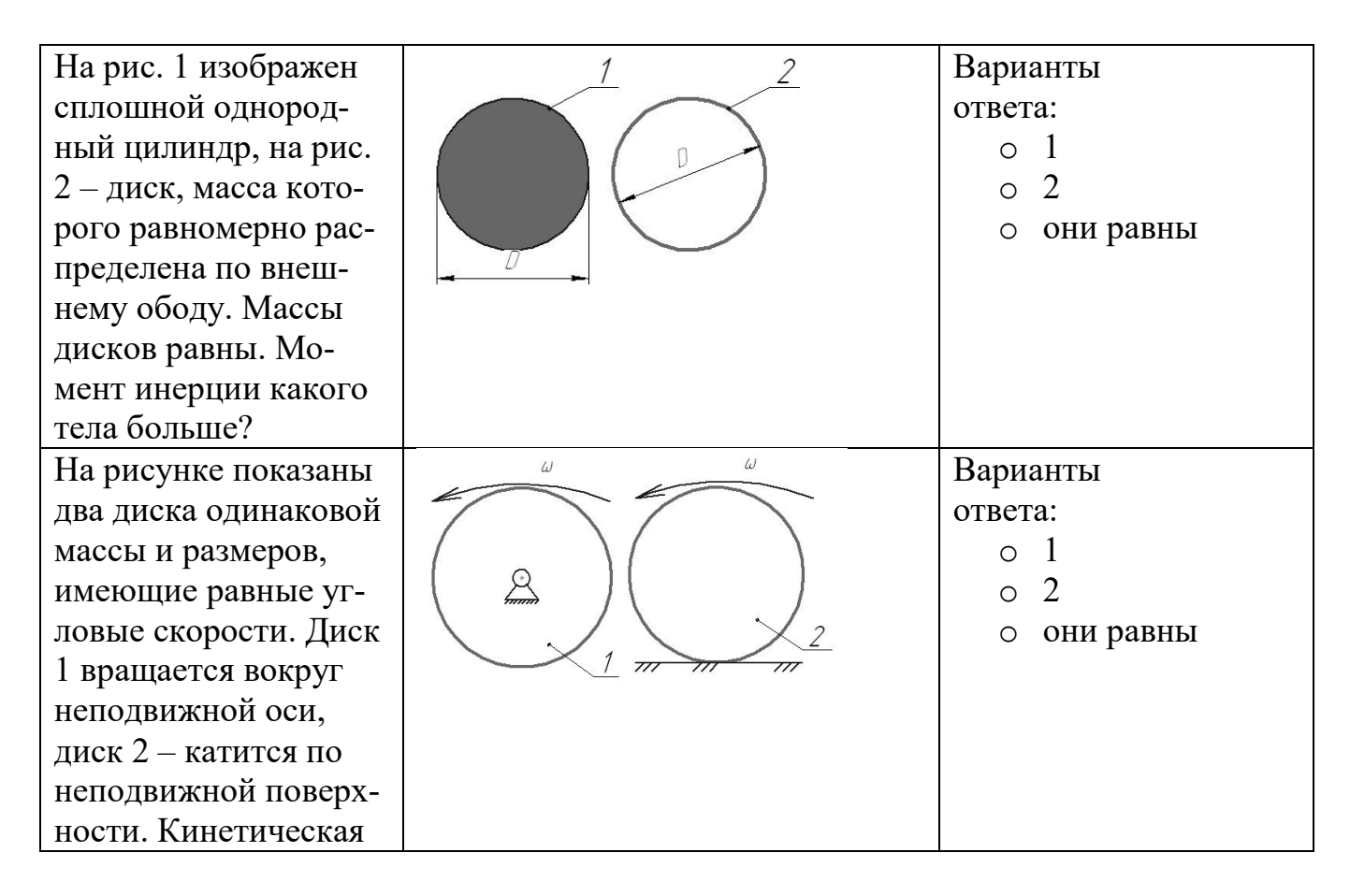

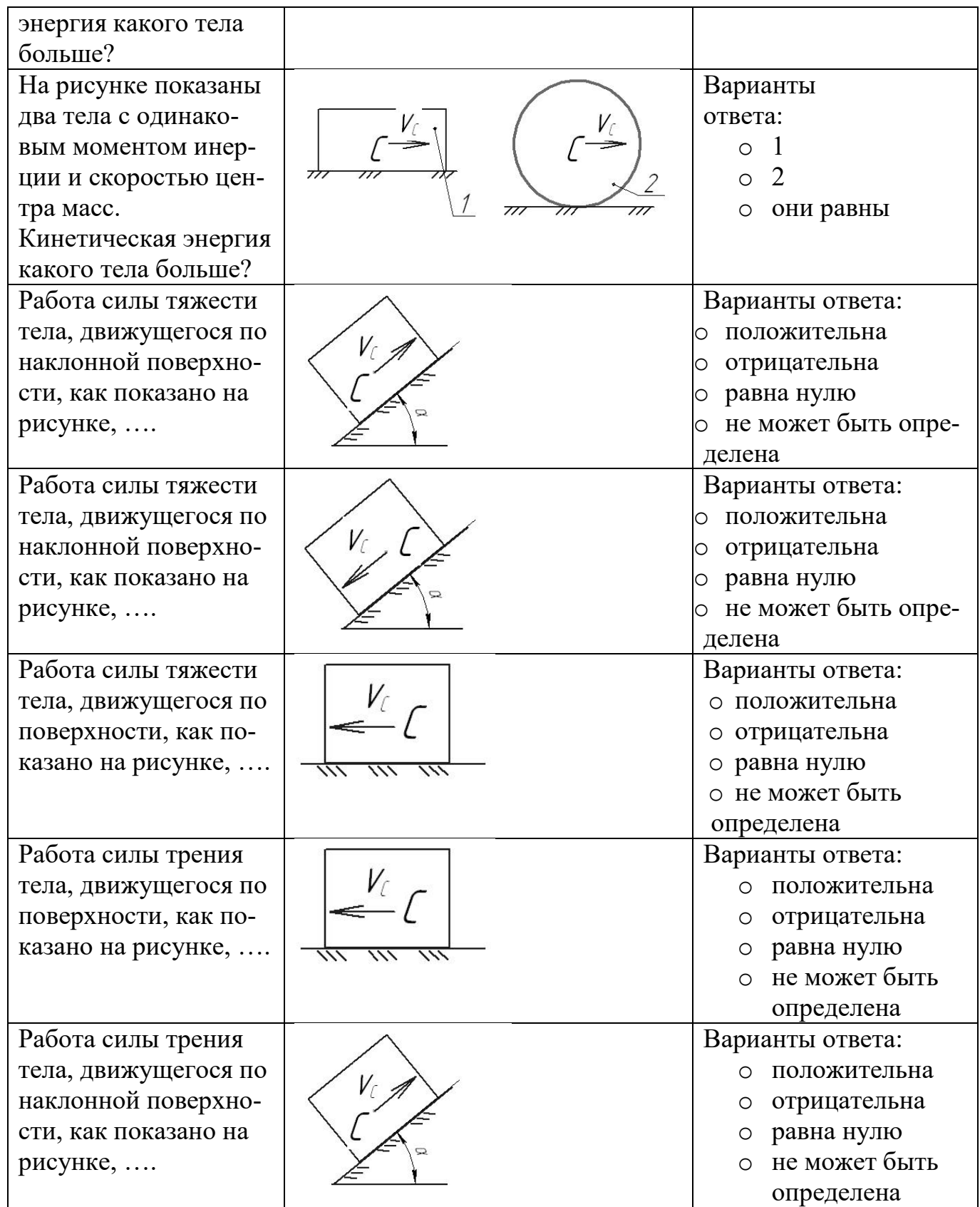

## **3**. **МЕХАНИЗМЫ И МАШИНЫ**

#### **3.1. Передаточные и исполнительные механизмы**

## *3.1.1 Решение задач об определении передаточного отношения зубчатых механизмов*

Решите задачу в соответствии с вариантом

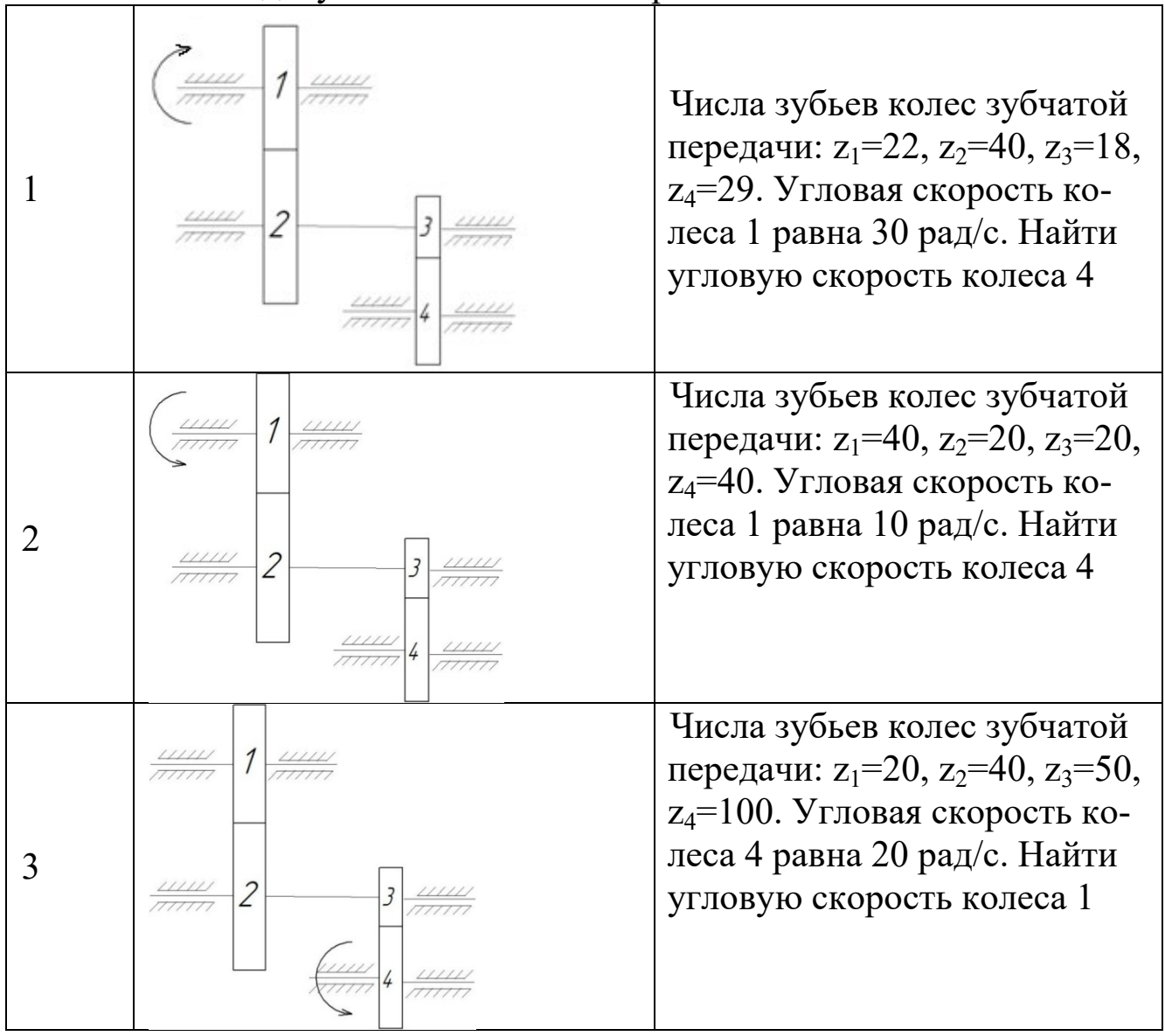

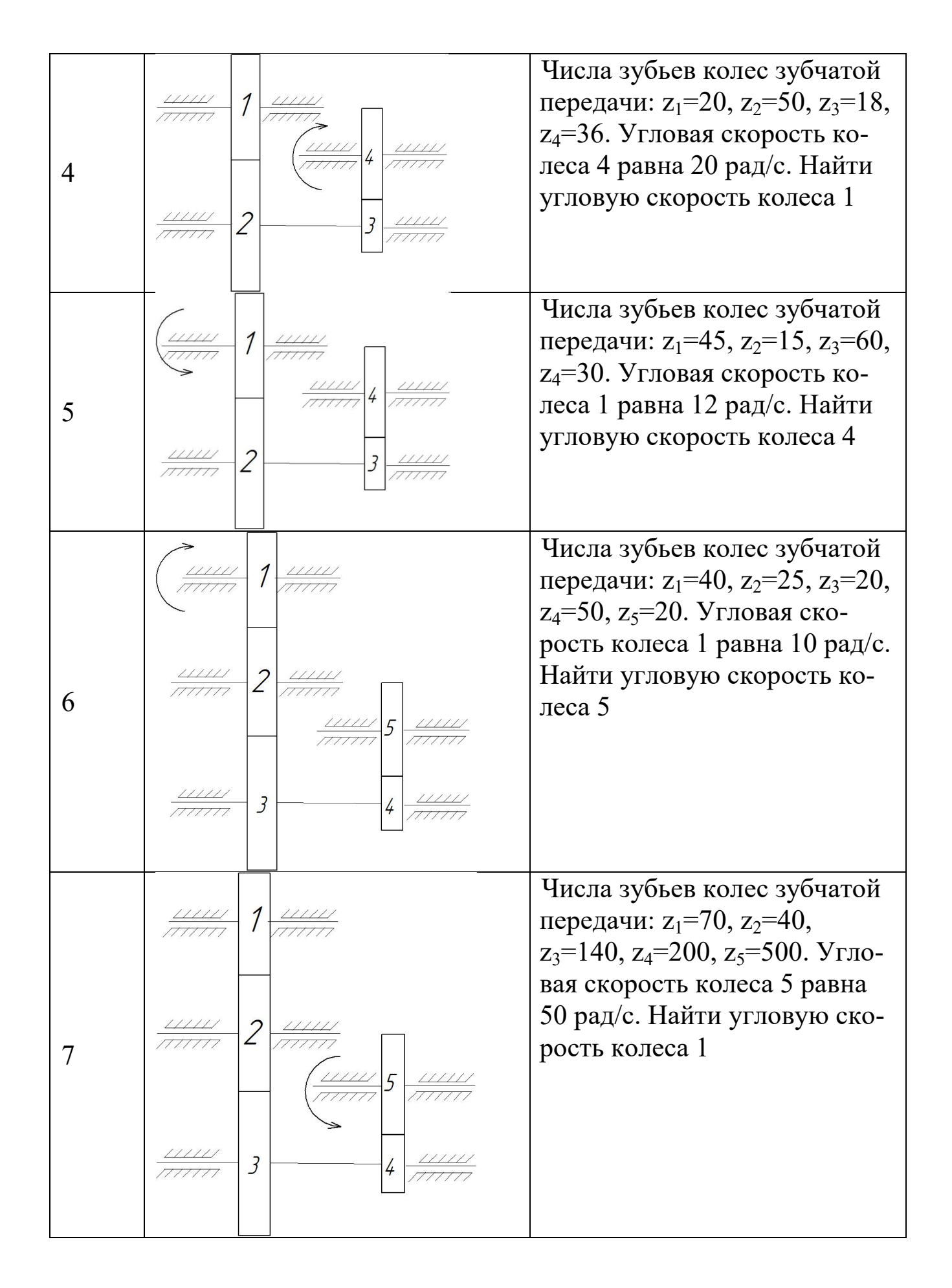

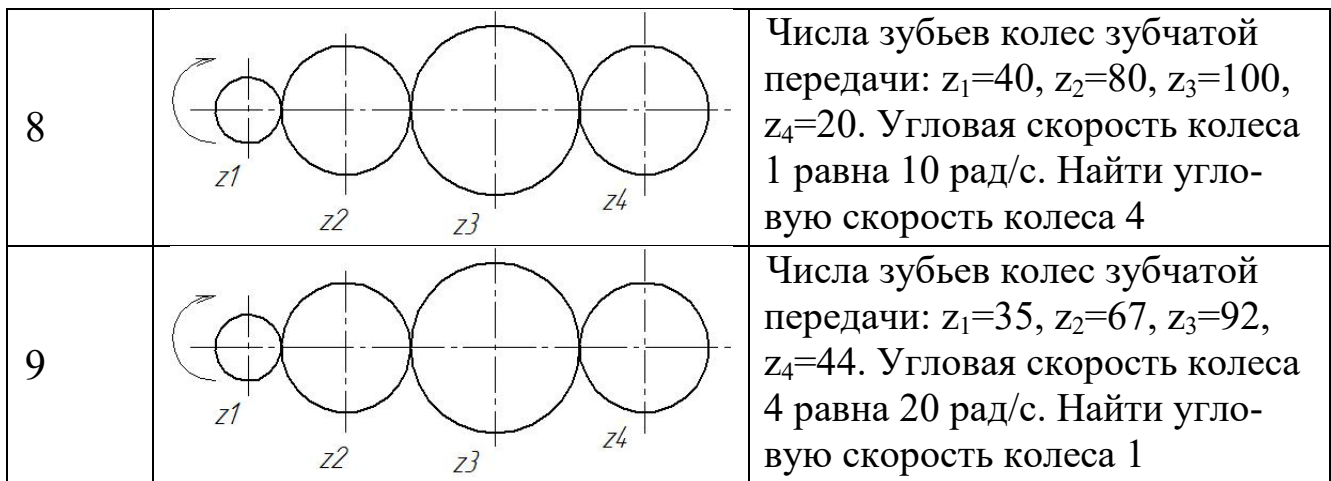

Пример решения задания

Числа зубьев колес зубчатой передачи (рис. 3.1.1):  $z_1 = 20$ ,  $z_2 = 80$ ,  $z_3$ =25,  $z_4$ =50,  $z_5$ =30,  $z_6$ =45. Угловая скорость колеса 6 равна 30 рад/с. Найти угловую скорость колеса 1

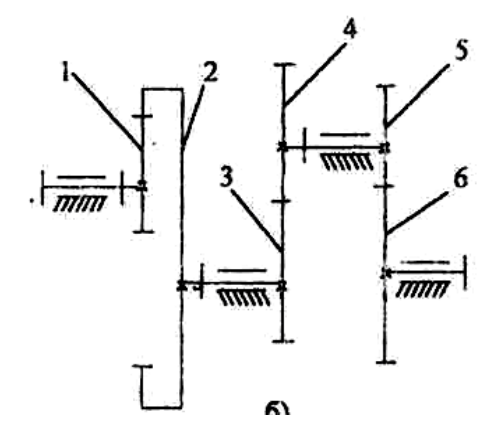

Рис. 3.1.1 Схема ступенчатого зубчатого редуктора

В общем случае при *i* ведущих колесах и *j* ведомых колесах в механизме и *к* внешних зацеплениях передаточное отношение зубчатого механизма определяется по формуле:

$$
U_{1n} = (-1)^k \frac{\prod_{j=1}^{n} z_j^{ee\partial\omega n}}{\prod_{i=1}^{n} z_i^{ee\partial\omega u}} = \frac{\omega_1}{\omega_n}
$$
 (3.1.1)

где  $\Pi$  - знак произведения,

*ω*<sup>1</sup> – угловая скорость входного звена; *ω<sup>n</sup>* – угловая скорость выходного звена.

В формуле (3.1.1) в числителе стоит произведение числа зубьев *ведомых* колес, в знаменателе - произведение числа зубьев *ведущих* колес.

Для ступенчатого механизма (рис. 3.1.1) передаточное отношение определяется по формуле

$$
U_{16} = (-1)^2 \frac{z_2 \cdot z_4 \cdot z_6}{z_1 \cdot z_3 \cdot z_5} = \frac{\omega_1}{\omega_6}
$$

Подставив числовые данные, получим:

$$
U_{16} = (-1)^2 \frac{80 \cdot 50 \cdot 45}{20 \cdot 25 \cdot 30} = 12
$$

Тогда

$$
\omega_1 = \omega_6 \cdot U_{16} = 12 \cdot 30 = 360 \text{ pad}/c
$$

*3.1.2 Тестовые задания для самоконтроля по разделу (теме) 3.1 «Передаточные и исполнительные механизмы»*

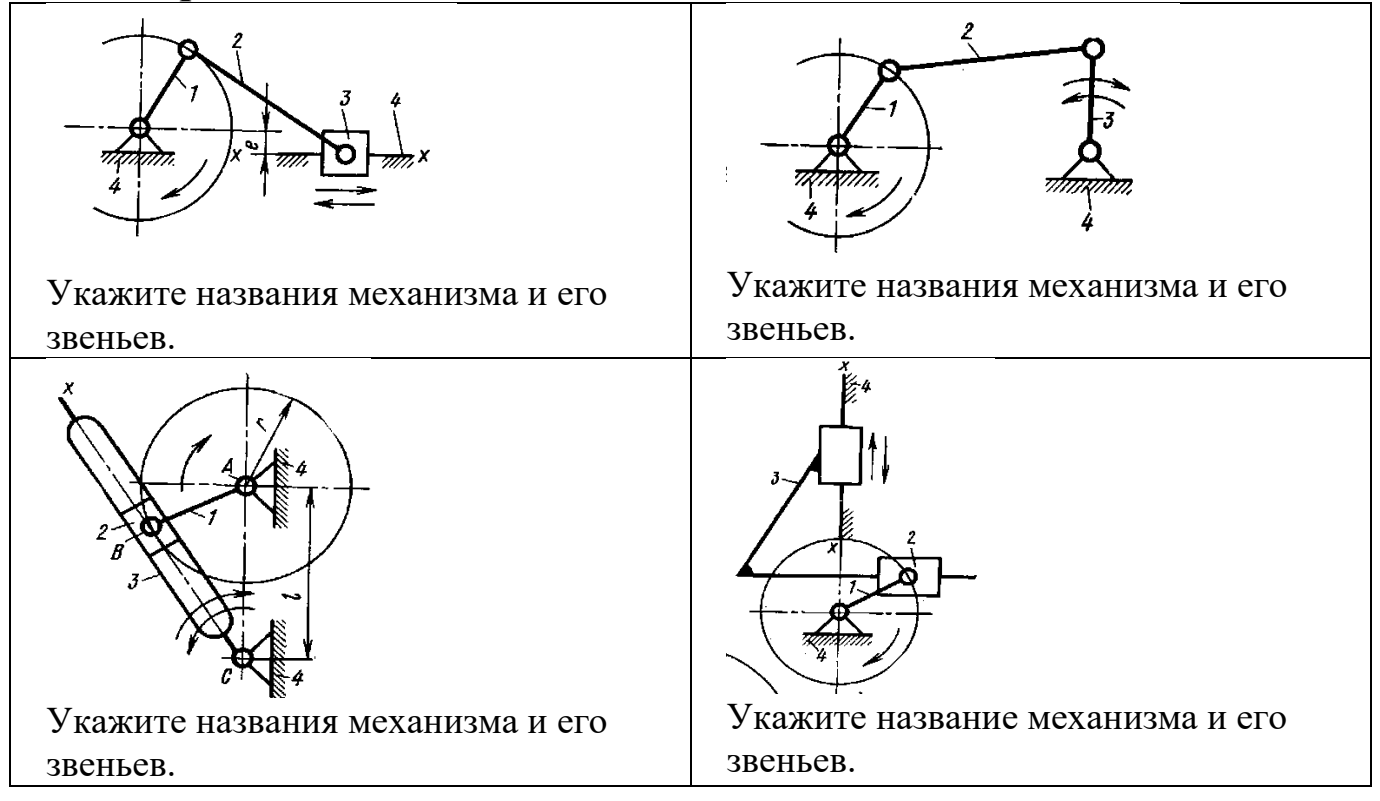

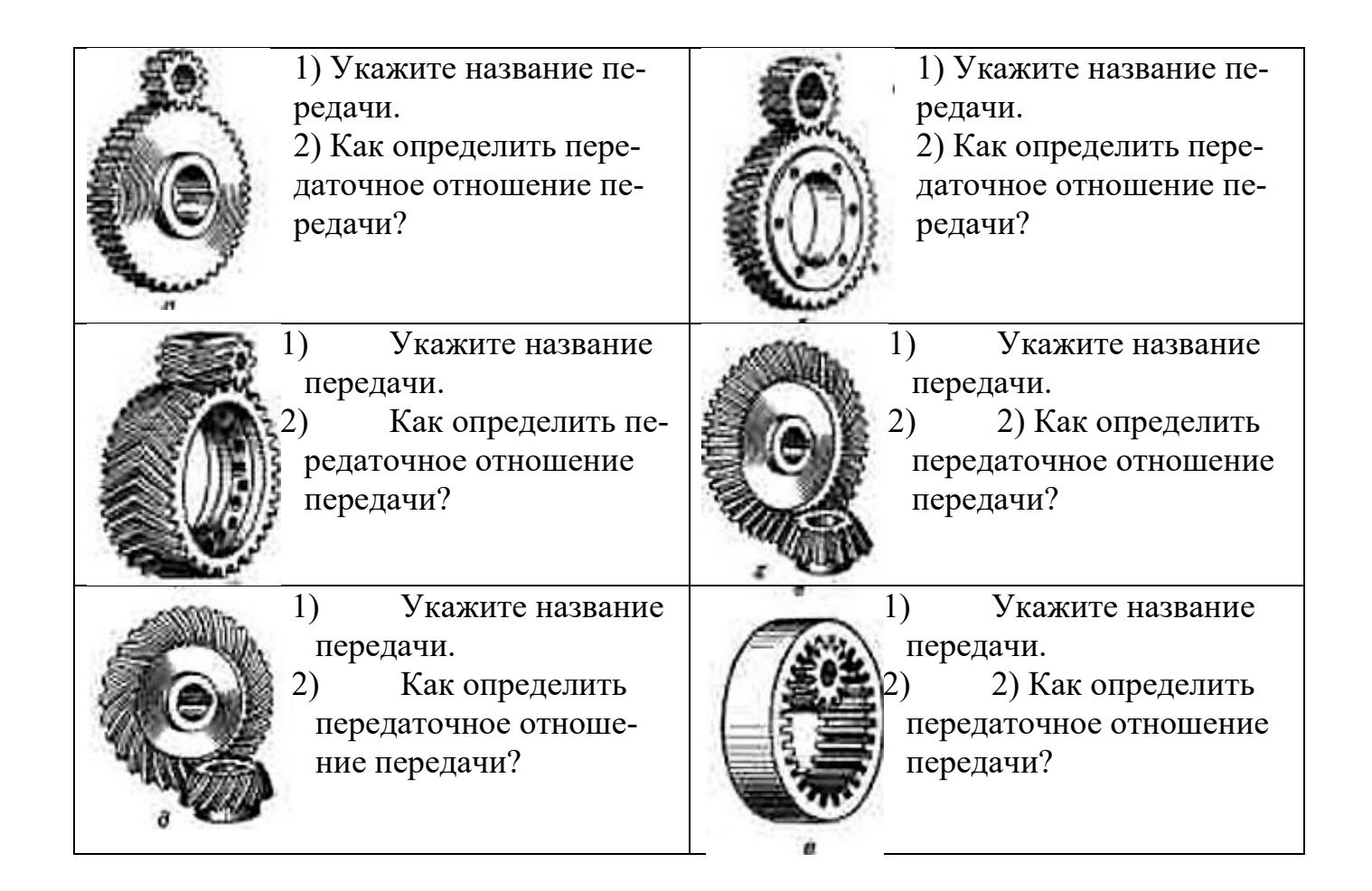

#### 3.2 Приводы

### 3.2.1 Расчетно-графическая работа IV. Расчет кинематических и силовых параметров передаточных механизмов

#### Краткие теоретические сведения

Одним из основных элементов машины является передаточный механизм, установленный между двигателем и исполнительным органом.

На рис. 3.2.1 дана типовая схема машины.

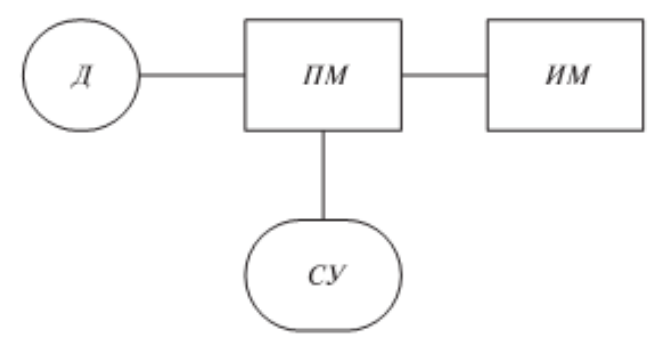

Рис. 3.2.1 Типовая схема машины:

Д - двигатель, ПМ - передаточный механизм, ИМ - исполнительный механизм, СУ - система управления приводом

Передаточный механизм должен обеспечивать с заданной степенью точности передачу движения и его преобразование, быть экономичным и безопасным в работе.

#### 1. Передаточное отношение привода

Важнейшей характеристикой передач вращательного движения является передаточное отношение, которое показывает, во сколько раз угловая скорость  $\omega$  (или частота вращения *n*) ведомого звена больше или меньше угловой скорости (частоты вращения) ведущего звена.

$$
U = \frac{\omega_{\text{sedyn}}}{\omega_{\text{sedom}}} = \frac{n_{\text{seoyu}}}{n_{\text{sedom}}}, \qquad (3.2.1)
$$

где Фвелуш - угловая скорость ведущего звена;

ω<sub>велом</sub> - угловая скорость ведомого звена.

Для зубчатых передач передаточное отношение можно определить, зная число зубьев каждого из колес:

$$
U = \frac{z_2}{z_1} \tag{3.2.2}
$$

Для цепных передач передаточное отношение можно определить, зная число зубьев ведущей и ведомой звездочек:

$$
U = \frac{Z_2}{Z_1} \tag{3.2.3}
$$

Для ременных передач передаточное отношение можно определить, зная диаметры ведущего и ведомого шкивов:

$$
U = \frac{d_2}{d_1}
$$
 (3.2.4)

Для фрикционных передач передаточное отношение можно определить, зная диаметры ведущего и ведомого катков:

$$
U = \frac{d_2}{d_1} \tag{3.2.5}
$$

Привод может включать несколько передаточных механизмов (ступеней). При этом значение общего передаточного отношения определяется произведением передаточных отношений отдельных кинематических ступеней привода

$$
u_{o6} = u_{12} \cdot u_{23} \dots u_n = \frac{\omega_1}{\omega_n} \tag{3.2.6}
$$

## Пример 1.

Определить частоту вращения вала 1, если диаметры шкивов равны соответственно (мм):  $d_1 = 200$ ,  $d_2 = 400$ , число зубьев звездочек цепной передачи:  $z_2 = 180$ ,  $z_3 = 540$ , а частота вращения звездочки 3  $n_3$  $= 200$  об/мин (рис. 3.2.2)

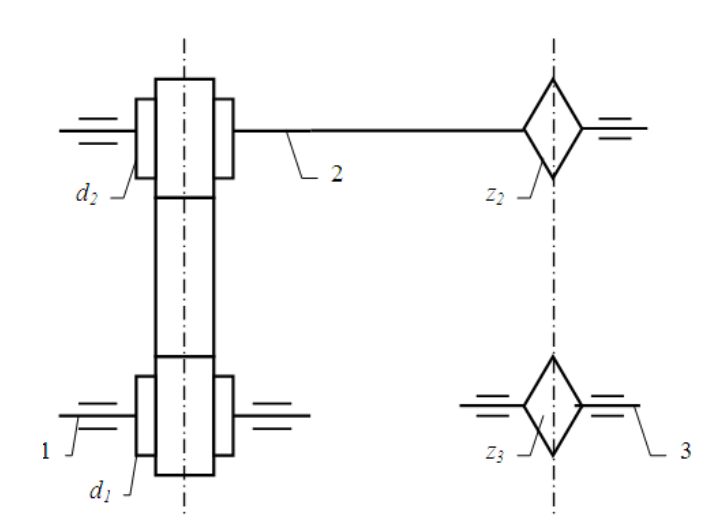

Рис. 3.2.2 Кинематическая схема привода с ременно-цепным передаточным механизмом

Решение.

Данный передаточный механизм является двухступенчатым: первая ступень – ременная передача (вращение передается с шкива 1 на шкив 2), вторая ступень – цепная передача (вращение передается с звездочки 2 на звездочку 3).

Общее передаточное отношение определим по формуле (3.2.6):

$$
u_{o6} = u_{12} \cdot u_{23} = \frac{n_1}{n_3}
$$
  
\n
$$
u_{12} = \frac{d_2}{d_1} = \frac{400}{200} = 2
$$
  
\n
$$
u_{23} = \frac{z_3}{z_2} = \frac{540}{180} = 3
$$
  
\nTor<sub>4</sub>
$$
u_{ia} = u_{12} \cdot u_{23} = 2 \cdot 3 = 6
$$
  
\n
$$
u_{11} = u_{12} \cdot u_{23} = 200 \cdot 6 = 1200 \text{ of } l \text{ with}
$$

#### Пример 2

Определить частоту вращения вала 3, если диаметры шкивов равны соответственно (мм):  $d_1 = 300$ ,  $d_2 = 750$ , числа зубьев конической шестерни и колеса:  $z_2 = 50$ ,  $z_3 = 100$ ,  $n_1 = 2500$  об/мин (рис. 3.2.3).

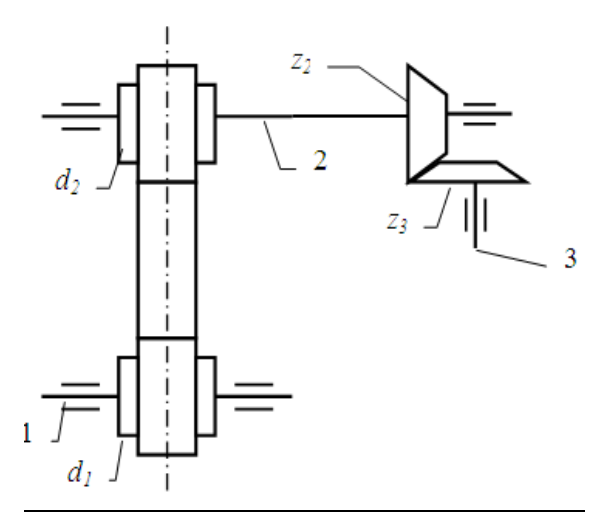

Рис. 3.2.3 Кинематическая схема привода с ременноконическим передаточным механизмом

Решение.

Данный передаточный механизм является двухступенчатым: первая ступень - ременная передача (вращение передается с шкива 1 на шкив 2), вторая ступень - коническая зубчатая передача (вращение передается с шестерни 2 на колесо 3).

Общее передаточное отношение определим по формуле (3.2.6):

$$
u_{o6} = u_{12} \cdot u_{23} = \frac{n_1}{n_3}
$$
  
\n
$$
u_{12} = \frac{d_2}{d_1} = \frac{750}{300} = 2.5
$$
  
\n
$$
u_{23} = \frac{z_3}{z_2} = \frac{100}{50} = 2
$$
  
\nTorra  
\n
$$
u_{o6} = u_{12} \cdot u_{23} = 2.5 \cdot 2 = 5
$$
  
\n
$$
u_{3} = \frac{n_1}{u_{o6}} = \frac{2500}{5} = 500 \text{ of } / \text{min}
$$

#### 2. Коэффициент полезного действия передачи, мощность

Если к ведущему валу передачи подвести мощность  $P_1$ , то с ведомого можно будет отобрать мощность  $P_2$ , которая несколько меньше затраченной  $P_1$  (следствие потерь на трение и др. сопротивления). Эти потери выражаются коэффициентом полезного действия:

$$
\eta = P_2/P_1 \tag{3.2.7}
$$

Поскольку

 $P = T \cdot \omega$  $(3.2.8)$ 

$$
\omega = (\pi \cdot n)/30\tag{3.2.9}
$$

 $\mathbf{M}$ 

где  $T$  – момент вращения;

Ф - угловая скорость,

To 
$$
\eta = \frac{P_2}{P_1} = \frac{T_2 \omega_2}{T_1 \omega_1} = \frac{T_2 n_2}{T_1 n_1} = \frac{T_2}{T_1 u_{12}}
$$
(3.2.10)

В силовой (понижающей) передаче (редуктор)  $ω<sub>1</sub> > ω<sub>2</sub>, T<sub>2</sub> > T<sub>1</sub>, T<sub>2</sub> = T<sub>1</sub> · u<sub>12</sub> · η$ 

Пример 3.

Определить мощность и крутящий момент, передаваемые колесом, если известны числа зубьев шестерни и колеса:  $(Z_1 = 18, Z_2 = 45)$ .  $T_1 = 10$  Н $\cdot$ м,  $n_1 = 900$  об/мин. Коэффициент полезного действия передачи принять  $\eta$  = 0.95

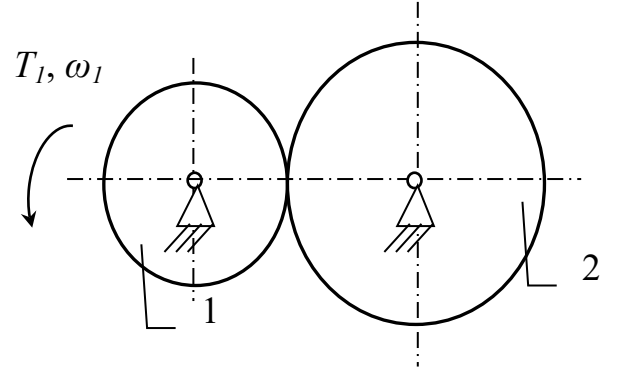

Рис. 3.2.4 Расчетная схема передачи

Решение (см. рис.3.2.4).

Мощность на ведущем колесе определим по формуле (3.2.8):

$$
P_1 = T_1 \cdot \omega_1,
$$

 $\omega_1 = (\pi \cdot n_1)/30 = (\pi \cdot 900)/30 = 94.2 \text{ pag/c} - \text{угловая скорость веду-}$ гле щего колеса (шестерни)

 $P_1 = 10 \cdot 94.2 = 942$  Br

Мощность на ведомом колесе определим из (7):

 $P_2 = P_1 \cdot \eta = 942 \cdot 0.95 = 895$  Br  $(P_2 < P_1)$ 

Передаточное отношение

$$
U = \frac{\omega_1}{\omega_2} = \frac{n_1}{n_2}
$$

Для зубчатых передач передаточное отношение можно определить, зная число зубьев каждого из колес:

$$
U = \frac{z_2}{z_1} = \frac{45}{18} = 2.5
$$

Тогда

$$
\omega_2 = \frac{\omega_1}{U} = \frac{94.2}{2.5} = 37.7
$$
 (pa $\pi$ /c)

Тогда крутящий момент на валу ведомого колеса будет равен:

$$
T_2 = \frac{P_2}{\omega_2} = \frac{895}{37.7} = 23.7 \text{ H} \cdot \text{m}
$$
  
OTBET:  $P_2 = 895 \text{ Br}, T_2 = 23.7 \text{ H} \cdot \text{m}$ 

### **Задания для расчёта**

Задание IV.1.

Определить (см. рис. 3.2.5) угловую скорость ведомого шкива 3 (или ведущего 1), если заданы диаметры шкивов и угловая скорость ведущего звена (или ведомого) (см. табл. 3.2.1).

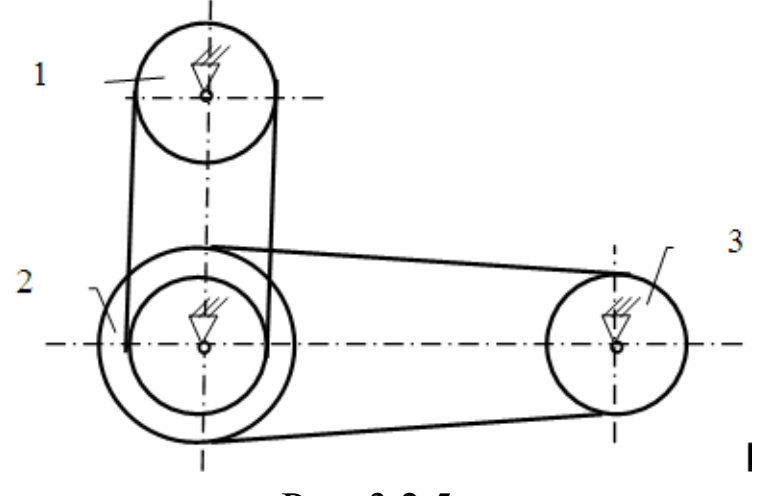

Рис. 3.2.5

| $110.10 \mu m$<br>$\mathbf{r}$ $\mathbf{r}$ $\mathbf{r}$ $\mathbf{r}$ $\mathbf{r}$ $\mathbf{r}$ $\mathbf{r}$ $\mathbf{r}$ $\mathbf{r}$ $\mathbf{r}$ $\mathbf{r}$ |       |                                 |              |       |            |            |              |  |
|----------------------------------------------------------------------------------------------------|-------|---------------------------------|--------------|-------|------------|------------|--------------|--|
| $N_2$                                                                                                    |       | Диаметры шкивов, мм             | Угловая ско- | Найти |            |            |              |  |
|                                                                                                    |       |                                 | рость, рад/с |       |            |            |              |  |
| варианта                                                                                                    | $d_I$ | $D_2$ (внеш-<br>$d_2$ (внутрен- |              | $d_3$ |            |            |              |  |
|                                                                                                    |       | ний)                            | ний)         |       | $\omega_I$ | $\omega_3$ |              |  |
|                                                                                                    | 110   | 210                             | 410          | 310   | 100        |            | $\omega_3$   |  |
| $\overline{2}$                                                                                                    | 120   | 220                             | 420          | 320   | 200        |            | $\omega_3$   |  |
| 3                                                                                                    | 130   | 230                             | 430          | 330   | 300        |            | $\omega_3$   |  |
| 4                                                                                                    | 140   | 240                             | 440          | 340   | 400        |            | $\omega_3$   |  |
| 5                                                                                                    | 150   | 250                             | 450          | 350   | 500        |            | $\omega_3$   |  |
| 6                                                                                                    | 160   | 260                             | 460          | 360   |            | 90         | $\omega_l$   |  |
| 7                                                                                                    | 170   | 270                             | 470          | 370   |            | 80         | $\omega_{1}$ |  |
| 8                                                                                                    | 180   | 280                             | 480          | 380   |            | 70         | $\omega_l$   |  |
| 9                                                                                                    | 190   | 290                             | 490          | 390   |            | 60         | $\omega_l$   |  |
| 10                                                                                                    | 200   | 300                             | 500          | 400   |            | 50         | $\omega_l$   |  |

Таблица 3.2.1 – Исходные данные для расчета задания IV.1.

## Задание IV.2.

Определить (см. рис. 3.2.6) угловую скорость ведомого звена 3 (или ведущего 1), если заданы числа зубьев колес и звездочек и угловая скорость ведущего звена (или ведомого) (см. табл. 3.2.2).

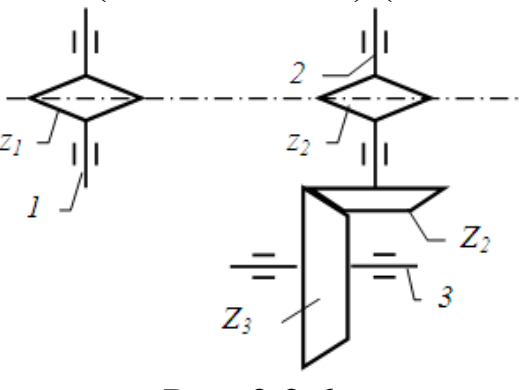

Рис. 3.2.6

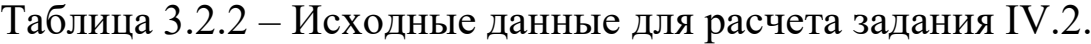

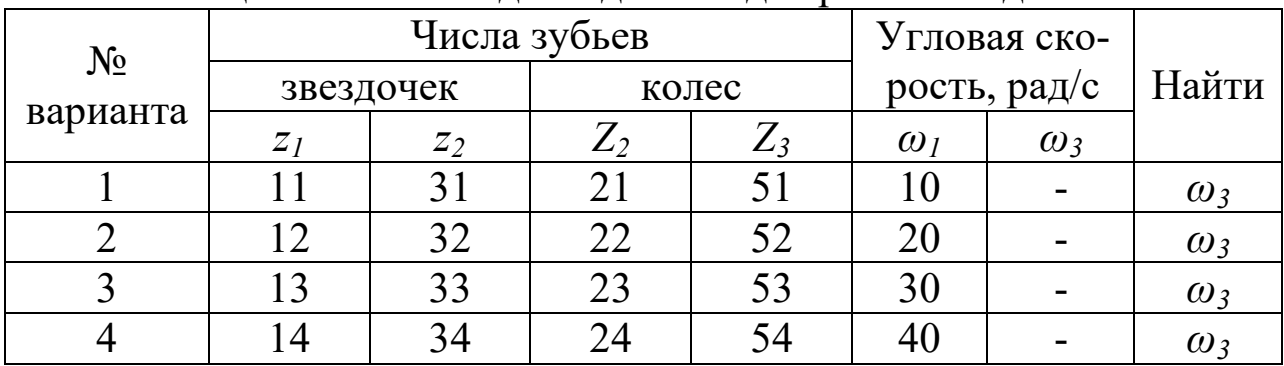

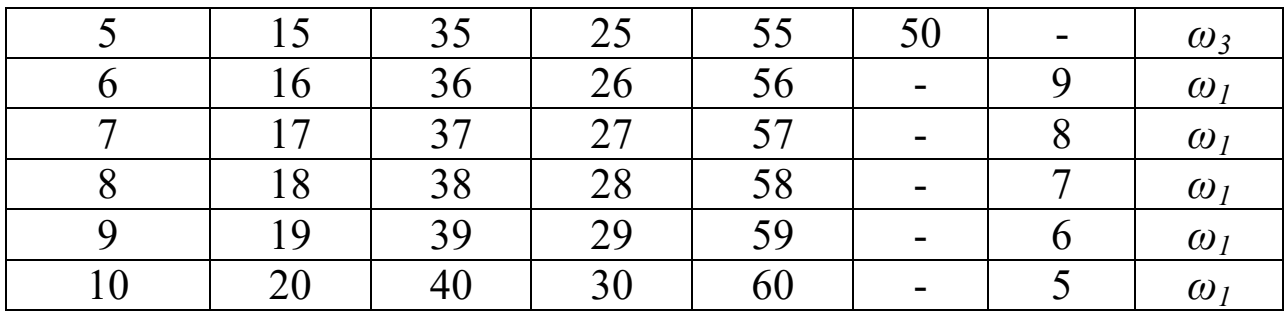

Задание IV.3.

Определить (см. рис. 3.2.7) угловую скорость ведомого колеса 4 (или ведущего 1), если заданы числа зубьев колес и угловая скорость ведущего звена (или ведомого) (см. табл. 3.2.3).

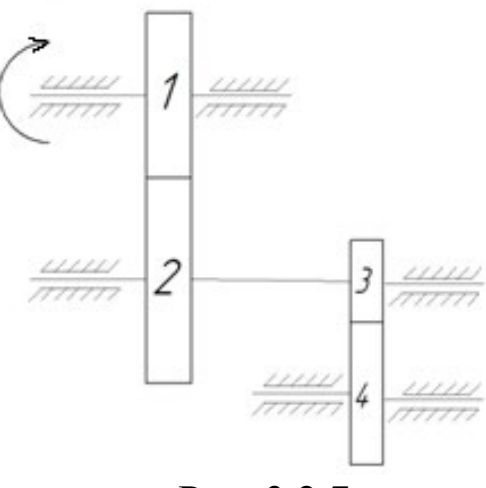

Рис. 3.2.7

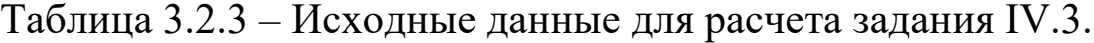

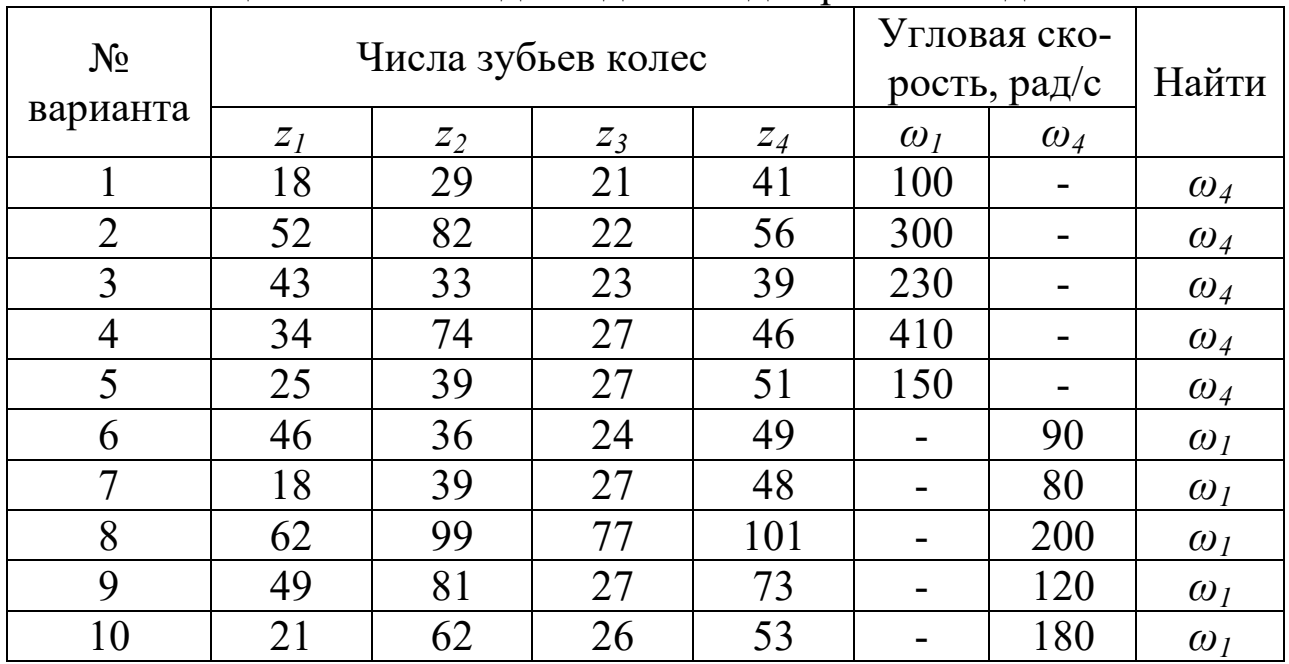

Задание IV.4.

Определить мощность и крутящий момент, передаваемые ведомым колесом 2 (или ведущим 1) (см. рис. 3.2.8), если известны числа зубьев шестерни и колеса, КПД передачи  $\eta_{12}$ , крутящий момент на входном  $T_1$  или выходном  $(T_2)$  колесе и частота вращения ведущего звена (или ведомого) (см. табл. 3.2.4).

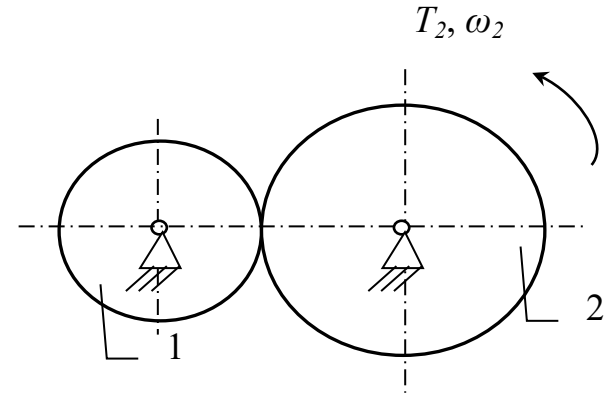

Рис. 3.2.8

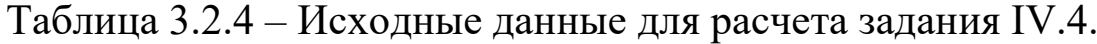

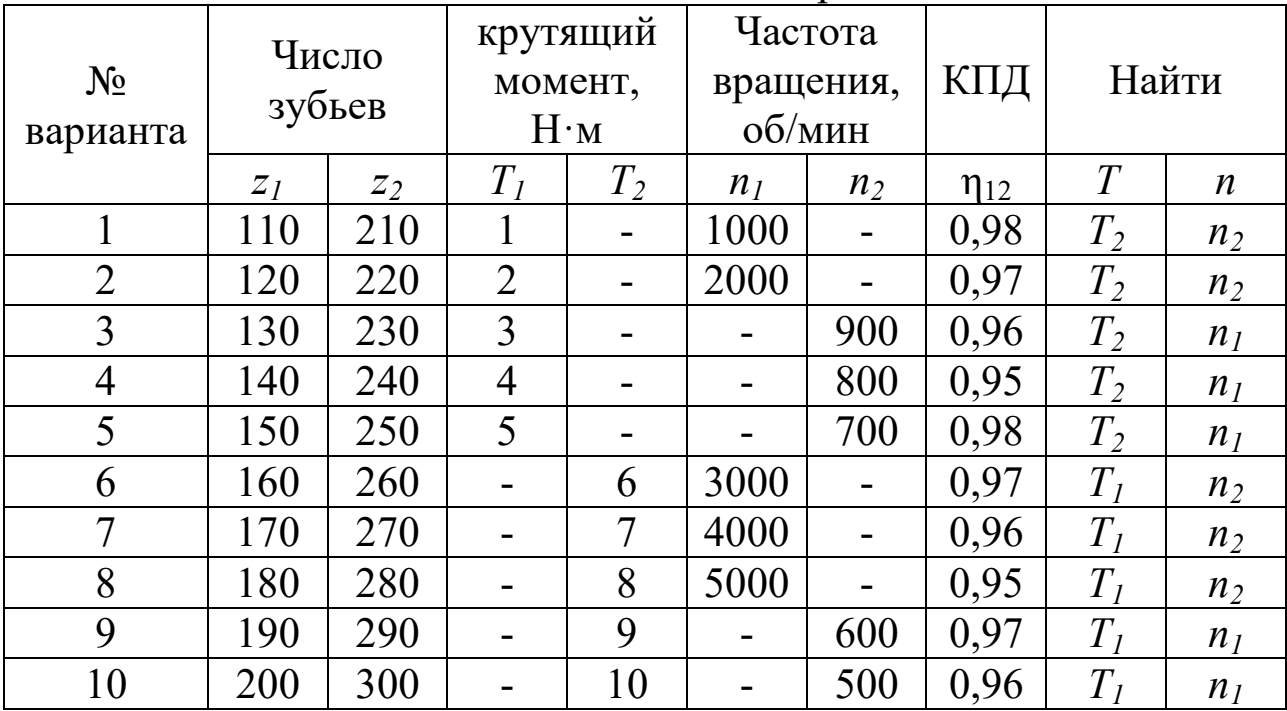

Задание IV.5.

Определить мощность и крутящий момент, передаваемые ведомым шкивом 2 (или ведущим 1) (см. рис. 3.2.9), если известны диаметры шкивов, КПД ременной передачи  $\eta_{12}$ , крутящий момент на входном  $T_1$  или выходном  $(T_2)$  колесе и частота вращения ведущего звена (или ведомого) (см. табл. 3.2.5).

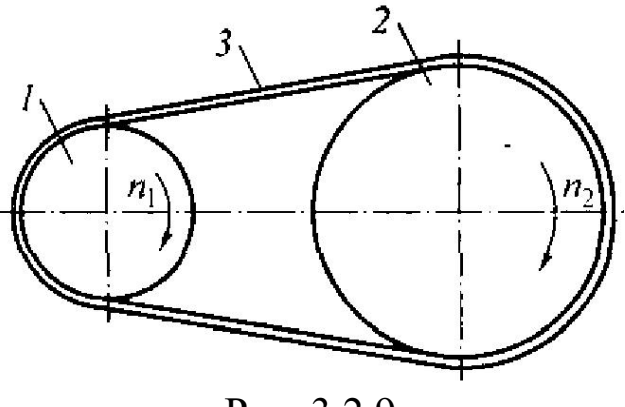

Рис. 3.2.9

Таблица 3.2.5 – Исходные данные для расчета задания IV.5.

|                |                | Частота<br>Диаметры<br>крутящий |             |                |                |                |             |                |                  |
|----------------|----------------|---------------------------------|-------------|----------------|----------------|----------------|-------------|----------------|------------------|
| $N_2$          | ШКИВОВ,        |                                 | момент,     |                | вращения,      |                | КПД         |                | Найти            |
| варианта       | MM             |                                 | $H \cdot M$ |                | об/мин         |                |             |                |                  |
|                | d <sub>I</sub> | d <sub>2</sub>                  | $T_I$       | T <sub>2</sub> | n <sub>1</sub> | n <sub>2</sub> | $\eta_{12}$ | T              | $\boldsymbol{n}$ |
| 1              | 150            | 310                             | 1.2         |                | 1100           |                | 0,91        | T <sub>2</sub> | $n_2$            |
| $\overline{2}$ | 160            | 330                             | 2.3         | -              | 2200           |                | 0,92        | $T_2$          | n <sub>2</sub>   |
| 3              | 170            | 350                             | 3.4         |                |                | 990            | 0,93        | T <sub>2</sub> | n <sub>I</sub>   |
| $\overline{4}$ | 180            | 390                             | 4.5         |                |                | 880            | 0,94        | T <sub>2</sub> | n <sub>1</sub>   |
| 5              | 190            | 410                             | 5.6         |                |                | 770            | 0,91        | $T_2$          | n <sub>1</sub>   |
| 6              | 200            | 430                             |             | 6.7            | 3300           |                | 0,95        | $T_I$          | $n_2$            |
| 7              | 210            | 440                             |             | 7.8            | 4400           |                | 0,94        | $T_I$          | $n_2$            |
| 8              | 220            | 450                             |             | 8.9            | 5500           |                | 0,93        | $T_I$          | n <sub>2</sub>   |
| 9              | 230            | 470                             |             | 9.1            |                | 660            | 0,92        | $T_I$          | n <sub>I</sub>   |
| 10             | 240            | 490                             |             | 10.0           |                | 550            | 0,9         | $T_I$          | n <sub>I</sub>   |

### Задание IV.6.

Определить мощность и крутящий момент, передаваемые ведомой звёздочкой 2 (или ведущий 1) (см. рис. 3.2.10), если известны числа зубьев звёздочек, КПД цепной передачи  $\eta_{12}$ , крутящий момент на входном  $T_1$  или выходном  $(T_2)$  валу и частота вращения ведущего звена (или ведомого) (см. табл. 3.2.6).

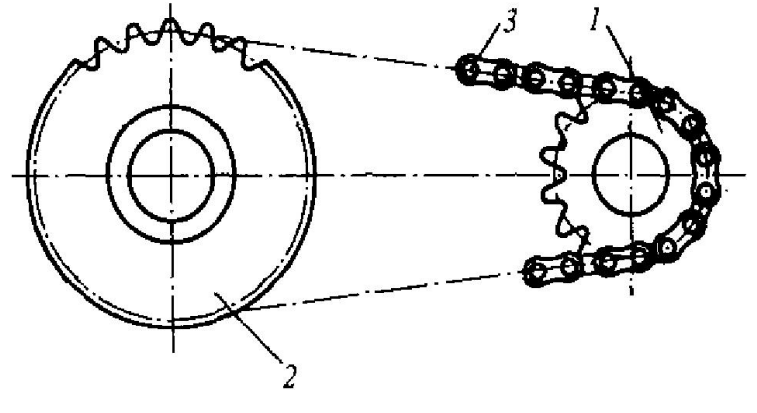

Рис. 3.2.10

Таблица 3.2.6 - Исходные данные для расчета задания IV.6.

|                |           |       | <b>F</b> 1  |                |                |                | <b>F</b> 1  |       |                  |
|----------------|-----------|-------|-------------|----------------|----------------|----------------|-------------|-------|------------------|
|                | Число     |       | крутящий    |                | Частота        |                |             |       |                  |
| $N_2$          | зубьев    |       | момент,     |                | вращения,      |                | КПД         |       | Найти            |
| варианта       | звездочек |       | $H \cdot M$ |                | об/мин         |                |             |       |                  |
|                | $Z_I$     | $Z_2$ | $T_I$       | $T_2$          | n <sub>I</sub> | n <sub>2</sub> | $\eta_{12}$ | T     | $\boldsymbol{n}$ |
|                | 50        | 110   | 11          | -              | 1300           |                | 0,96        | $T_2$ | n <sub>2</sub>   |
| $\overline{2}$ | 60        | 130   | 23          |                | 2200           |                | 0,97        | $T_2$ | $n_2$            |
| 3              | 70        | 150   | 34          |                |                | 900            | 0,96        | $T_2$ | n <sub>I</sub>   |
| $\overline{4}$ | 18        | 39    | 14          |                |                | 800            | 0,97        | $T_2$ | n <sub>l</sub>   |
| 5              | 19        | 41    | 6           |                |                | 750            | 0,95        | $T_2$ | n <sub>I</sub>   |
| 6              | 44        | 76    |             | $\overline{7}$ | 3300           |                | 0,96        | $T_I$ | $n_2$            |
| 7              | 39        | 72    |             | 8              | 4400           |                | 0,97        | $T_I$ | $n_2$            |
| 8              | 26        | 45    |             | 9              | 5000           |                | 0,95        | $T_I$ | n <sub>2</sub>   |
| 9              | 54        | 83    |             | 10             |                | 650            | 0,97        | $T_I$ | $n_I$            |
| 10             | 62        | 90    |             | 18             |                | 550            | 0.95        | $T_I$ | n <sub>I</sub>   |

# 4. **РАСЧЕТ ТИПОВЫХ ЭЛЕМЕНТОВ ОБОРУДОВАНИЯ**

### **4.1 Расчёт элементов конструкций на растяжение-сжатие**

# *4.1.1. Расчетно-графическая работа V. Расчёт стержней на растяжение-сжатие*

Для заданной схемы (рис.4.1.1) требуется:

1. Построить эпюру осевых нагрузок.

2. Определить размер *квадратного* сечения стержня исходя из условий прочности.

Данные для расчёта взять из таблицы 4.1.1.

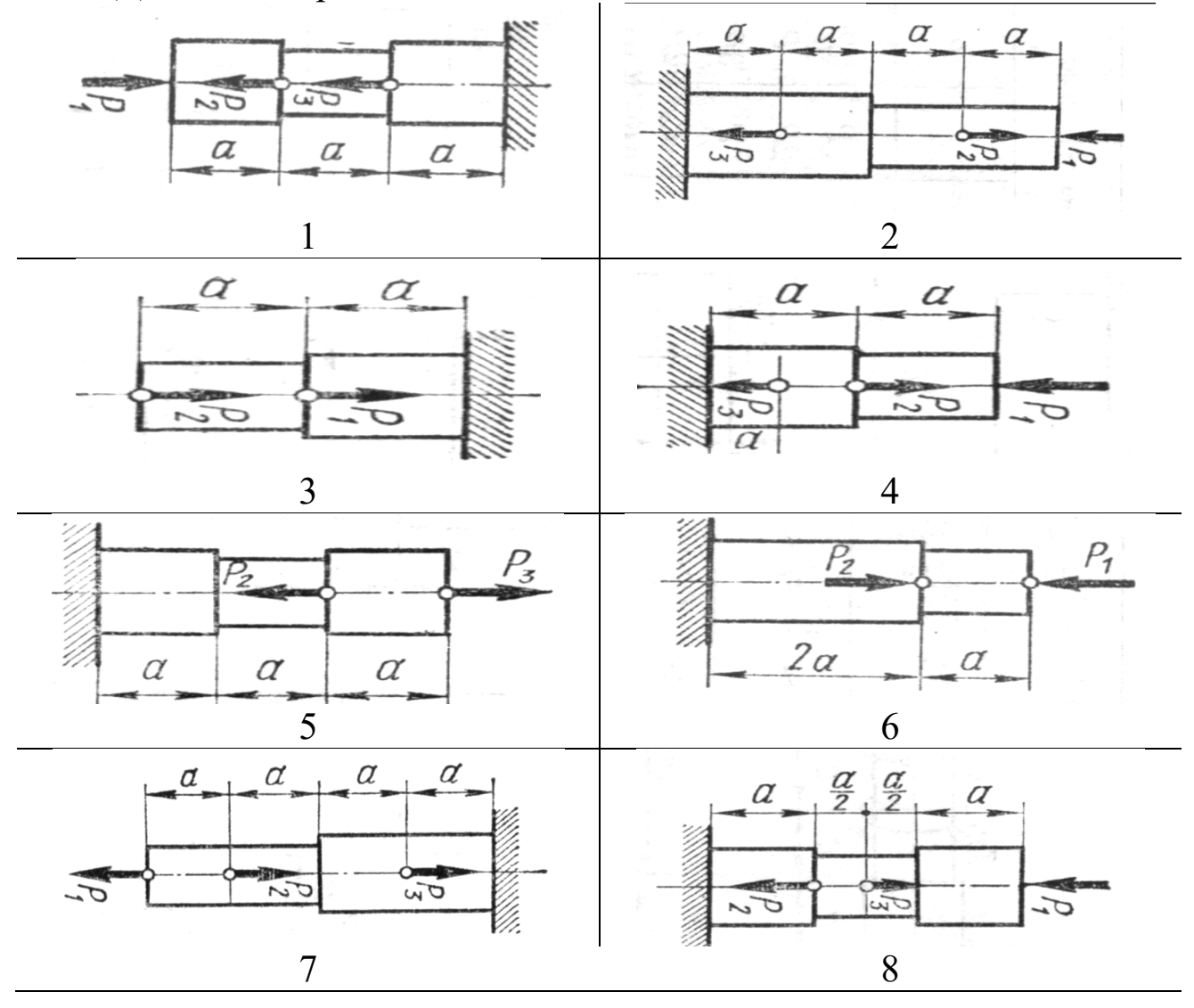

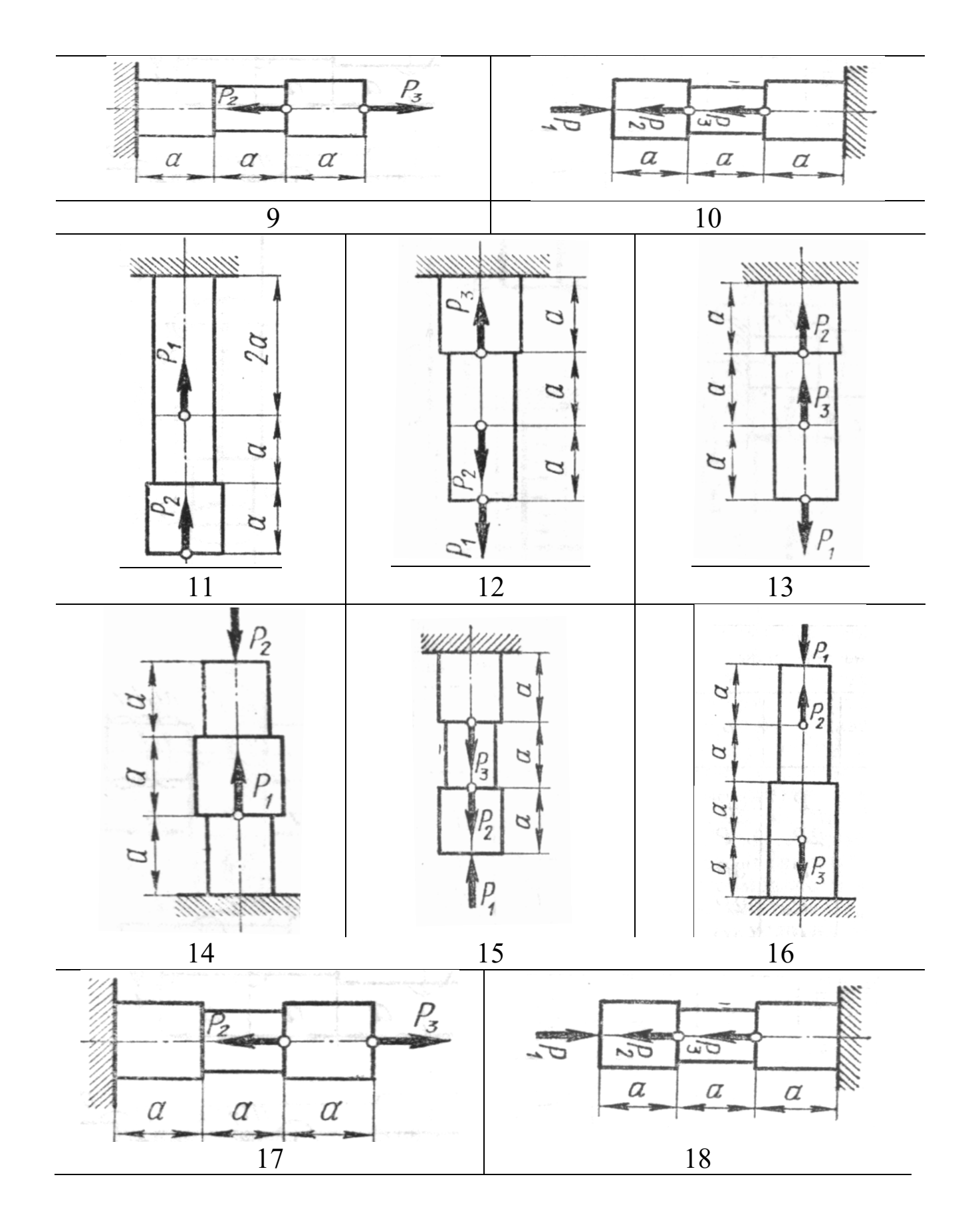

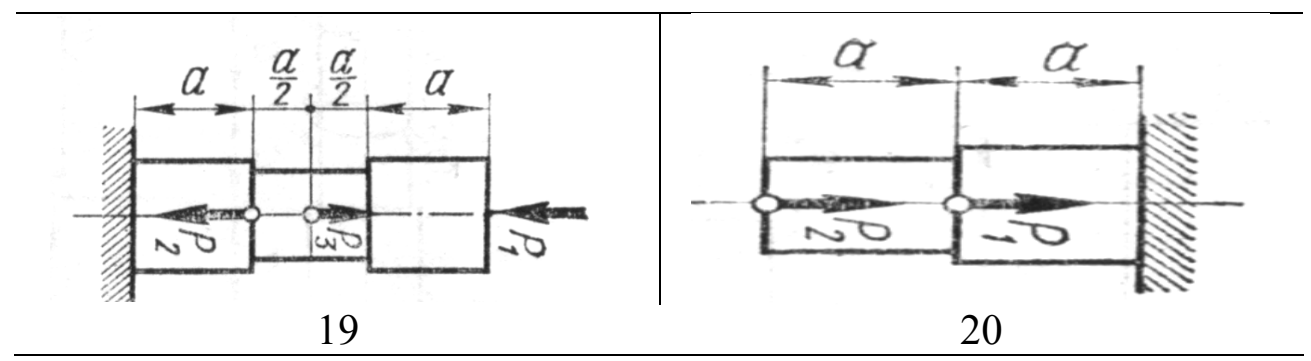

Рис. 4.1.1. Варианты расчётных схем стержней

|                |                | Сила, кН       |                |                                     | Допускаемое                                        |  |
|----------------|----------------|----------------|----------------|-------------------------------------|----------------------------------------------------|--|
| Вариант        | $P_I$          | $P_2$          | $P_3$          | Продоль-<br>ный раз-<br>мер $a$ , м | нормальное<br>напряжение<br>$[\sigma]$ , M $\Pi$ a |  |
| $\mathbf{1}$   | 10             | 20             | 30             |                                     | 100                                                |  |
| $\overline{2}$ | 8              | 16             | 24             | 1,5                                 | 110                                                |  |
| $\overline{3}$ | 6              | 12             | 18             | $\overline{2}$                      | 120                                                |  |
| $\overline{4}$ | $\overline{3}$ | 10             | 6              | $\overline{0,8}$                    | 90                                                 |  |
| 5              | 15             | $\overline{4}$ | 9              | 1,2                                 | 130                                                |  |
| 6              | 12             | $\overline{7}$ | 8              | 1,6                                 | 95                                                 |  |
| $\overline{7}$ | 10             | $\overline{7}$ | 20             |                                     | 105                                                |  |
| 8              | 12             | 14             | 5              | 1,5                                 | 140                                                |  |
| 9              | 6              | 9              | 12             | $\overline{2}$                      | 125                                                |  |
| 10             | 12             | 9              | 6              | $\overline{0,8}$                    | 120                                                |  |
| 11             | 10             | 8              | 6              | 1,2                                 | 110                                                |  |
| 12             | 6              | 8              | 10             | 1,6                                 | 100                                                |  |
| 13             | 14             | $\overline{4}$ | $\, 8$         | 1                                   | 130                                                |  |
| 14             | $\overline{4}$ | 9              | 5              | 1,5                                 | 180                                                |  |
| 15             | 6              | 10             | $\overline{7}$ | $\overline{2}$                      | 80                                                 |  |
| 16             | 5              | $\overline{4}$ | $\overline{3}$ | 0,8                                 | 200                                                |  |
| 17             | $\overline{7}$ | 6              | 10             | 1,2                                 | 85                                                 |  |
| 18             | 5              | 10             | 12             | 1,6                                 | 170                                                |  |
| 19             | 9              | $\overline{7}$ | 5              |                                     | 160                                                |  |
| 20             | $\overline{3}$ | 5              | 6              | $\overline{2}$                      | 150                                                |  |

Таблица 4.1.1 - Исходные данные для расчёта

Пример выполнения задания.

Для заданной схемы (рис.4.1.2) требуется:

3. Построить эпюру осевых нагрузок.

Определить размер квадратного сечения стержня исходя из усло-4. вий прочности.

Данные для расчёта взять их таблицы 4.1.2.

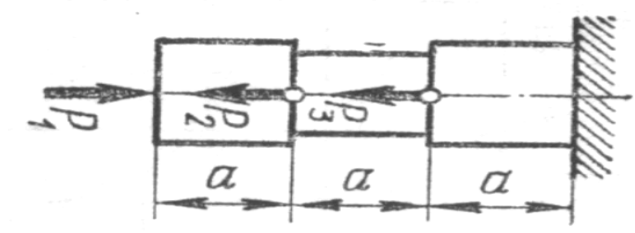

Рис. 4.1.2 Расчетная схема стержня

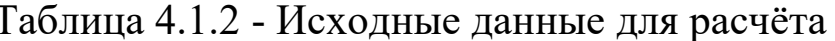

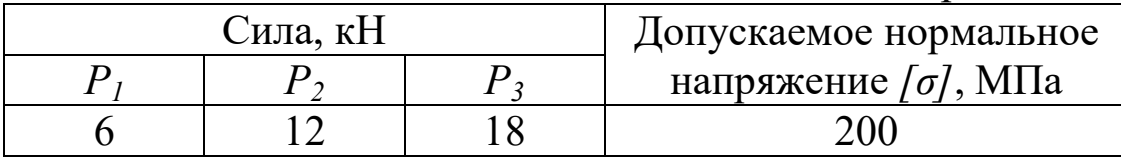

Решение.

Расставим характерные точки (сечения) - те, в которых приложены нагрузки или изменяется характер поперечного сечения (форма, размер).

В данном случае таких характерных точек 4: А, В, С, D (рис.  $4.1.3$ ).

Таким образом, необходимо рассмотреть 3 характерных участка бруса, начиная с правого конца его, т.е. с точки А.

Рассмотрим характерный участок АВ.

Мысленно проведём поперечное сечение бруса I-I между точками А и В, отбросим левую часть бруса, оставив в рассмотрении правую, действие отброшенной части заменив реакцией.

Из условия равновесия (равенство проекций сил на ось х, получим:

 $N = -P_1 = -6 \kappa H$ т.е. внутренняя продольная сила в сечении I-I является сжимающей.

Значение внутренней силы  $N$  неизменно на всём участке  $AB$ .

Выбирая масштаб, строим соответствующий участок эпюры продольных сил (в размерности кН), сила  $N$  на участке  $AB$  постоянна.

Далее рассмотрим участок ВС.

Проведем сечение II-II в произвольном месте между точками В и С. Отбросим левую часть, её действие заменим реакцией.

Из условия равновесия имеем:

 $N = P_2 - P_1 = 12 - 6 = 4 \kappa H$ т.е. внутренняя

продольная сила в сечении II-II является растягивающей.

Строим соответствующий участок эпюры продольных сил, сила  $N$  на участке  $BC$  постоянна.

Участок СД:

 $N = P_3 + P_2 - P_1 = 18 + 12 - 6 = 24 \text{ kH}$ 

Строим соответствующие участки эпюры продольных сил.

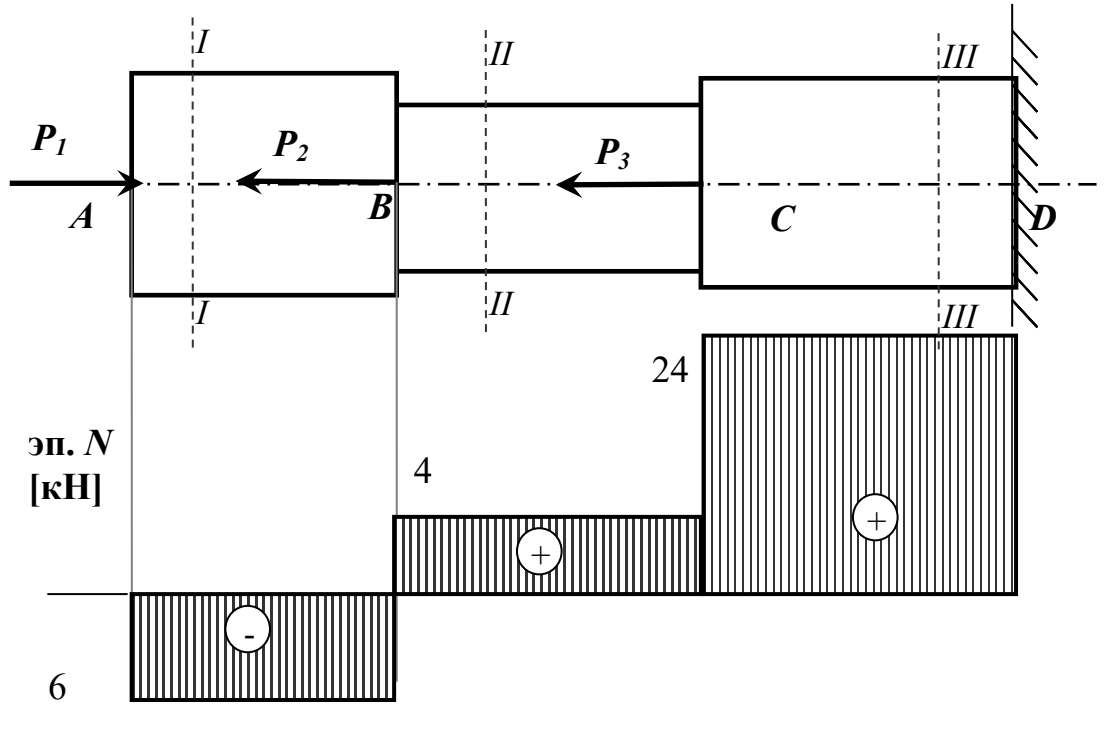

Рис. 4.1.3. Расчётная схема и эпюра внутренних продольных усилий стержня

Условие прочности при растяжении (сжатии) стержня имеет вид:

$$
\sigma_{\max} = \left| \frac{N}{A} \right|_{\max} \leq [\sigma], \tag{4.1.1}
$$

где  $\sigma_{max}$  – наибольшее по модулю нормальное напряжение на соответствующей ступени стержня,  $N-$  продольное усилие в сечении стержня,  $A$  – площадь поперечного сечения соответствующей ступени бруса,  $\lceil \sigma \rceil$  - допускаемое нормальное напряжение, зависящее от материала стержня.

Поскольку поперечные сечения бруса квадратные, то сторона квадрата h определится как:  $h = \sqrt{A}$ .

В данном случае брус имеет две ступени, соответственно необходимо рассмотреть условия равновесия (4.1.1) для каждой из ступеней.

Для ступени 1:

$$
\sigma_{\max} = \left| \frac{N_I}{F_1} \right|_{\max} \leq [\sigma]
$$

где  $N_{II}$  – продольная внутренняя сила в сечении I (наибольшая по модулю для участка AB),  $F_l$ -площадь поперечного сечения ступени 1 Тогда размер сечения для ступени 1 определится из выражения:

$$
h_1 \ge \sqrt{\frac{N_I}{[\sigma]}} \tag{4.1.2}
$$

Для ступени 2:

$$
\sigma_{\max} = \left| \frac{N_{\rm H}}{F_2} \right|_{\max} \leq [\sigma],
$$

где  $N_{II}$  – продольная внутренняя сила в сечении II (наибольшая по модулю для участка  $BC$ ),  $F_2$ -площадь поперечного сечения ступени 2 Тогда размер сечения для ступени 2 определится из выражения:

$$
h_2 \ge \sqrt{\frac{N_{\scriptscriptstyle H}}{[\sigma]}}\tag{4.1.3}
$$

Для ступени 3:

$$
\sigma_{\max} = \left| \frac{N_{\text{III}}}{F_3} \right|_{\max} \leq [\sigma],
$$

где  $N_{III}$  – продольная внутренняя сила в сечении III (наибольшая по модулю для участка CD),  $F_3$ -площадь поперечного сечения ступени 3 Тогда размер сечения для ступени 2 определится из выражения:

$$
h_3 \ge \sqrt{\frac{N_{\scriptscriptstyle III}}{[\sigma]}}\tag{4}
$$

Подставляя числовые данные в выражения (2) и (3), определим размеры поперечных сечений стержня, при которых прочность бруса будет обеспеченной.

$$
h_1 = \sqrt{\frac{6 \cdot 10^3}{200 \cdot 10^6}} = 0.0055
$$
 (M) или 6 MM

$$
h_2 = \sqrt{\frac{4 \cdot 10^3}{200 \cdot 10^6}} = 0.0045 \text{ (m) } \text{mJW } 5 \text{ nm}
$$

$$
h_3 = \sqrt{\frac{24 \cdot 10^3}{200 \cdot 10^6}} = 0.0109 \text{ (m) } \text{mJW } 11 \text{ nm}
$$

Ответ:  $h_1 = 6$  мм,  $h_2 = 5$  мм,  $h_3 = 11$  мм

## **4.2 Расчёт элементов конструкций на кручение** *4.2.1. Расчетно-графическая работа VI. Расчёт валов на кручение*

К ступенчатому валу (рис. 4.2.1), имеющему сплошное поперечное сечение, приложено несколько крутящих моментов. Один конец вала жёстко закреплен в опоре, а противоположный конец – свободен и его торец имеет угловые перемещения относительно заделки. Требуется:

1) построить эпюру крутящих моментов по длине вала;

2) при заданном значении допускаемого напряжения на кручение определить диаметры  $d_1$  и  $d_2$  вала из расчёта на прочность, полученные значения округлить по ГОСТ 6636–69 до ближайшего значения из ряда Ra40: 10; 10,5; 11; 11,5; 12; 13; 14; 15; 16; 17; 18; 19; 20; 21; 22; 24; 25; 26; 28; 30; 32; 34; 36; 38; 40; 42; 45; 48; 50; 52; 55; 60; 63; 65; 70; 75; 80; 85; 90; 95; 100; 105; 110; 120; 125; 130; 140; 150;160 мм. 3) построить эпюру действительных напряжений кручения по длине вала.

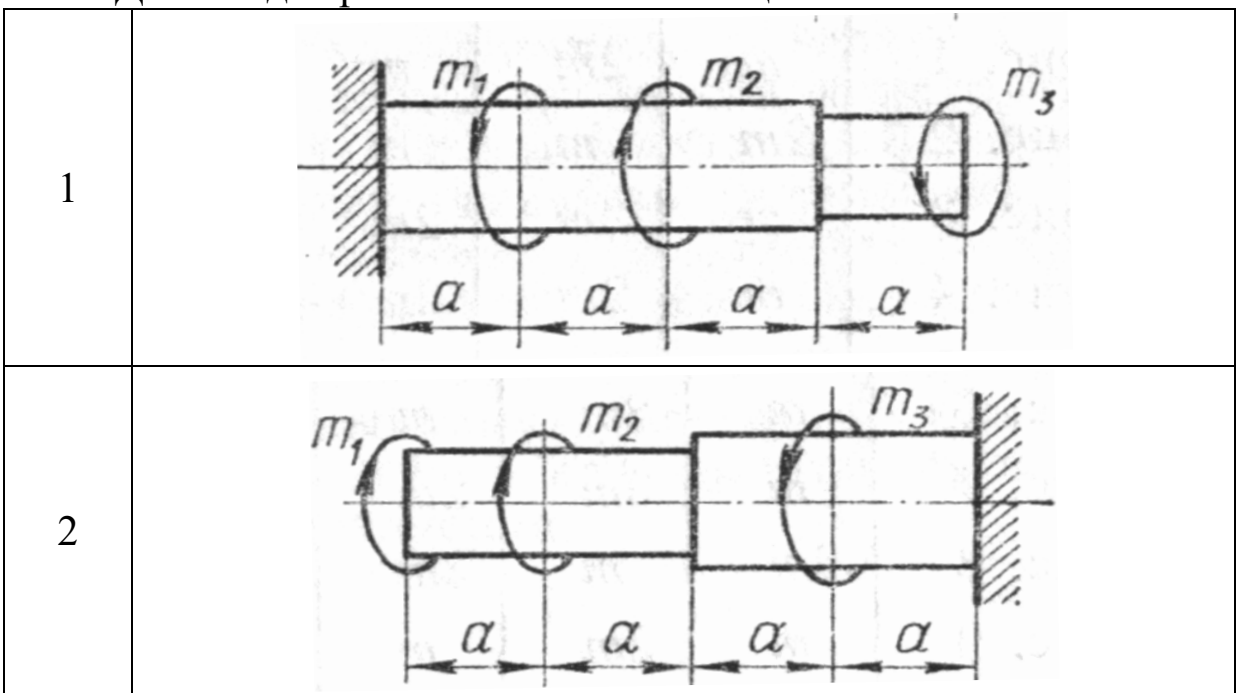

Данные для расчета взять из таблицы 4.2.1.

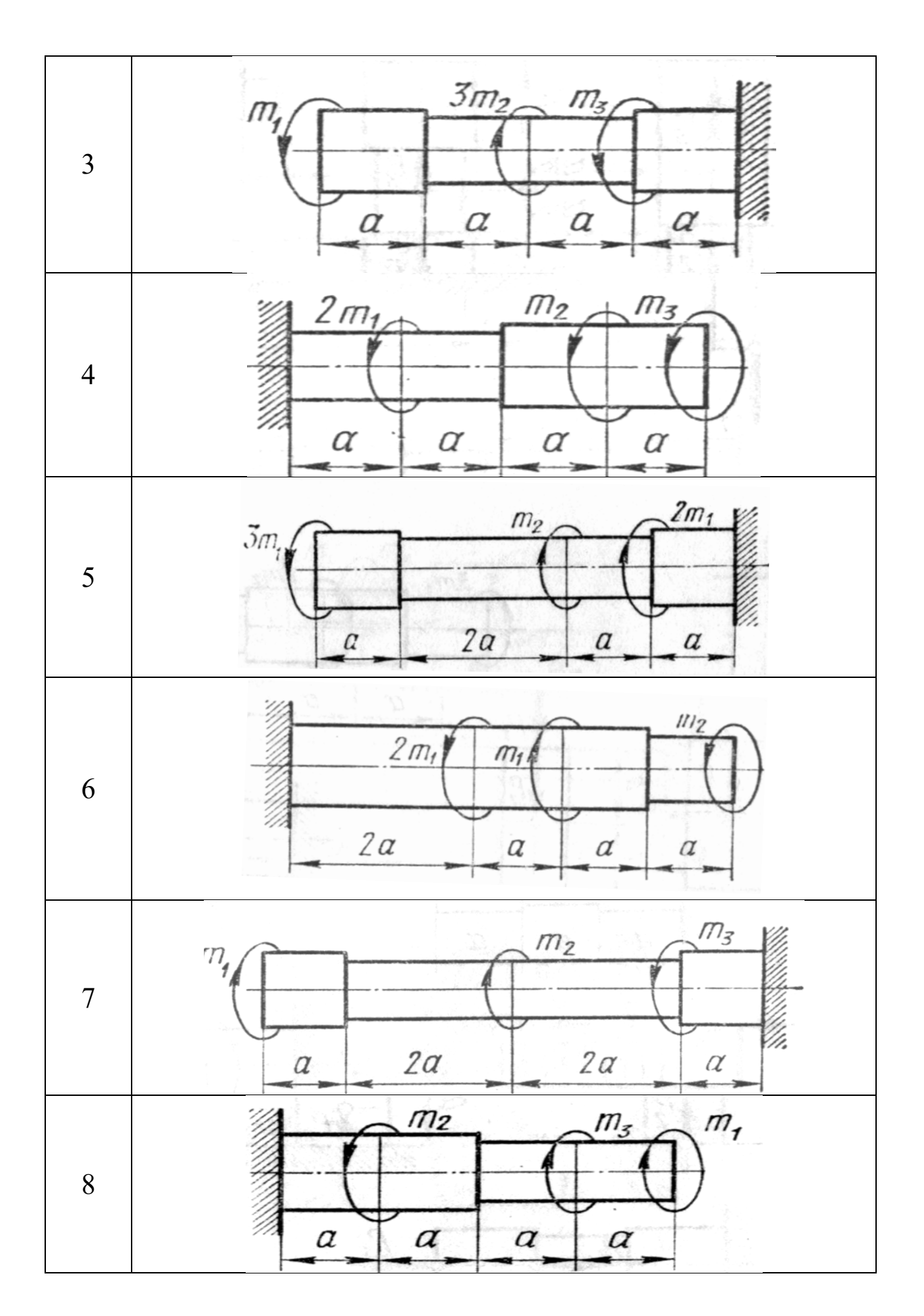

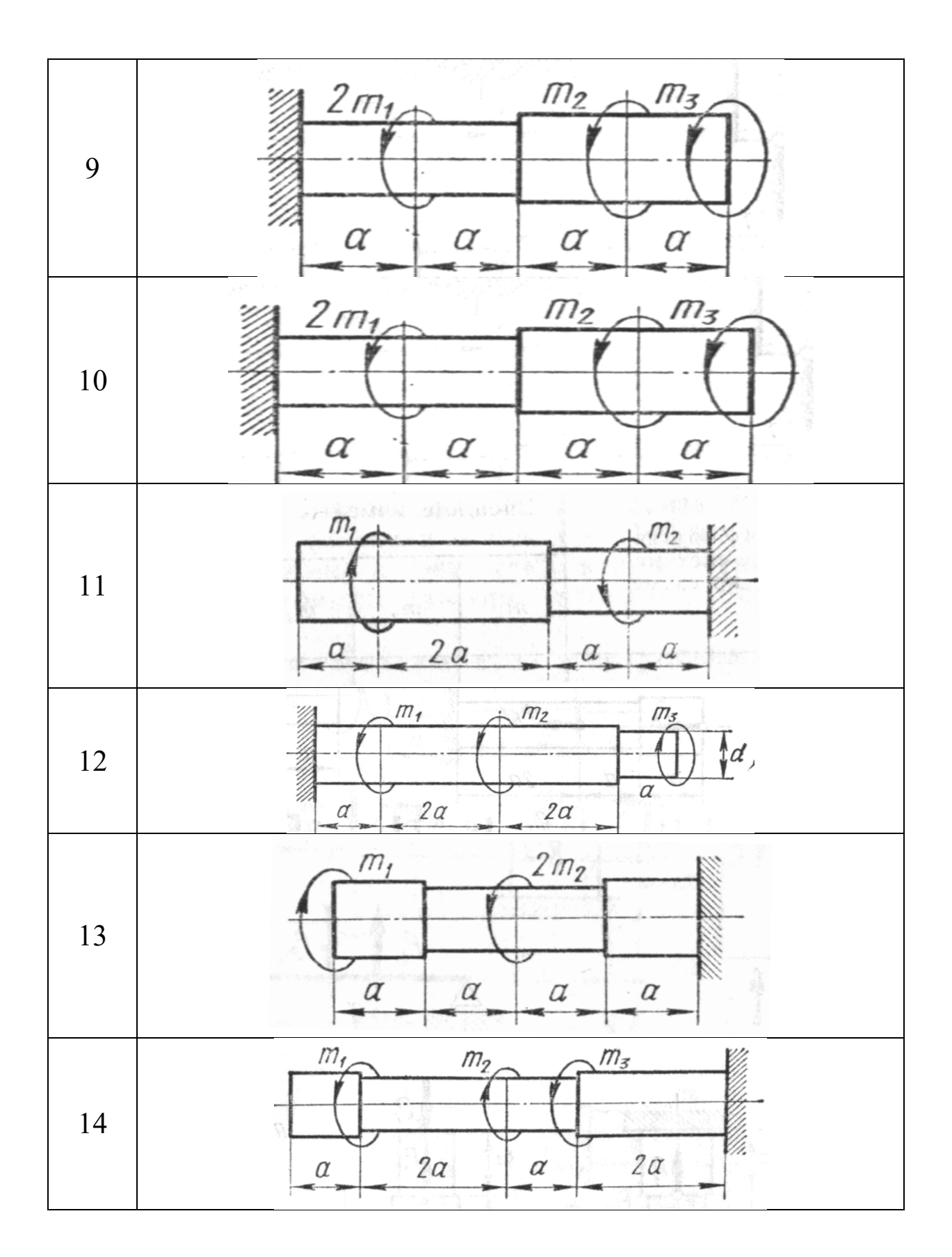

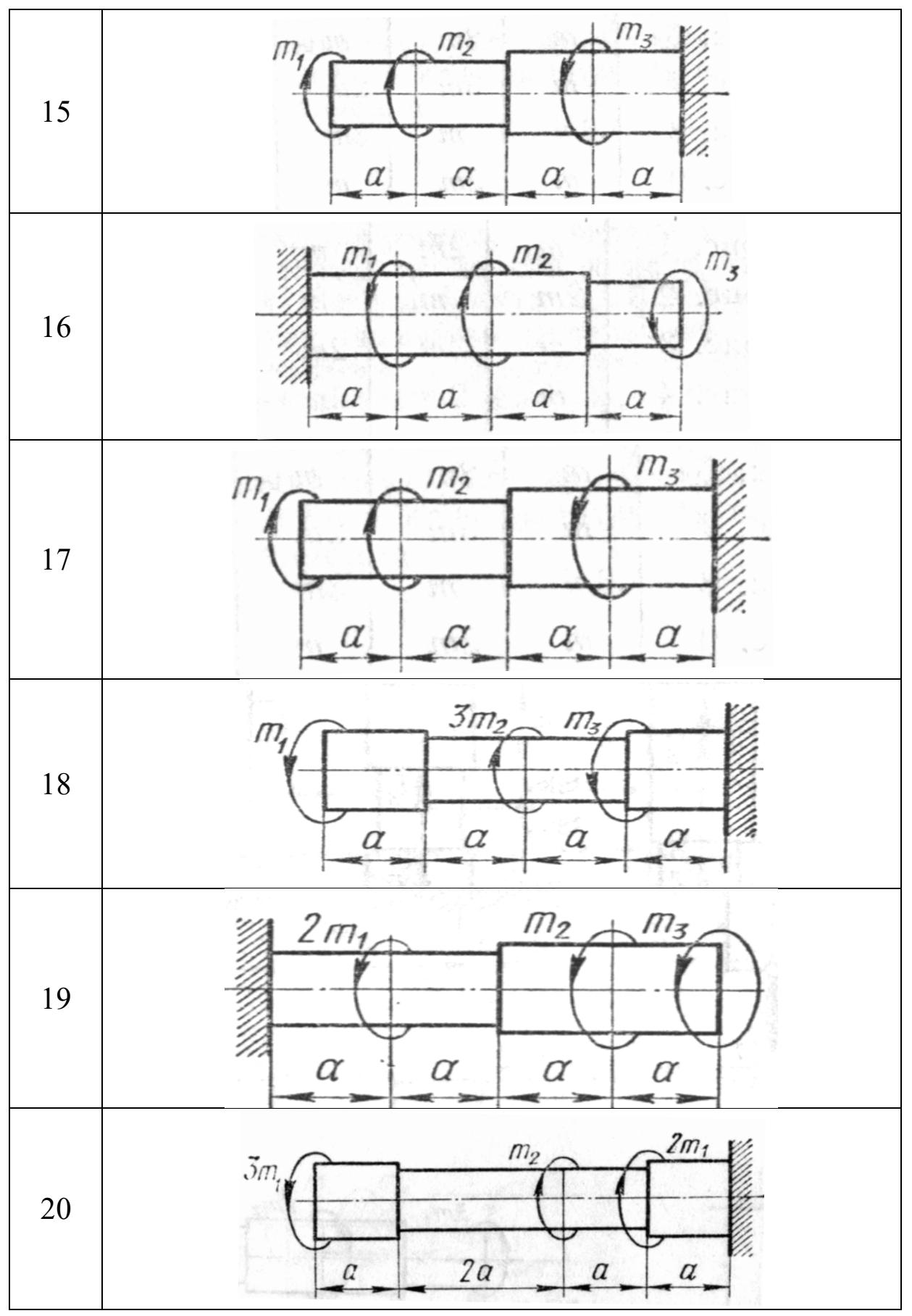

Рис. 4.2.1. Варианты расчётных схем валов

|                |                | Крутящий момент, Н $\cdot$ м     |                | Trenchment Hannors Hans base Texas Band<br>Допускаемое касательное |  |  |
|----------------|----------------|----------------------------------|----------------|--------------------------------------------------------------------|--|--|
| Вариант        | m <sub>l</sub> | m <sub>3</sub><br>m <sub>2</sub> |                | напряжение $[\tau]$ , МПа                                          |  |  |
| 1              | 10             | 20                               | 30             | 10                                                                 |  |  |
| $\overline{2}$ | 10             | 20                               | 40             | 12                                                                 |  |  |
| 3              | 10             | 30                               | 50             | 15                                                                 |  |  |
| $\overline{4}$ | 20             | 10                               | 30             | 14                                                                 |  |  |
| 5              | 30             | 20                               | 10             | 11                                                                 |  |  |
| 6              | 20             | 30                               | 10             | 13                                                                 |  |  |
| 7              | 14             | 22                               | 10             | 10                                                                 |  |  |
| 8              | 12             | 18                               | 30             | 12                                                                 |  |  |
| 9              | 15             | 11                               | $\overline{3}$ | 15                                                                 |  |  |
| 10             | 12             | $\overline{4}$                   | 16             | 14                                                                 |  |  |
| 11             | 200            | 100                              | 300            | 30                                                                 |  |  |
| 12             | 400            | 100                              | 200            | 35                                                                 |  |  |
| 13             | 500            | 300                              | 100            | 40                                                                 |  |  |
| 14             | 300            | 100                              | 200            | 25                                                                 |  |  |
| 15             | 200            | 300                              | 100            | 20                                                                 |  |  |
| 16             | 350            | 100                              | 200            | 30                                                                 |  |  |
| 17             | 100            | 220                              | 140            | 35                                                                 |  |  |
| 18             | 180            | 120                              | 300            | 40                                                                 |  |  |
| 19             | 110            | 30                               | 150            | 25                                                                 |  |  |
| 20             | 160            | 50                               | 120            | 20                                                                 |  |  |

Таблица 4.2.1 - Исходные данные для расчёта вала

Пример расчёта вала на кручение.

К стальному ступенчатому валу, имеющему сплошное поперечное сечение, приложены четыре момента (рис. 3.3). Левый конец вала жёстко закреплен в опоре, а правый конец – свободен и его торец имеет угловые перемещения относительно левого конца. Требуется:

1) построить эпюру крутящих моментов по длине вала;

2) при заданном значении допускаемого напряжения на кручение определить диаметры *d<sup>1</sup>* и *d2* вала из расчёта на прочность, полученные значения округлить;

3) построить эпюру действительных напряжений кручения по длине вала.

Дано:

 $T_1 = 5.9$  кН·м  $T_2 = 2.9$  кН·м  $T_3 = 1.9$  кН·м  $T_4 = 0.9$  кН·м  $\lceil \tau \rceil$  = 50 M<sub>IIa</sub>

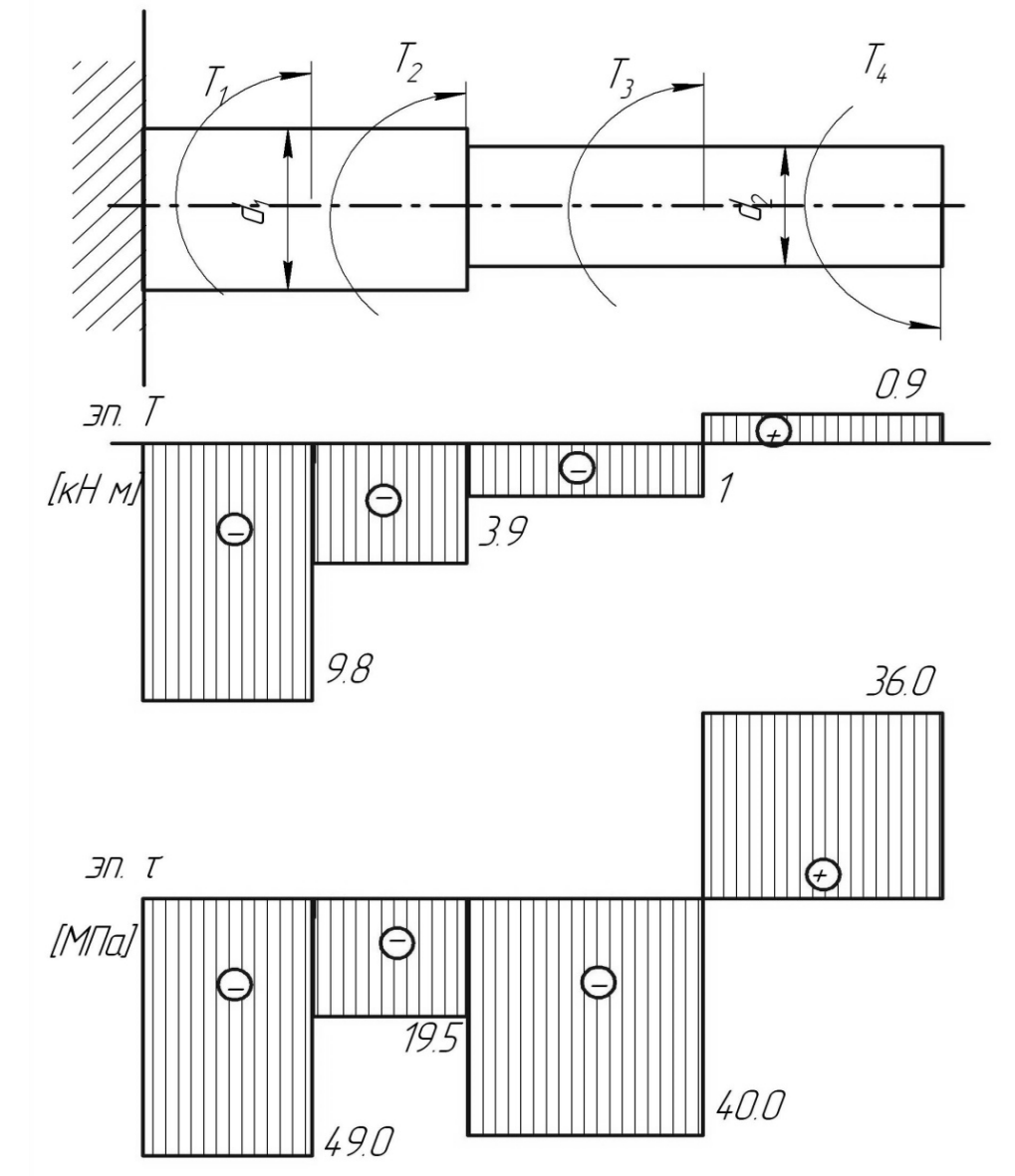

Рис. 3.3. Расчётная схема вала и эпюры крутящих моментов и касательных напряжений

Решение.

Реактивный момент в заделке можно не определять, если при этом начинать решать задачу со свободного конца, двигаясь справа налево.

Рассмотрим 4 характерных участка.

Используем метод сечений.

Участок I (1-2):

Проведем сечение между точками 1 и 2, отбросим левую часть вала, оставим в рассмотрении правую, действие отброшенной части заменим реактивным крутящим моментом. Уравновесив вырезанный участок бруса, получим:

 $T = T<sub>4</sub> = 0.9$  kH $\cdot$ M Аналогично рассмотрим остальные участки. Участок II $(2-3)$  $T = T_4 - T_3 = 0.9 - 1.9 = -1 \text{ kH·m}$ Участок III (3-4)  $T = T_4 - T_3 - T_2 = 0.9 - 1.9 - 2.9 = -3.9$  kH $\cdot$ m Участок IV  $(4-5)$  $T = T_4 - T_3 - T_2 - T_1 = 0.9 - 1.9 - 2.9 - 5.9 = -9.8$  KH $\cdot$ M

По полученным данным строим эпюру крутящих моментов, соответствующие участки прямолинейны.

Диаметры соответствующих участков вала определим исходя из условия прочности (3.2).

где  $\lceil \tau \rceil$  = 50 МПа - допускаемое касательное напряжение;  $T_{max}$  – максимальный по модулю крутящий момент соответствующий участку вала;

Тогда получим

$$
d_1 \ge \sqrt[3]{\frac{T_{4-5}}{0.2[\tau]}} = \sqrt[3]{\frac{9.8 \cdot 10^3}{0.2 \cdot 50 \cdot 10^6}} = 0.099 \text{ M}
$$

Округлив, принимаем стандартное значение  $d_1 = 100$  мм

$$
d_2 \ge \sqrt[3]{\frac{T_{2-3}}{0.2[\tau]}} = \sqrt[3]{\frac{1 \cdot 10^3}{0.2 \cdot 50 \cdot 10^6}} = 0.046 \,\mathrm{m}
$$

Округлив, принимаем значение  $d_2$  = 50 мм

Действительное напряжение кручения в сечении определим по формуле  $(3.1)$ :

Получим для каждого участка:

$$
\tau_{1-2} = \frac{T_{1-2}}{0.2d_2^3} = \frac{0.9 \cdot 10^3}{0.2 \cdot 0.050^3} = 36.10^6 \,\text{Ta} = 36,0 \text{ M} \,\text{Ta}
$$

$$
\tau_{2-3} = \frac{T_{2-3}}{0.2d_2^3} = \frac{-1 \cdot 10^3}{0.2 \cdot 0.050^3} = -40 \cdot 10^6 \,\text{Ta} = -40,0 \,\text{M} \,\text{Ta}
$$
\n
$$
\tau_{3-4} = \frac{T_{3-4}}{0.2d_1^3} = \frac{-3.9 \cdot 10^3}{0.2 \cdot 0.1^3} = -19.5 \cdot 10^6 \,\text{Ta} = -19.5 \,\text{M} \,\text{Ta}
$$
\n
$$
\tau_{4-5} = \frac{T_{4-5}}{0.2d_1^3} = \frac{-9.8 \cdot 10^3}{0.2 \cdot 0.1^3} = -49 \cdot 10^6 \,\text{Ta} = -49,0 \,\text{M} \,\text{Ta}
$$

Строим эпюру касательных напряжений (рис. 3.3).

Из анализа эпюры касательных напряжений следует, что наименьший коэффициент запаса имеют поперечные сечения на участках 2 и 4.

### **4.3. Расчёт элементов конструкций на плоский поперечный изгиб**

### *4.3.1. Расчетно-графическая работа VII.*

### **Расчёт однопролётной балки на плоский поперечный изгиб**

Для заданной схемы балки (рис. 4.3.1) требуется:

1. построить эпюры поперечных сил и изгибающих моментов;

2. для опасного сечения определить диаметр круглого сечения балки из условия изгибной прочности.

Допускаемое нормальное напряжение для всех вариантов  $\lceil \sigma \rceil$  = 150 M $\Pi$ a.

**Примечание:** сосредоточенный момент пары сил М (см. рис. 4.3.1) на схеме приложен либо в опоре (схема 4, 14), либо на краю консоли (схемы 8, 9, 18, 19), либо ровно посередине между указанными на схеме силовыми факторами (сила *Р*, нагрузка *q* или опора) – для всех остальных схем.

Данные для расчёта взять из таблицы 4.3.1.

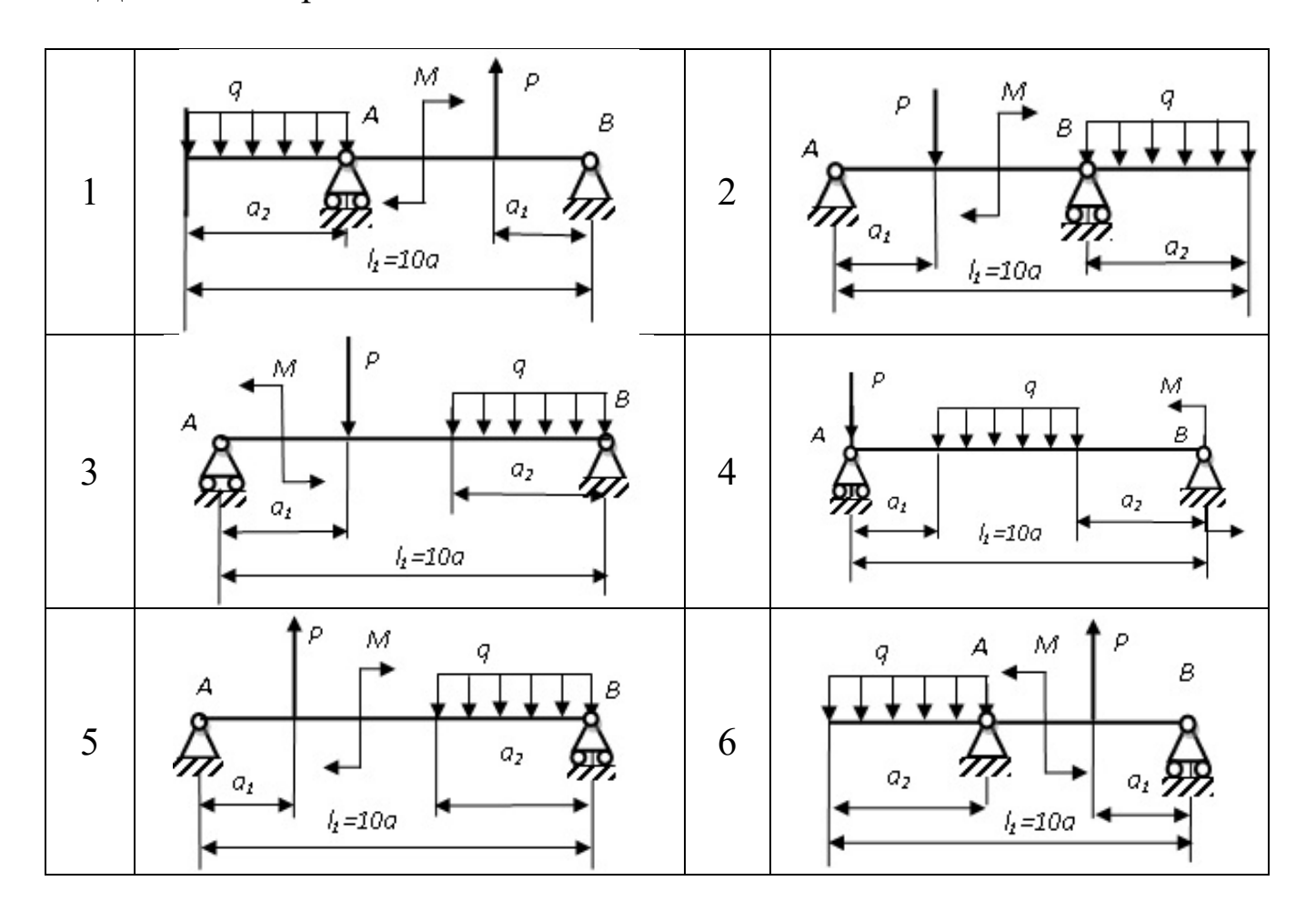

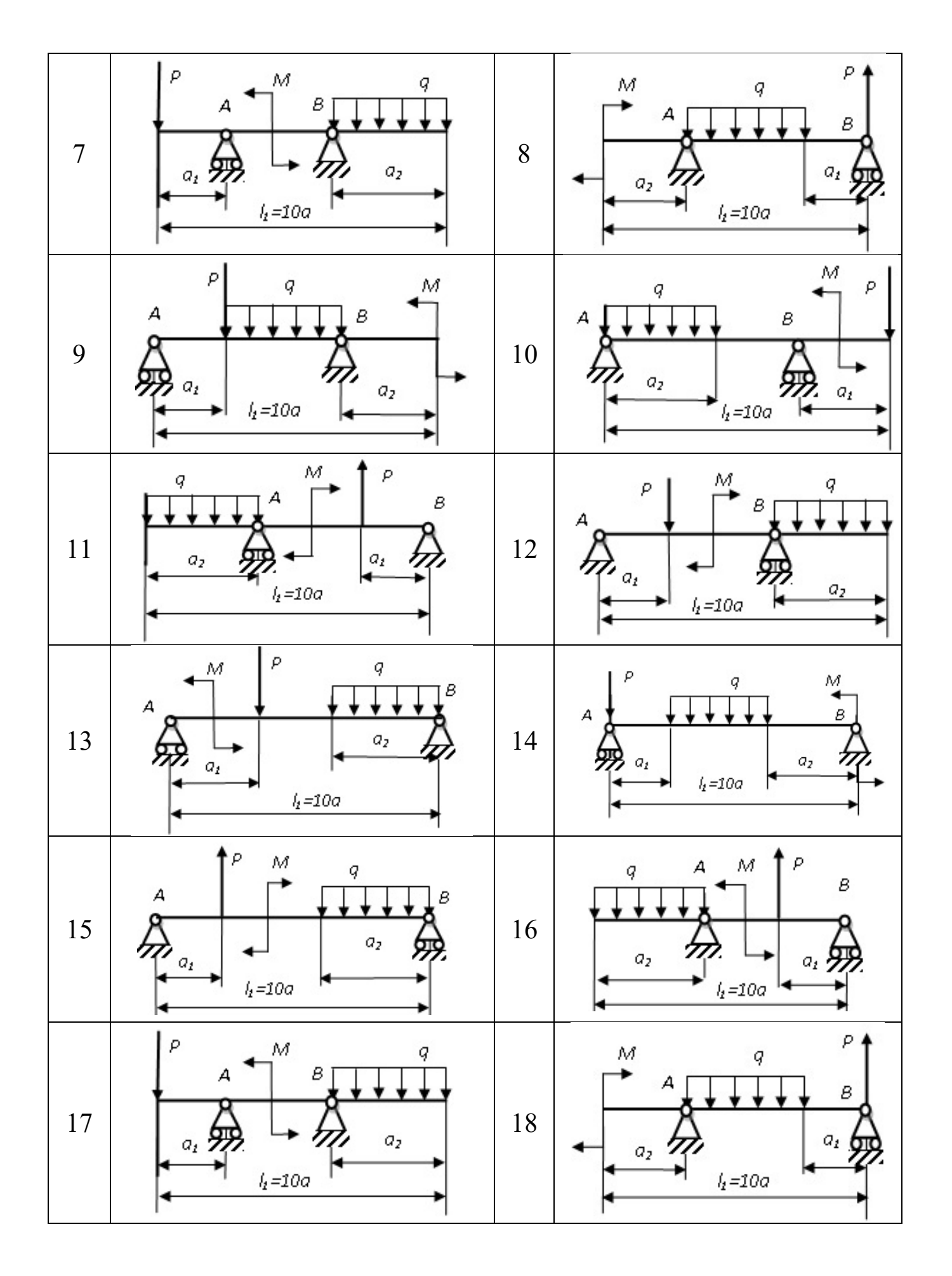

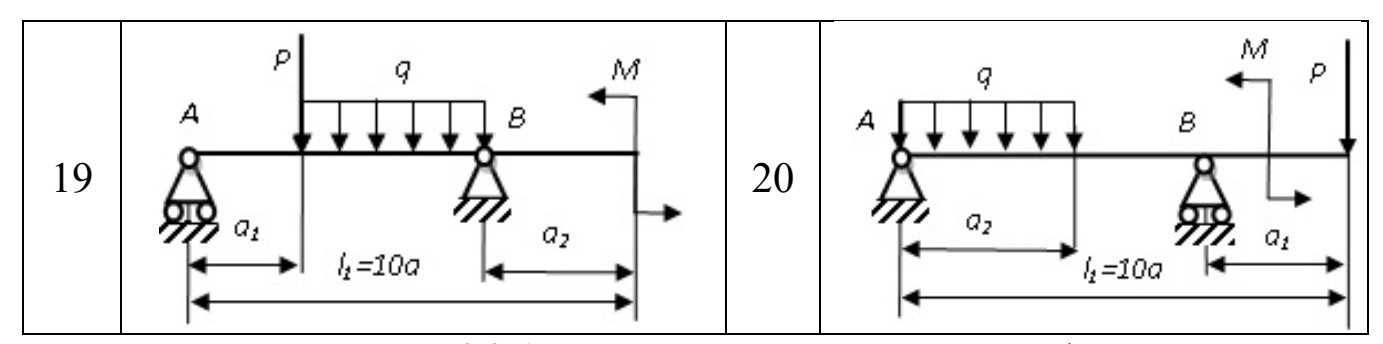

Рис. 4.3.1. Варианты расчётных схем балок

# Таблица 4.3.1 - Исходные данные для расчёта балки

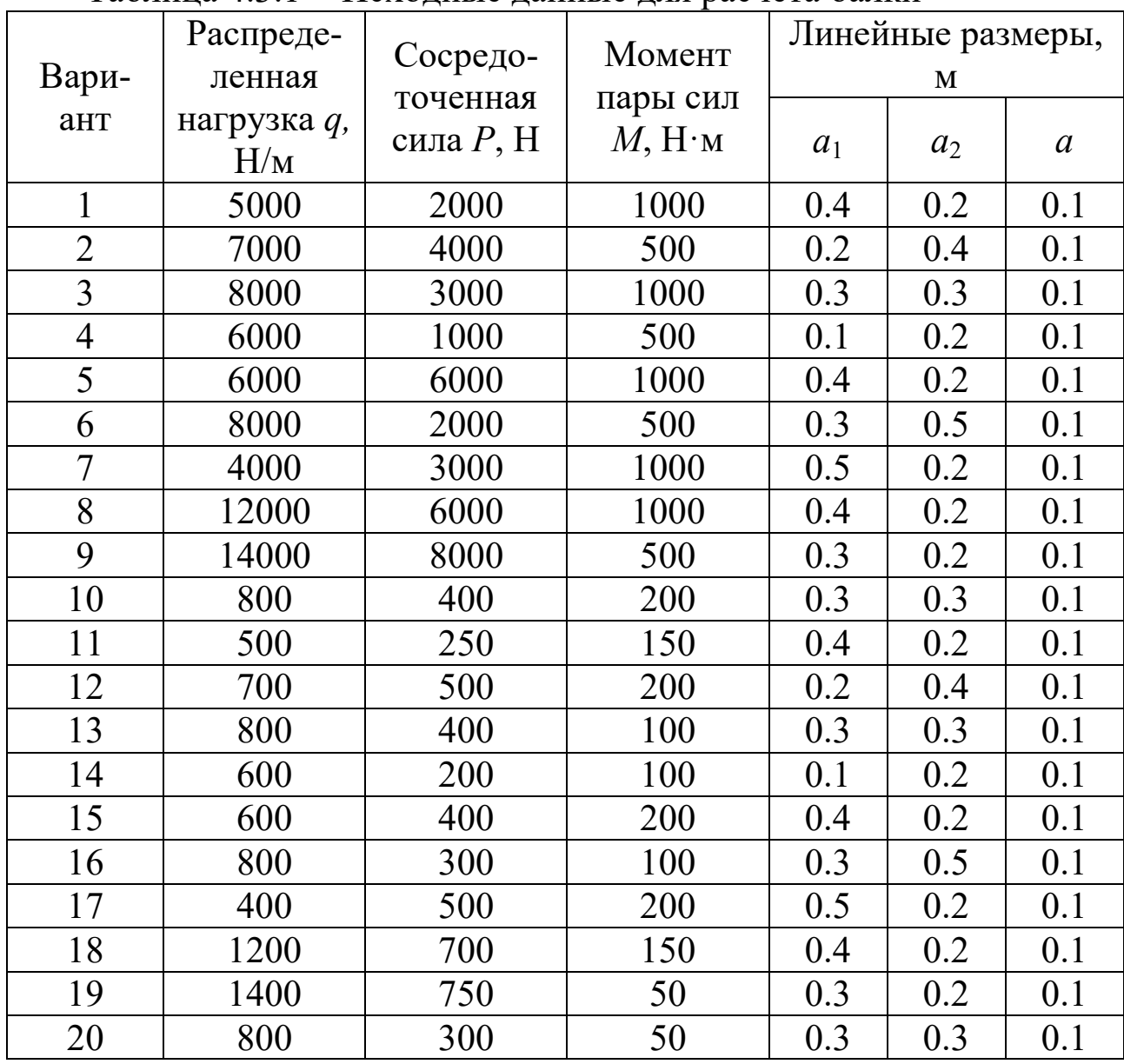
Пример расчёта однопролётной балки на плоский изгиб.

Для заданной схемы балки (рис. 4.3.2.) требуется:

- > построить эпюры поперечных сил и изгибающих моментов;
- > для опасного сечения определить диаметр круглого сечения балки из условия изгибной прочности.

Допускаемое нормальное напряжение  $\sigma$  = 200 МПа

Дано:  $a = 3.4$  м  $b = 4.6$  м  $c = 2.5$  м  $l = 13$  м

Изгибающий момент  $M = 10$  кН $\cdot$ м

Сосредоточенная сила  $F = 12$  кН

Равномерно распределённая нагрузка  $q = 15$  кН/м

#### Решение

Определим реакции связей.  $\left( \frac{1}{2} \right)$ 

В точке  $A$  две составляющие реакции:  $X_A$  и  $R_A$ , в точке  $B$  реакция  $R_B$  направлена вертикально.

Запишем 3 уравнения равновесия.

1 Уравнение проекций сил на ось Х.

$$
\Sigma F_{ix} = 0
$$
  
\n
$$
X_A = 0
$$
  
\n2 **Y**равнение моментов сил относительно точки A.  
\n
$$
\Sigma M_A(F_i) = 0
$$
  
\n
$$
-q\frac{a^2}{2} - M - F \cdot (l - b - c) + R_B(l - c) = 0
$$

Откуда

$$
R_B = \frac{q\frac{a^2}{2} + M + F \cdot (l - b - c)}{l - c} = 0
$$
  

$$
R_B = \frac{15\frac{3.4^2}{2} + 10 + 12 \cdot (13 - 4.6 - 2.5)}{13 - 2.5} = 16.0 \text{ kH}
$$

3 Уравнение моментов сил относительно точки В.  $\sum M_{R}(F_{i})=0$ 

$$
q \cdot a(l - \frac{a}{2} - c) - M + F \cdot b - R_A(l - c) = 0
$$

Откуда

$$
R_A = \frac{q \cdot a \left( l - \frac{a}{2} - c \right) - M + F \cdot b}{l - c} = 0
$$
  

$$
R_A = \frac{15 \cdot 3.4 \cdot (13 - 1.7 - 2.5) - 10 + 12 \cdot 4.6}{13 - 2.5} = 47.0 \text{ kH}
$$

Проверка:

уравнение проекций сил на ось Y  $\Sigma F_{iV} = 0$  $R_{A} + R_{B} - q \cdot a - F = 0$  $47 + 16 - 15 \cdot 3,4 - 12 = 0$  $\zeta_2$   $\zeta_2$ 

$$
63-63=0
$$

Значит, реакции найдены верно.

2) Для определения внутренних силовых факторов используем метод сечений.

Рассмотрим 4 характерных участка.

Участок АС.

Проведем сечение между точками А и С, зададим положение сечения координатой  $x_i$ .

В случае плоского изгиба возникают два внутренних силовых фактора: поперечная сила  $Q$  и изгибающий момент  $M$ .

В соответствии с характером деформации, на рис. 4.3.3 показано правило знаков при изгибе [1, 2, 3].

Отбросим правую часть балки, оставим в рассмотрении левую часть, действие отброшенной части заменим реакциями.

Записав уравнения равновесия, получим уравнение для внутренней поперечной силы:

 $Q = R_A - q \cdot x_I$  – уравнение наклонной прямой

Рассмотрим всю совокупность сечений на участке АС, при этом  $0 \leq x_i \leq a$ 

При  $x_l = 0$  $Q = R_A = 47$  KH При  $x_1 = a = 3.4$  м

 $Q = 47 - 15.3,4 = -4 \text{ kH}$ Определим положение точки смены знака на эпюре *Q*.  $47/x = 4/(3,4-x)$ *x* = 3,13 м

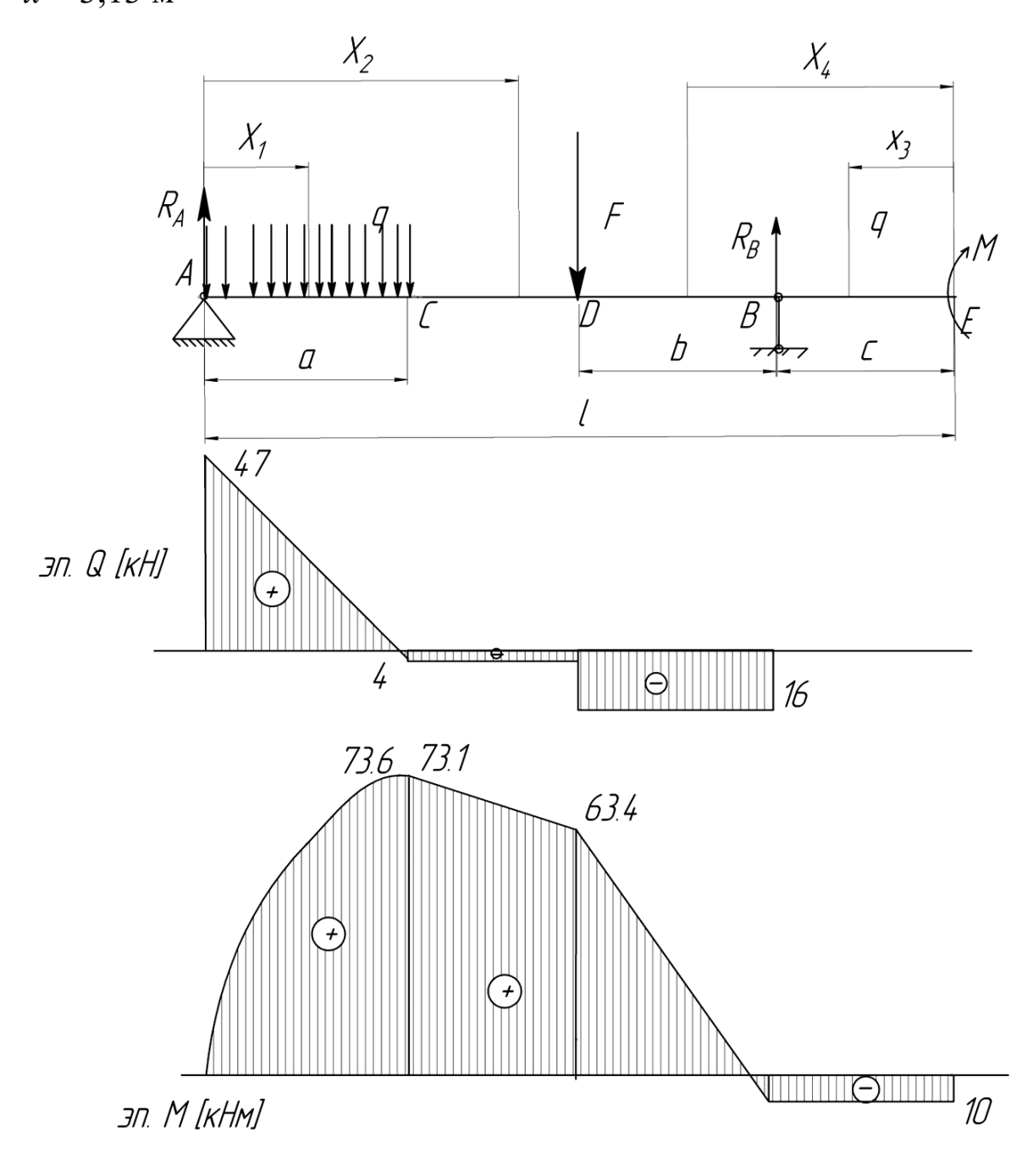

Рис. 4.3.2. Расчётная схема балки и эпюры поперечной силы и изгибающего момента

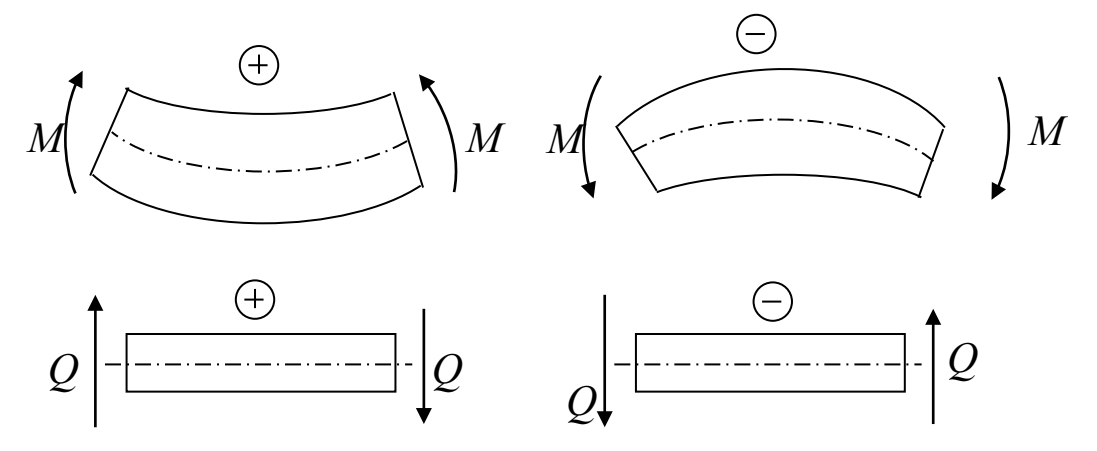

Рис. 4.3.3. Правило знаков при изгибе

Уравнение изгибающего момента на участке *АС*:  $\hat{M} = R_A \cdot x_I - q{x_I}^2/2$  — уравнение параболы Построим участок эпюры изгибающих моментов по 4 точкам. При  $x_1 = 0$  $M=0$ при  $x_1 = 3,13$  м *М* = 47·3,13 – 15·3,13<sup>2</sup> /2 = 73,6 кН·м – экстремум функции *М* на данном участке.

При  $x_1 = a/2 = 1,7$  м  $\hat{M}$ = 47·1,7 – 15·1,7<sup>2</sup>/2 = 58,2 кН·м При  $x_1$  = 3,4 м  $\overline{M}$  = 47·3,4 – 15·3,4<sup>2</sup>/2 = 73,1 кН·м

По полученным данным строим участки эпюр *Q* и *М*.

Аналогично рассмотрим остальные 3 участка балки. Участок *СD*  $a \leq x_2 \leq l-b-c$ Уравнение поперечной силы:  $Q = R_A - qa = 47 - 15.3,4 = -4 \text{ kH}$ Поперечная сила на этом участке постоянна. Уравнение изгибающих моментов:  $M = R_A \cdot x_2 - q a \cdot (x_2 - a/2)$  – уравнение наклонной прямой. При  $x_2 = a = 3.4$  м  $\overline{M}$  = 47·3,4 – 15·3,4·(3,4 - 1,7) = 73,1 кH·м При  $x_2 = l-b-c = 13 - 4.6 - 2.5 = 5.9$  м

$$
M = 47.5,9 - 15.3,4.5,9 - 1,7 = 63,4 \text{ kH·m}
$$

Теперь начнём рассматривать участки балки с правой стороны, отбрасывая левую часть балки.

**Участок EB:**  $0 \leq x_3 \leq c$  $Q = 0$  KH Уравнение моментов:  $M = -M = -10 \text{ kHz}$ 

$$
\frac{\text{V}\text{uacrow } BD:}{c \le x_4 \le b + c}
$$
\n
$$
Q = -R_B = -16 \text{ kH}
$$
\n
$$
M = -M + R_B \cdot (x_4 - c)
$$
\n
$$
\text{Ipp } x_4 = c = 2, 5 \text{ m}
$$
\n
$$
M = -10 + 16 \cdot (2, 5 - 2, 5) = -10 \text{ kH} \cdot \text{m}
$$
\n
$$
\text{Ipp } x_4 = 2.5 + 4, 6 = 7.1 \text{ m}
$$
\n
$$
M = -10 + 16 (7, 1 - 2, 5) = 63, 4 \text{ kH} \cdot \text{m}
$$

По полученным данным строим эпюру поперечных сил  $Q$  и эпюру изгибающих моментов  $M$ . Максимальный изгибающий момент наблюдается в сечении, где  $M = 73.6$  кН $\cdot$ м

Условие изгибной прочности балки записывается выражением (4.3.1):

$$
\sigma_{\max} = \frac{|M_{\max}|}{W_z} \leq [\sigma],
$$

где  $M_{max}$  – максимальный изгибающий момент (в опасном сечении), Н $\cdot$ м;  $W_z$  – осевой момент сопротивления поперечного сечения балки, м3, для круглого сечения  $W_z = 0.1 d^3 (d - \mu)$ иаметр сечения, м)  $\lceil \sigma \rceil$  - допускаемое нормальное напряжение.

Тогда из формулы (4.3.1) выразим диаметр круглого сечения:

$$
d \geq \sqrt[3]{\frac{|M_{\text{max}}|}{0,1[\sigma]}}
$$
(4.3.2)

Подставляя числовые данные, получим:

$$
d \ge \sqrt[3]{\frac{73,6 \cdot 10^3}{0,1 \cdot 200 \cdot 10^6}} = 0,155 \text{ M}
$$

Принимаем  $d = 155$  мм

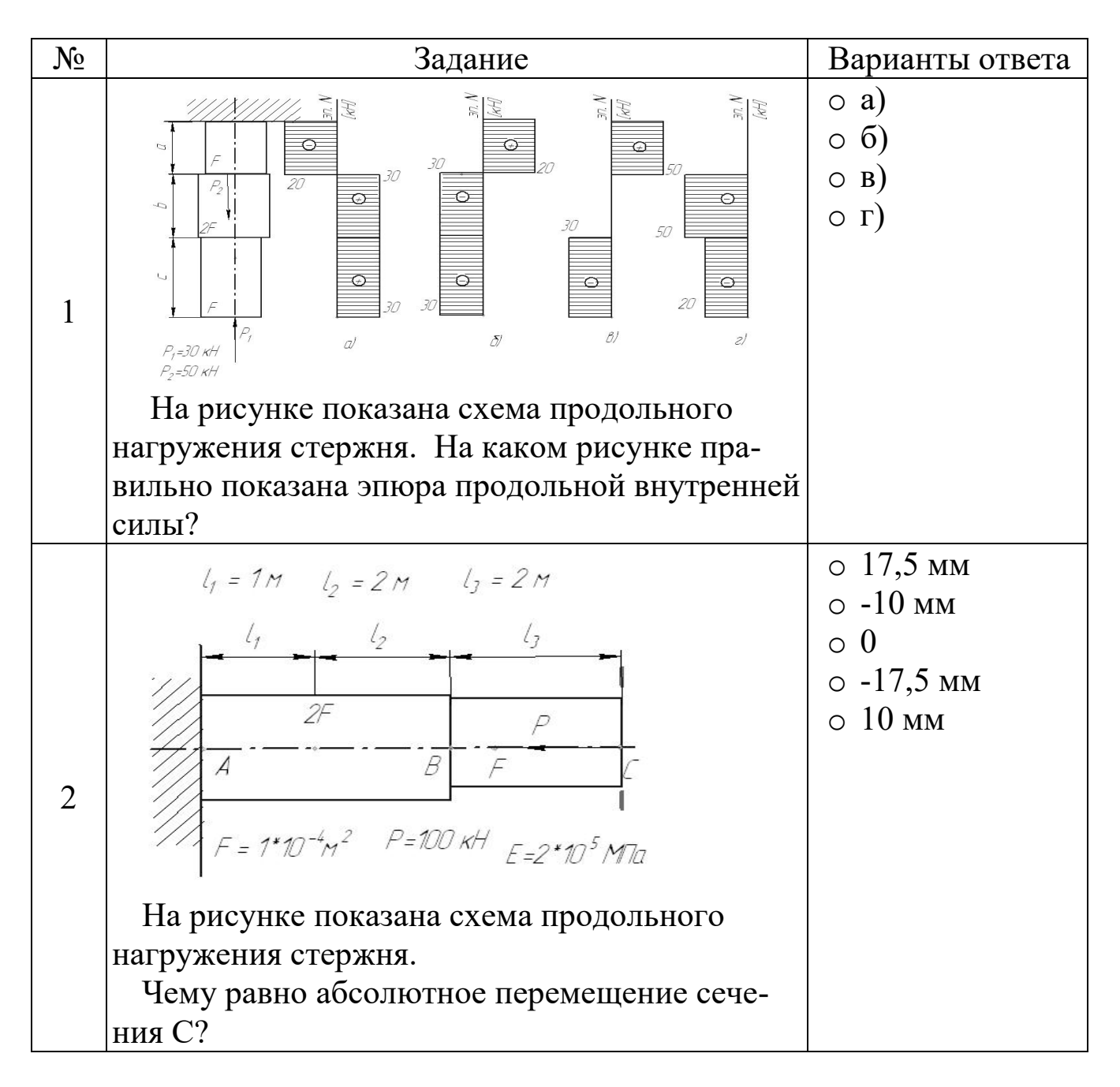

# 4.4 Тестовые задания для самоконтроля по теме «Расчет типовых элементов оборудования»

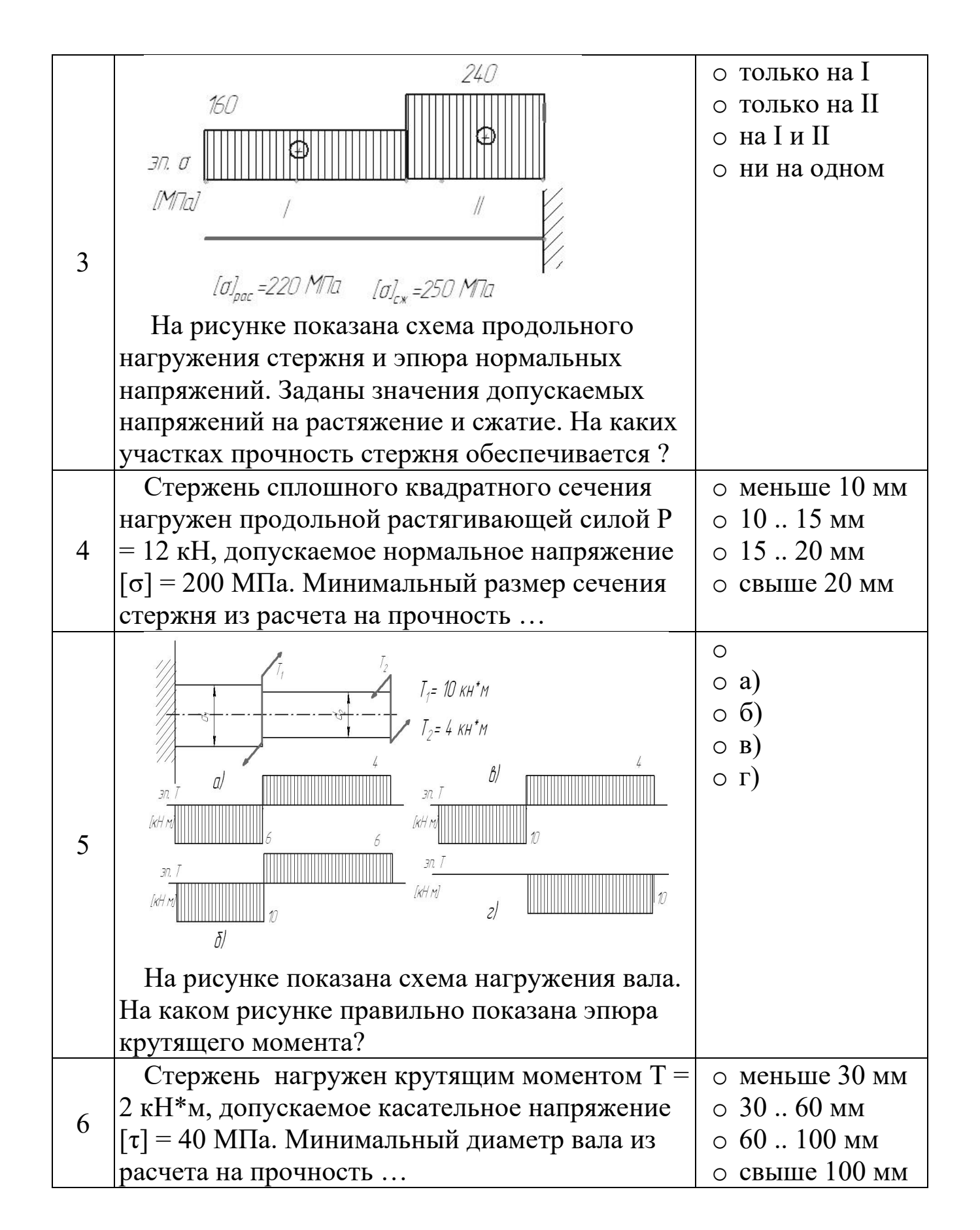

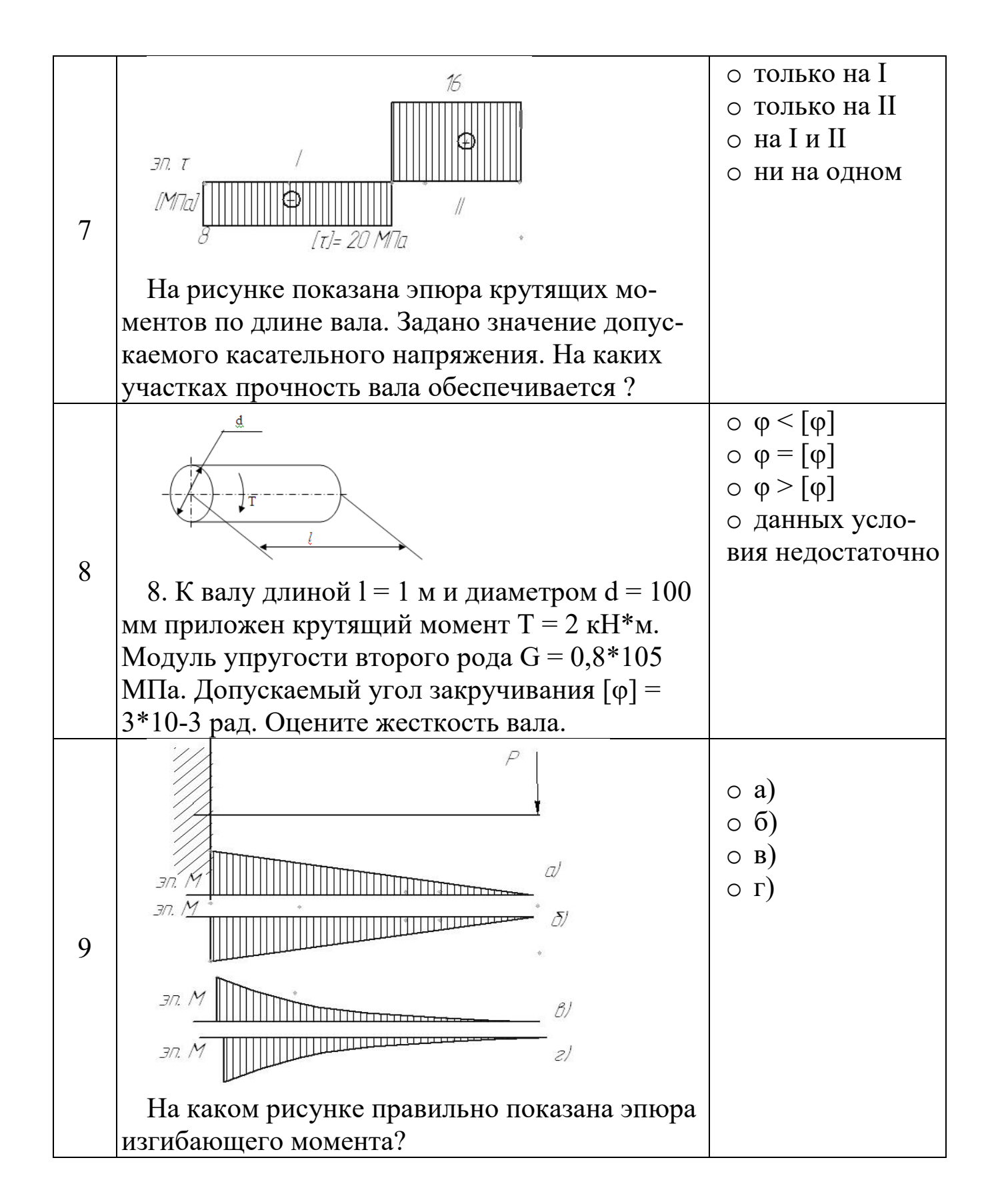

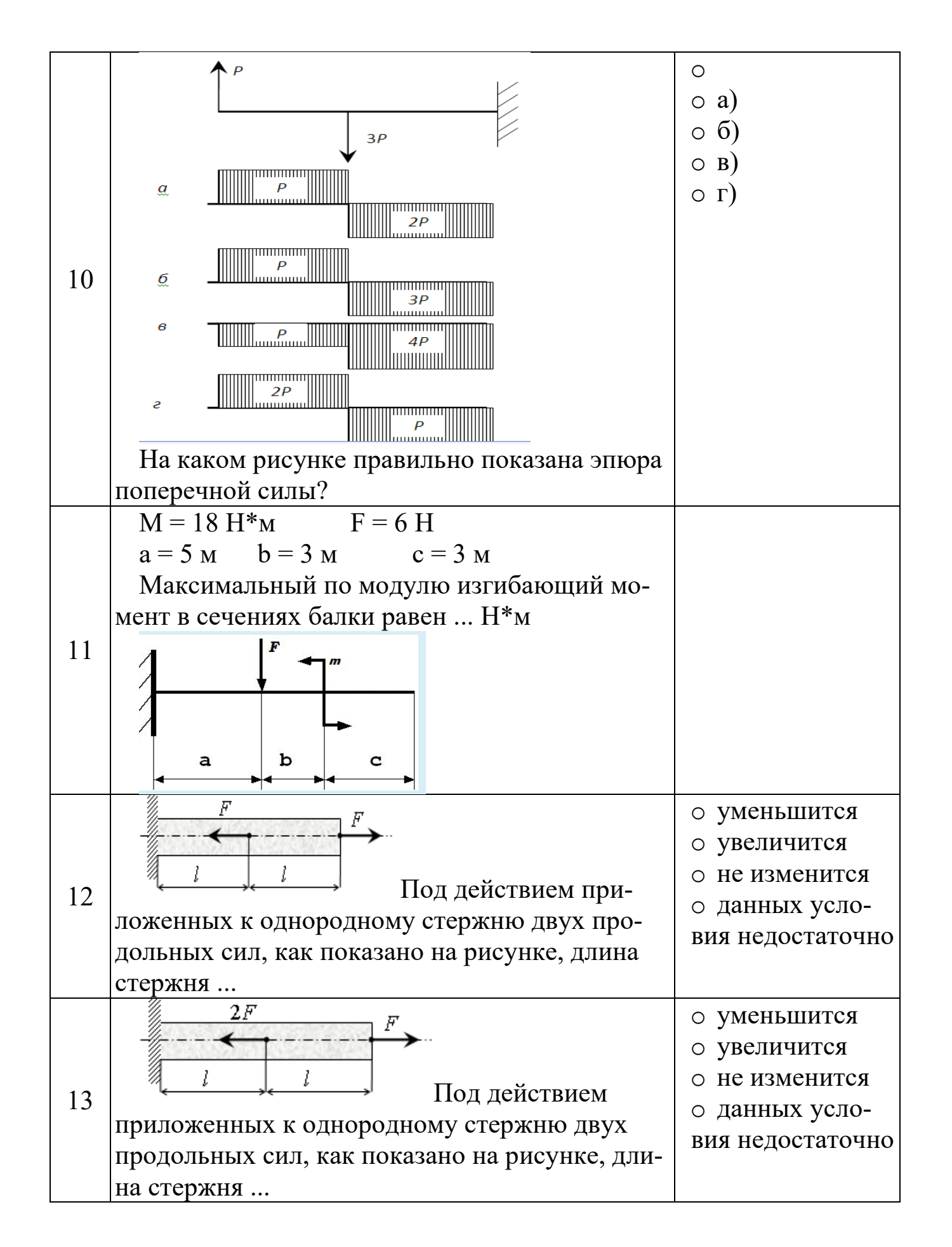

### **5 СОВРЕМЕННЫЕ СРЕДСТВА ВЫПОЛНЕНИЯ ЧЕРТЕЖЕЙ И ПОДГОТОВКИ КОНСТРУКТОРСКО-ТЕХНОЛОГИЧЕСКОЙ ДОКУМЕНТАЦИИ**

#### **5.1 Построение трехмерной модели вала средствами САПР**

#### **Задание**

1 Построить трехмерную модель вала в соответствии со схемой, изображенной на рис. 5.1, выбирая номер варианта с численными значениями параметров из табл. 5.1, двумя приведенными в методическом пособии способами.

2 На каждой ступени вала построить фаску 1×45 $^0$ .

3 Между всеми ступенями вала построить радиусы скругления 1 мм.

4 Построить на валу два шпоночных паза на ступенях вала № 3 и № 5 в соответствии с ГОСТ 23360-78, используя рис. 2 и численные данные табл. 5.2. В табл. 5.1 указан угол между двумя шпоночными пазами. Располагать шпоночный паз симметрично относительно ступени вала.

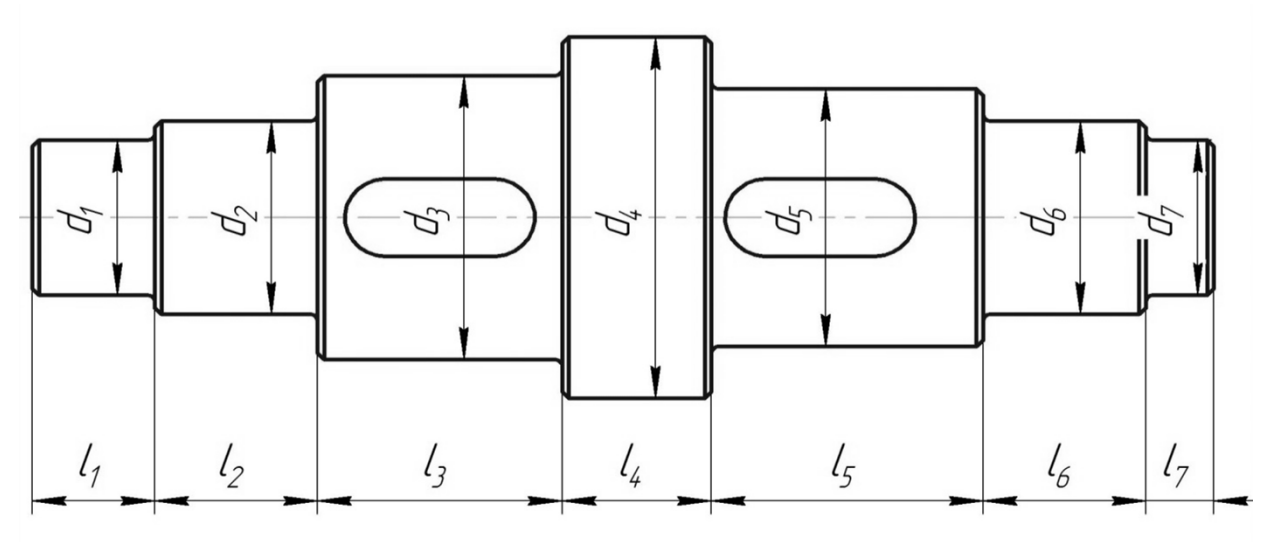

Рис. 5.1 Схема вала

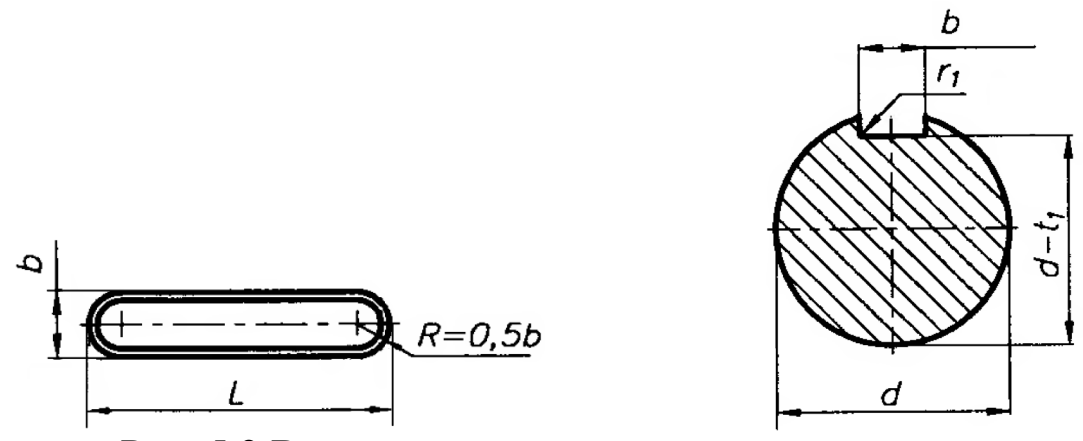

Рис. 5.2 Выполнение шпоночного паза на валу

Табл. 5.2 - Размеры сечений шпоночных пазов, мм

| d                         |    |    | L             | $\overline{\phantom{a}}$ |  |
|---------------------------|----|----|---------------|--------------------------|--|
| $\mathbf{C}_\mathbf{B}$ . | ДО | b  |               | $\mathbf{t}_1$           |  |
| 6                         | 8  | 2  | $6 \div 20$   | 1,2                      |  |
| 8                         | 10 | 3  | $6 \div 36$   | 1,8                      |  |
| 10                        | 12 |    | $8 \div 45$   | 2,5                      |  |
| 12                        | 17 | 5  | $10 \div 56$  | 3,0                      |  |
| 17                        | 22 | 6  | $14 \div 70$  | 3,5                      |  |
| 22                        | 30 | 8  | $18 \div 90$  | 4,0                      |  |
| 30                        | 38 | 10 | $22 \div 110$ | 5,0                      |  |
| 38                        | 44 | 12 | $28 \div 140$ | 5,0                      |  |

 $l_2 = l_6 = L_v + B$ , где  $L_v$  – длина втулки,  $B$  – ширина подшипника качения.

Табл. 1 - Численные значения параметров вала

|                |                |            |       |       |       |                |       |       |                |       |                |                | $\angle$ между   |
|----------------|----------------|------------|-------|-------|-------|----------------|-------|-------|----------------|-------|----------------|----------------|------------------|
| $N_2$          | $d_1$          | $d_2, d_6$ | $d_3$ | $d_4$ | $d_5$ | $d_7$          | $l_I$ | $l_3$ | $l_4$          | $l_5$ | l <sub>7</sub> | $L_{\nu}$      | ШПОНОЧНЫМИ       |
|                |                |            |       |       |       |                |       |       |                |       |                |                | пазами,          |
|                | $\overline{7}$ | 8          | 10    | 16    | 11    | 6              | 12    | 14    | 5              | 13    | 12             | 8              | $\overline{0}$   |
| $\overline{2}$ | 10             | 12         | 14    | 20    | 16    | 8              | 16    | 21    | 11             | 16    | 18             | 10             | 90               |
| 3              | 8              | 10         | 12    | 20    | 14    | $\overline{7}$ | 15    | 18    | 6              | 16    | 16             | 6              | 180              |
| $\overline{4}$ | 13             | 15         | 18    | 26    | 20    | 11             | 13    | 20    | 10             | 18    | 14             | 5              | $\mathbf{0}$     |
| 5              | 12             | 17         | 20    | 30    | 24    | 14             | 10    | 18    | 16             | 22    | 17             | $\overline{7}$ | 90               |
| 6              | $\tau$         | 10         | 13    | 18    | 12    | 8              | 18    | 14    | 11             | 18    | 14             | 9              | 180              |
| $\tau$         | $\overline{7}$ | 9          | 11    | 17    | 12    | 6              | 14    | 18    | 13             | 12    | 14             | 10             | $\overline{0}$   |
| 8              | 14             | 20         | 24    | 34    | 28    | 16             | 11    | 22    | 11             | 24    | 20             | 12             | 90               |
| 9              | 18             | 25         | 30    | 38    | 32    | 20             | 15    | 28    | 10             | 30    | 13             | 11             | 180              |
| 10             | 9              | 12         | 16    | 24    | 17    | 10             | 14    | 18    | 7              | 16    | 20             | 10             | $\theta$         |
| 11             | 12             | 15         | 20    | 26    | 18    | 13             | 12    | 20    | 12             | 18    | 19             | 12             | 90               |
| 12             | 6              | 9          | 12    | 20    | 13    | $\overline{7}$ | 17    | 14    | 11             | 16    | 22             | $\overline{7}$ | 180              |
| 13             | 18             | 20         | 26    | 35    | 28    | 19             | 14    | 24    | 10             | 22    | 14             | 8              | $\mathbf{0}$     |
| 14             | 13             | 17         | 22    | 28    | 20    | 12             | 13    | 18    | 8              | 20    | 20             | 9              | 90               |
| 15             | 17             | 20         | 28    | 34    | 24    | 15             | 17    | 22    | 11             | 24    | 17             | 6              | 180              |
| 16             | 6              | 10         | 14    | 19    | 13    | 8              | 10    | 14    | 9              | 18    | 12             | 10             | $\mathbf{0}$     |
| 17             | 11             | 15         | 21    | 27    | 20    | 13             | 12    | 18    | 10             | 20    | 11             | 9              | 90               |
| 18             | 8              | 12         | 17    | 23    | 16    | 10             | 14    | 20    | 12             | 14    | 10             | 6              | 180              |
| 19             | 6              | 9          | 13    | 18    | 11    | 5              | 12    | 14    | $\overline{7}$ | 12    | 17             | $\overline{7}$ | $\boldsymbol{0}$ |
| 20             | 5              | 8          | 11    | 17    | 10    | $\tau$         | 14    | 18    | 10             | 14    | 10             | 10             | 90               |

### **Ход выполнения работы**

Рассмотрим построение трехмерной модели вала со следующими численными значениями параметров (мм):  $d_1=24$ ,  $d_2=30$ ,  $d_3=44$ ,  $d_4=56$ ,  $d_5=40$ ,  $d_6=30$ ,  $d_7=24$ ,  $l_1=18$ ,  $l_2=24$ ,  $l_3=36$ ,  $l_4=22$ ,  $l_5=40$ ,  $l_6=24$ ,  $l$ 7=10. Угол между шпоночными пазами  $0^0$ .

#### **Создание файла детали**

Для создания новой детали выполните команду *Файл – Создать* или нажмите кнопку *Создать* на панели *Стандартная*.

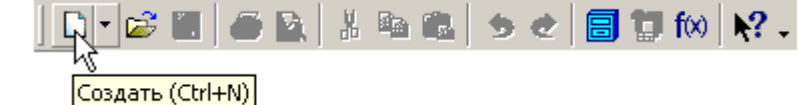

В диалоговом окне укажите тип создаваемого документа *Деталь* и нажмите кнопку *ОК*.

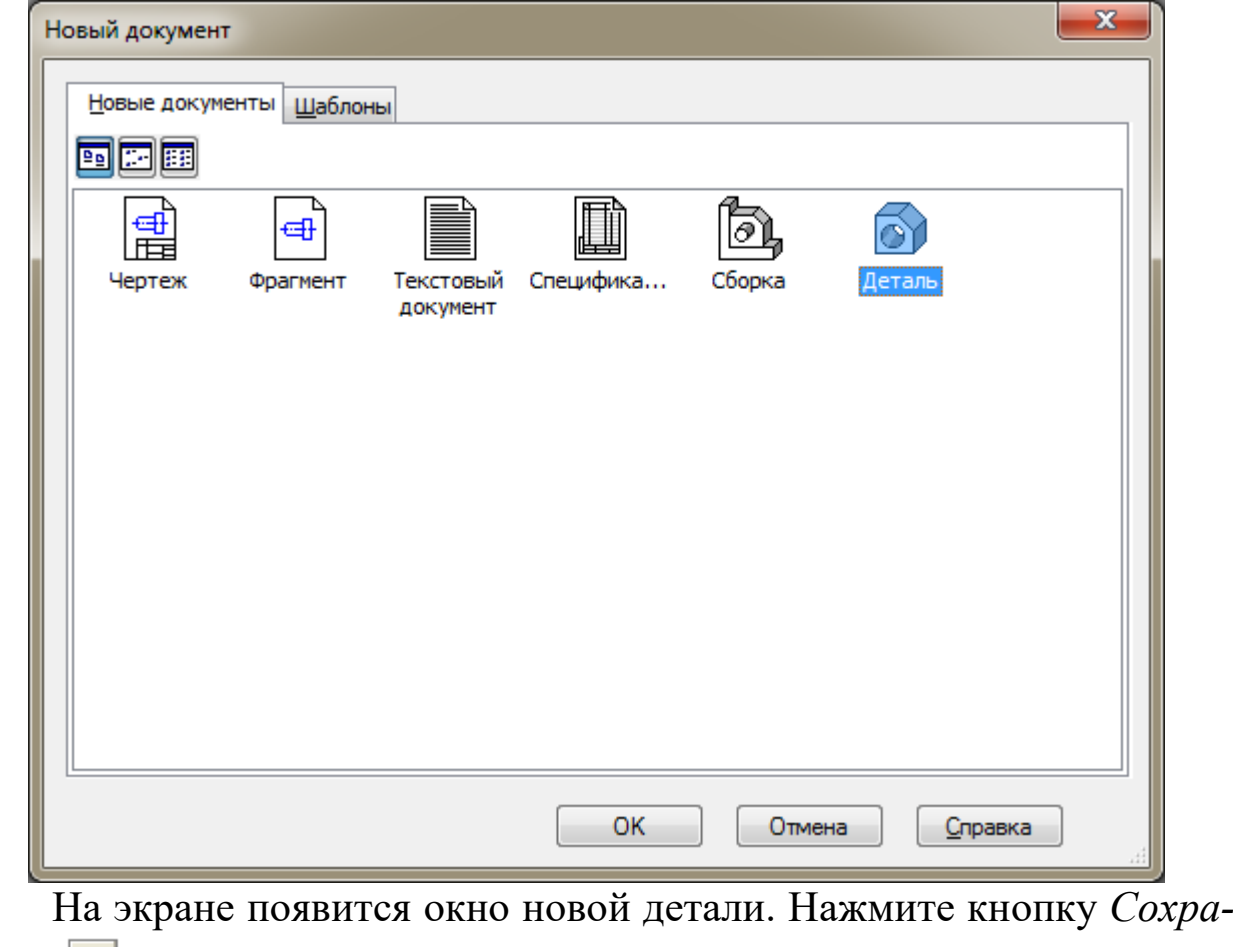

*нить* на панели *Стандартная*.

В поле *Имя файла* диалогового окна сохранения документов введите имя детали - Вал.

Нажмите кнопку *Сохранить*.

В окне *Информация о документе* просто нажмите кнопку *ОК*. Поля этого окна заполнять не обязательно.

#### **Построение тела вращения. Способ 1**

Выберите плоскость, в которой будете делать эскиз, в *Дереве модели*, например, *Плоскость ХY*.

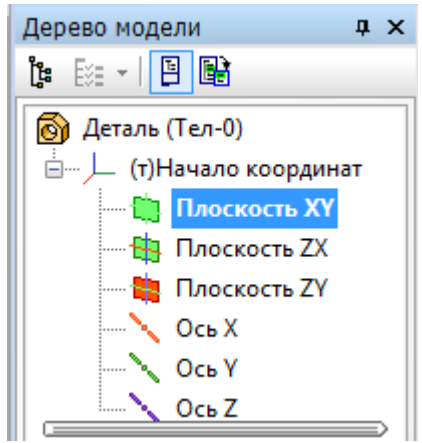

При этом она выделится, как показано на рисунке.

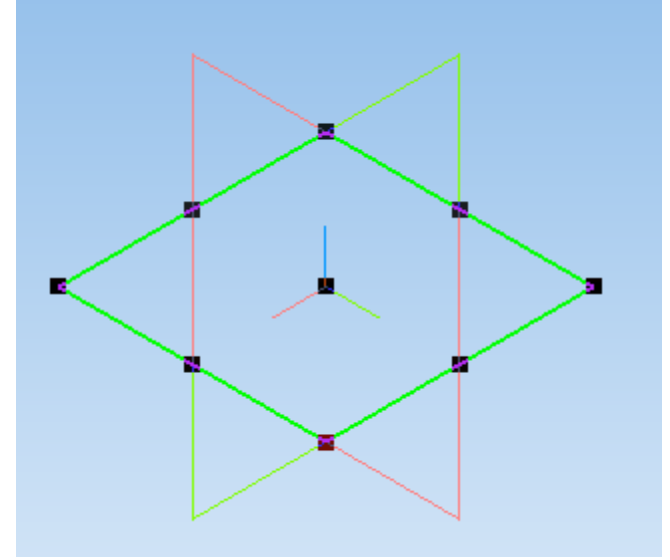

На верхней панели нажмите кнопку *Создать эскиз* . *Плоскость ХY* примет вид:

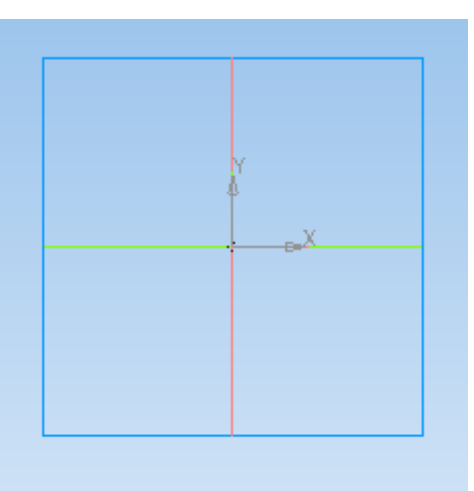

Нажмите кнопку *Непрерывный ввод объектов* <sup>11</sup> на панели инструментов *Геометрия* .

Из точки начала координат постройте замкнутую ломаную линию, по вертикали откладывая приблизительные значения радиусов ступеней вала, а по горизонтали – приблизительные длины ступеней. Так как вал состоит из 7 ступеней, в эскизе должно быть 7 горизонтальных участков. Причем при указании положения последней точки контура, необходимо добиться срабатывания привязки *Выравнивание*, обеспечивающей расположение строящейся точки и начала координат на одной горизонтальной линии.

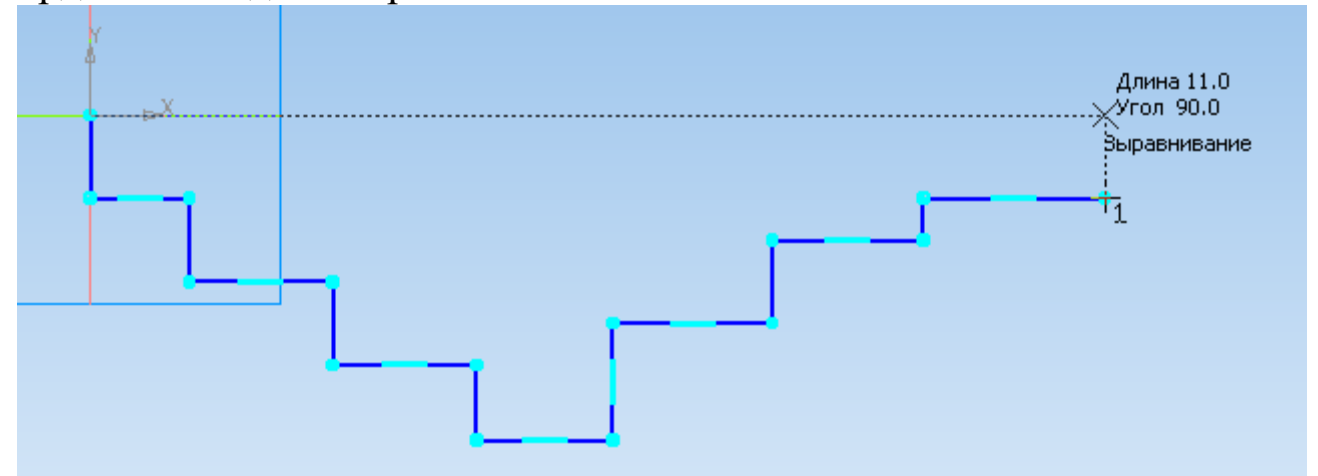

Чтобы замкнуть линию, нажмите на панели свойств команду *Замкнуть* .

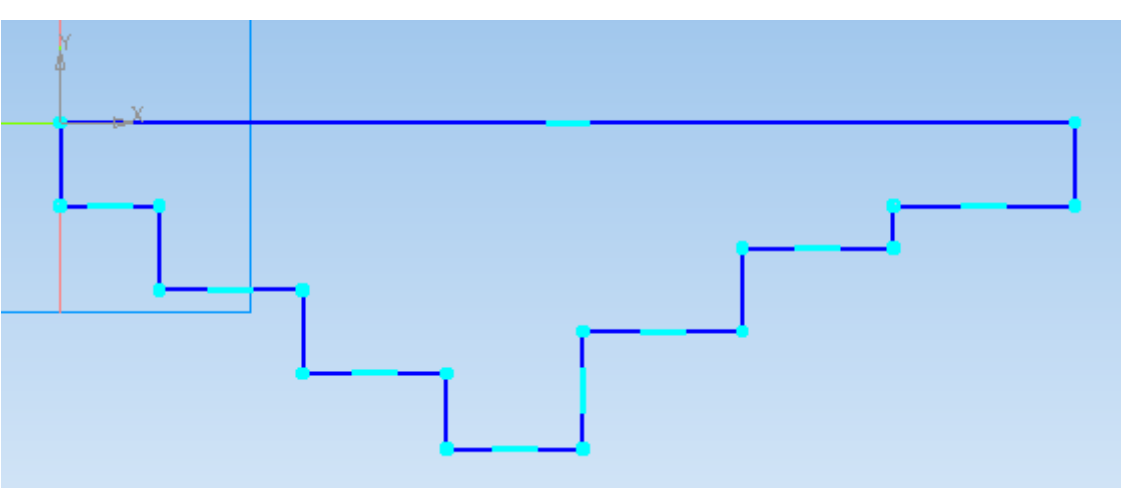

Если отрезки линий получились наклонными, на панели управления *Параметризация* выберите *Горизонтальность* или *Вертикальность*  $\boxed{1}$  =  $\boxed{1}$  и щелкните по наклонному отрезку левой клавишей мыши.

Для получения точной геометрии контура нужно проставить размеры. Для этого на панели инструментов Размеры<sup>\*</sup> выберите подпункт *Линейные размеры* и установите требуемые значения размеров отрезков линий. Размеры проставляются между двумя точками контура вала. Для простановки вертикальных размеров точкой отсчета является начало координат.

Численное значение размера задается в поле *Выражение* окна *Установить значение размера*. После этого нажимаем *ОК*.

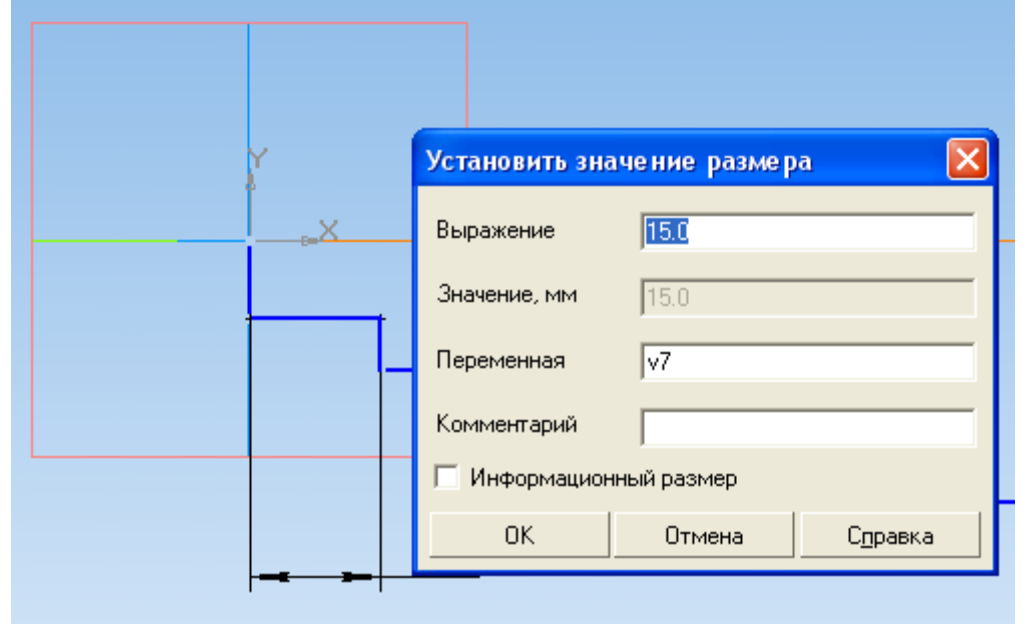

Для придания размерам нужной ориентации на панели свойств нажмите кнопку *Вертикальный* или *Горизонтальный* .

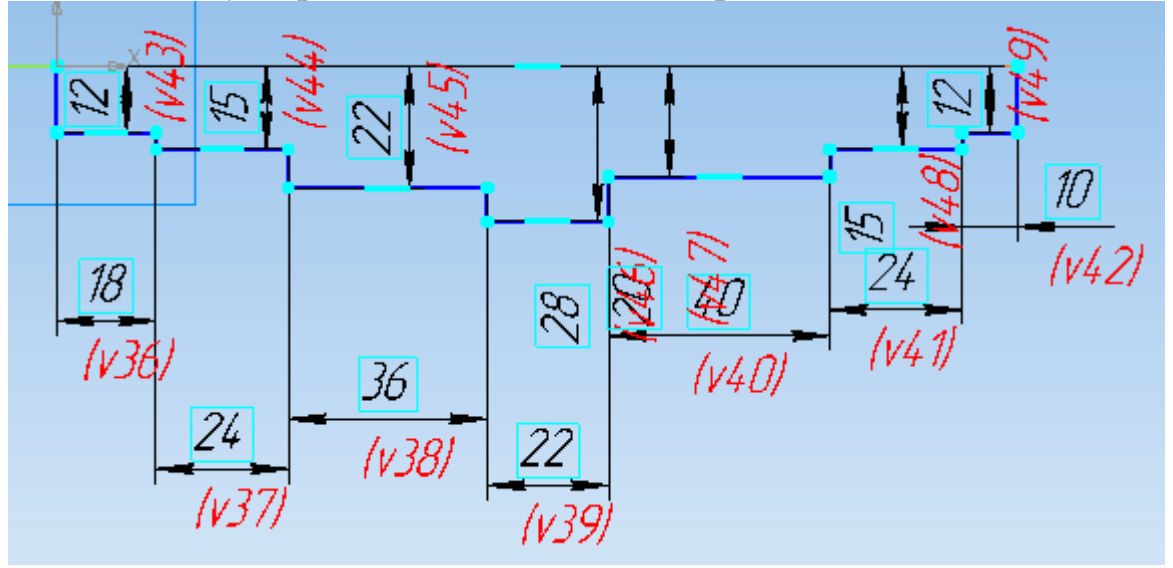

Измените стиль горизонтального отрезка, являющегося проекцией оси вала, с *Основная* на *Осевая*. Этот отрезок будет выполнять роль оси вращения. Для этого на отрезке выполните двойной щелчок левой клавишей мыши и на панели свойств в списке окна *Стиль* выберите *Осевая*.

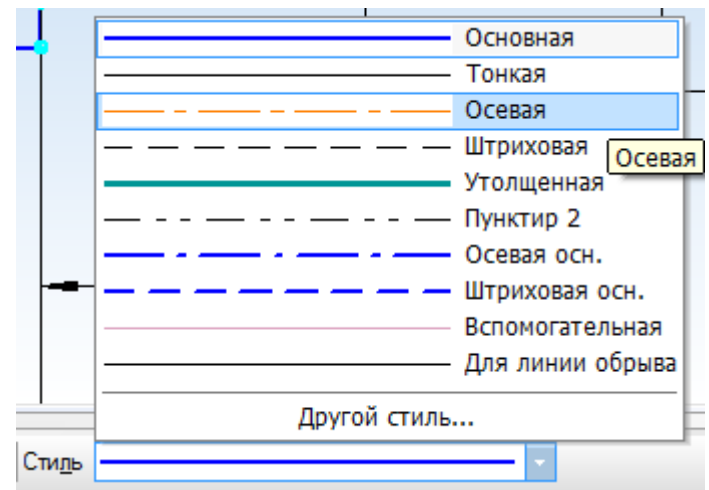

Подтвердите выбор стиля линии, нажав на панели свойств *Создать объект* . На панели инструментов *Редактирование детали* нажмите кнопку *Операция вращения.*

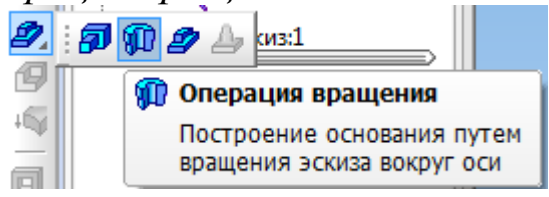

Для построения сплошного тела нажмите кнопку *Сфероид* на закладке *Параметры* панели свойств.

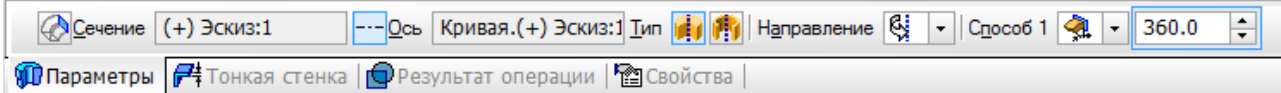

Нажмите кнопку Создать объект + - система выполнит построение тела вращения.

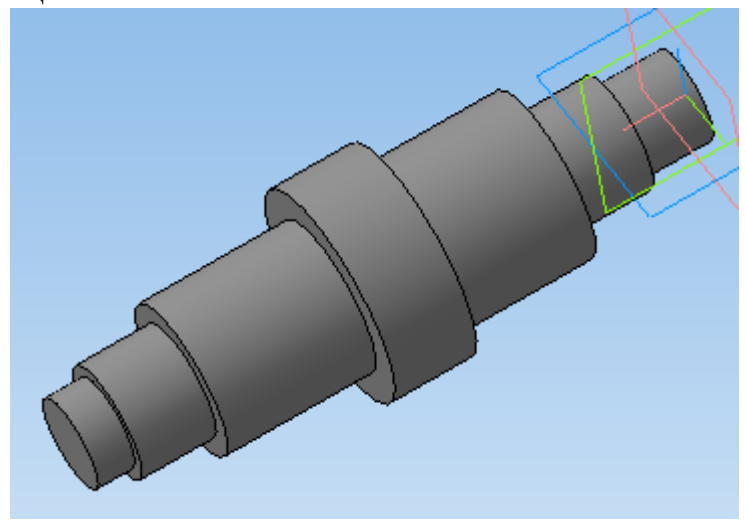

### **Построение тела вращения. Способ 2**

Выберите плоскость, в которой будете делать эскиз, в *Дереве модели*, например, *Плоскость ХY*.

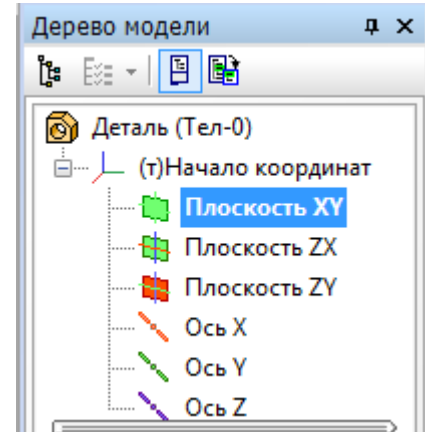

При этом она выделится, как показано на рисунке.

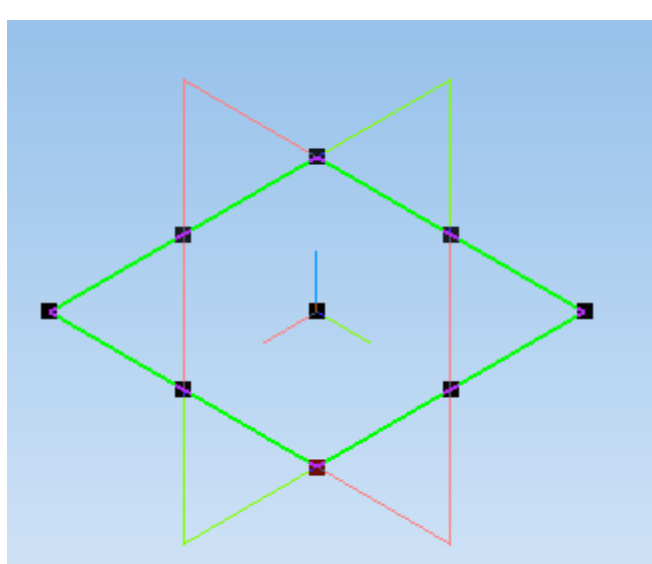

На верхней панели нажмите кнопку *Создать эскиз* . *Плоскость ХY* примет вид:

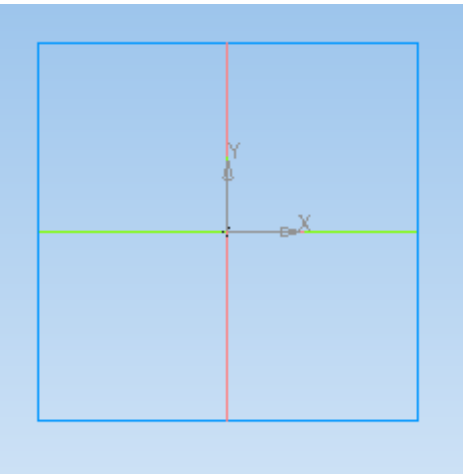

На панели инструментов Геометрия <sup>••</sup> выберите вкладку *Окружность* . Постройте окружность произвольного диаметра, центр которой совпадает с началом координат.

Используя вкладку *Диаметральный размер* на панели инструментов *Размеры* , задайте окружности диаметр, соответствующий диаметру вала  $d_1$ .

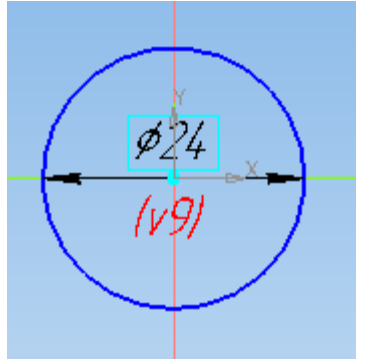

На панели инструментов Редактирование детали **в выберите** операцию *Выдавливание* .

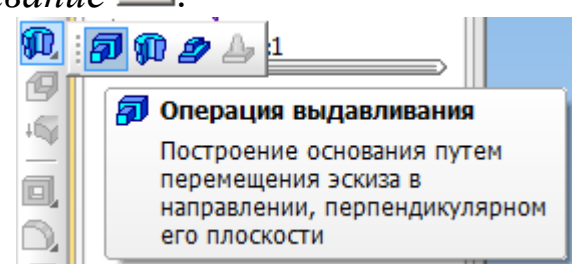

На панели свойств укажите расстояние (*l*<sub>1</sub>), на которое необходимо выдавить окружность.

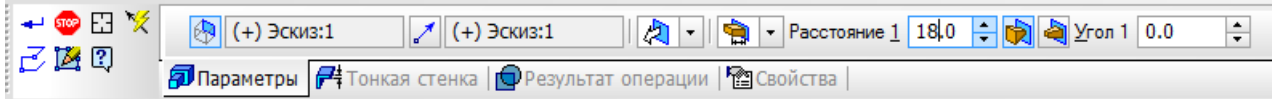

Нажмите кнопку *Создать объект* + на панели свойств.

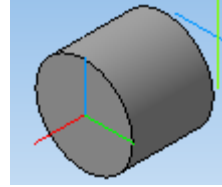

Выберите плоскость, на которой необходимо эскиз следующей ступени вала.

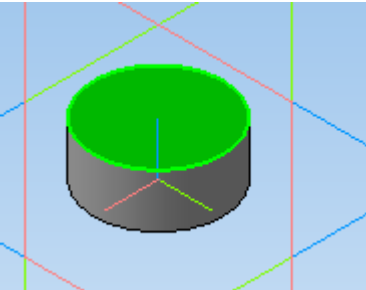

Повторите ранее указанные операции, надстраивая вал и изменяя диаметр и расстояние выдавливания до  $d_7$  и  $l_7$ .

### **Определение свойств детали**

Щелкните правой клавишей мыши в любом пустом месте окна модели. Из контекстного меню выполните команду *Свойства.*

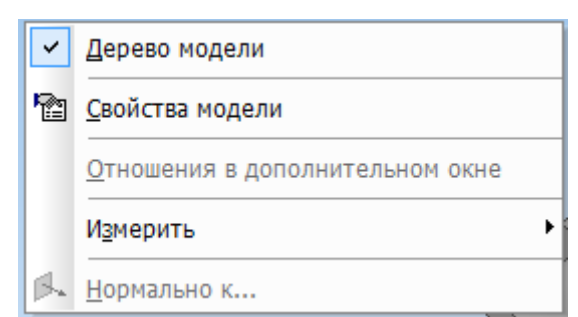

Панель свойств примет вид.

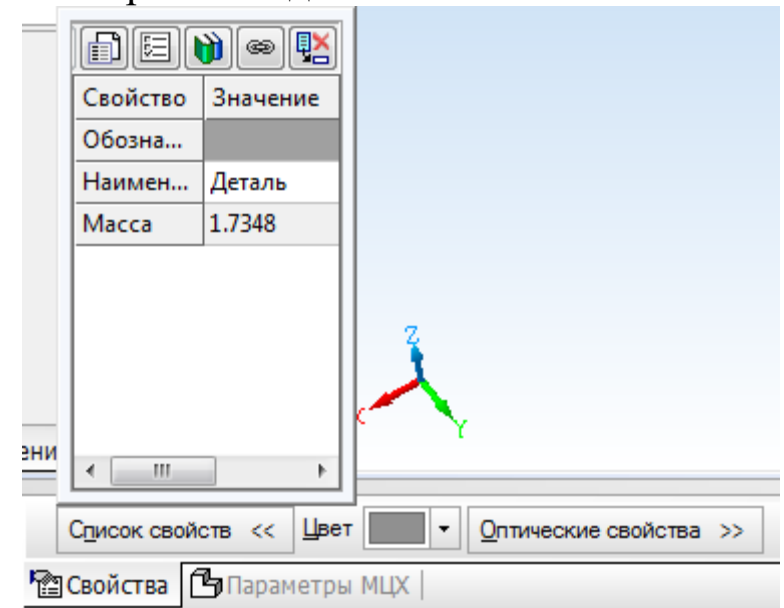

Введите наименование детали в окне *Наименование* на панели свойств.

Введите обозначение детали в окне *Обозначение* на панели свойств.

Обозначение детали выполняется в соответствии с примером.

РГР-221000-10.ВЛЮ-25.00.00.ХХ

10 – год выполнения РГР,

ВЛЮ – Ф.И.О.,

25 – номер варианта,

ХХ – номер детали.

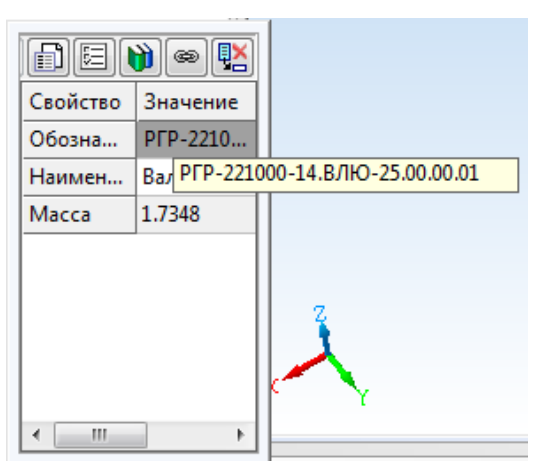

Определите цвет детали в окне *Цвет*, зеркальность, блеск, прозрачность в окне *Оптические свойства* для лучшего различения деталей на сборках.

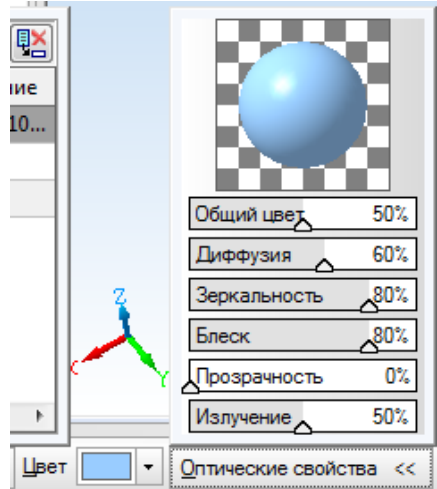

Для определения материала, из которого изготовлена деталь, переключитесь на вкладку *Параметры МЦХ* нажмите кнопку *Выбрать материал из списка .*

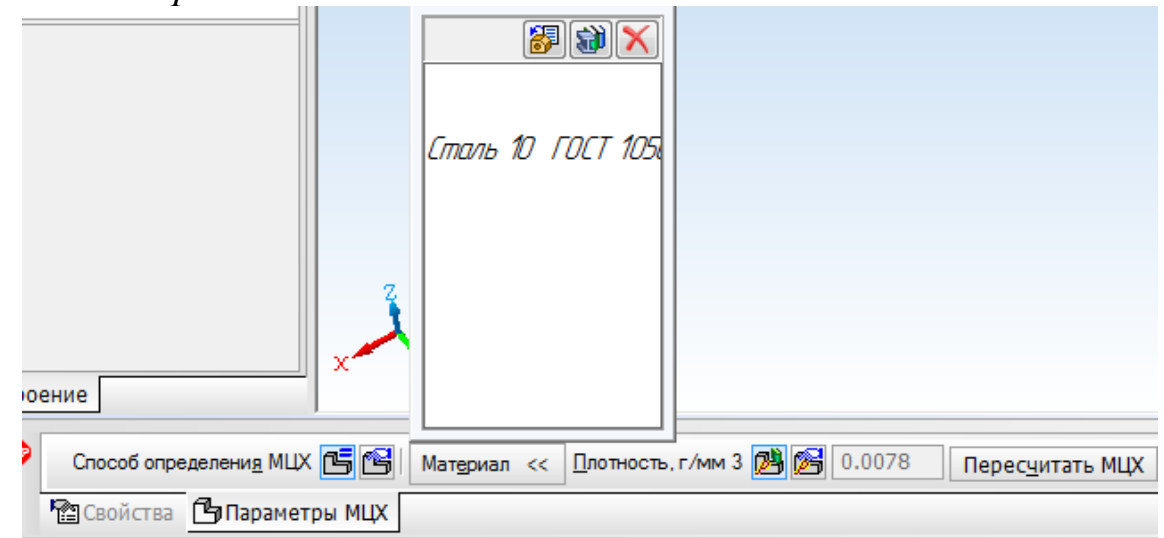

94

В окне *Плотность материалов* раскройте необходимый раздел и укажите марку материала.

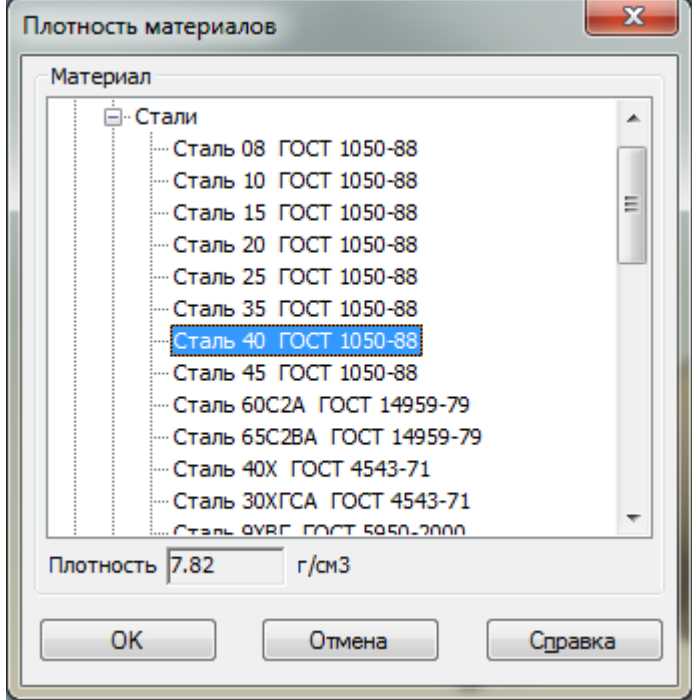

Нажмите *ОК*. Для завершения диалога определения свойств детали нажмите кнопку *Создать объект* .

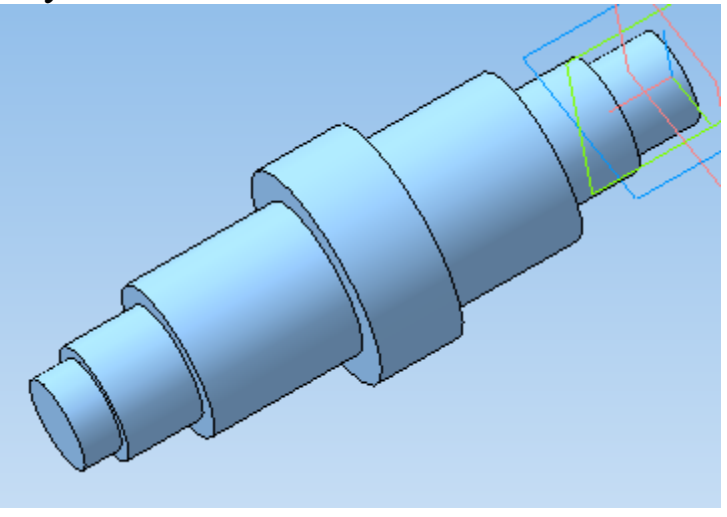

### **Создание шпоночного паза. Построение касательной плоскости**

Для создания шпоночного паза нужно построить вспомогательную плоскость для размещения его эскиза. Эта плоскость должна быть касательной к цилиндрическому участку вала, на котором нужно построить паз.

На панели инструментов выберите *Вспомогательная геометрия* . В раскрывающемся списке *Смещенная плоскость* выберите *Касательная плоскость*.

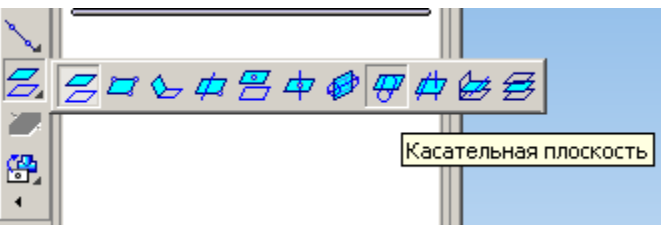

Укажите цилиндрическую поверхность вала, нажав по ней левой клавишей мыши.

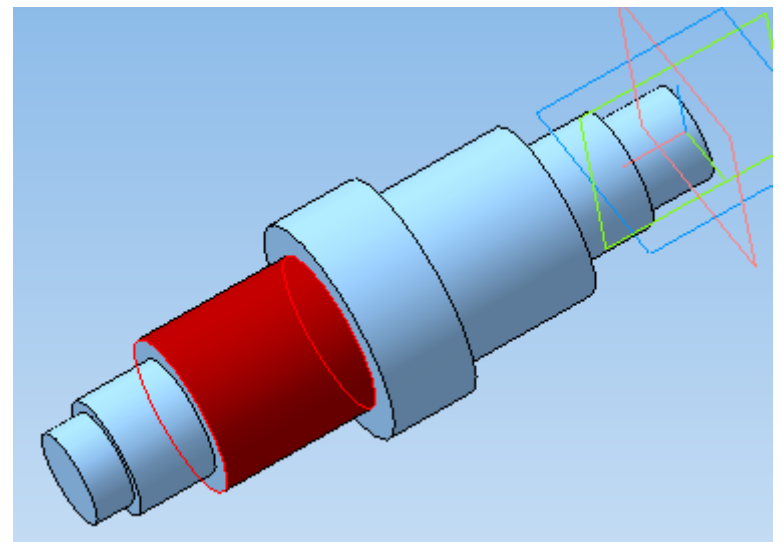

В *Дереве модели* укажите плоскость, относительно которой необходимо построить касательную плоскость. В данном случае это *Плоскость ХY*.

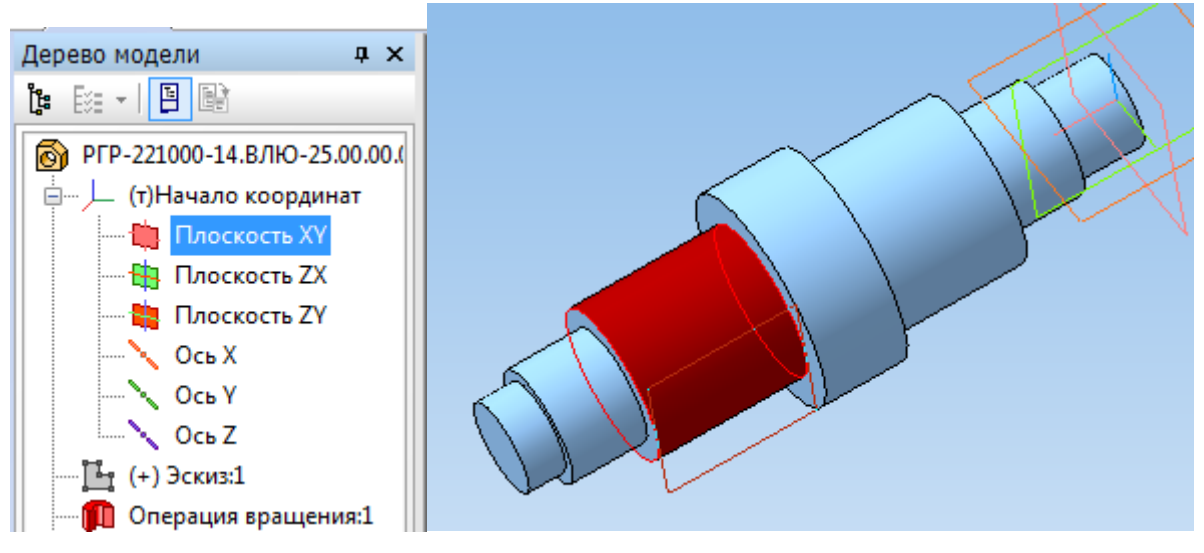

Для окончательного выбора нужного варианта размещения касательной плоскости нажмите кнопку *Положение 1* или *Положение 2* на панели свойств.

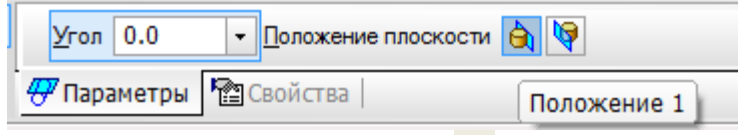

Нажмите кнопку Создать объект - система выполнит построение касательной плоскости.

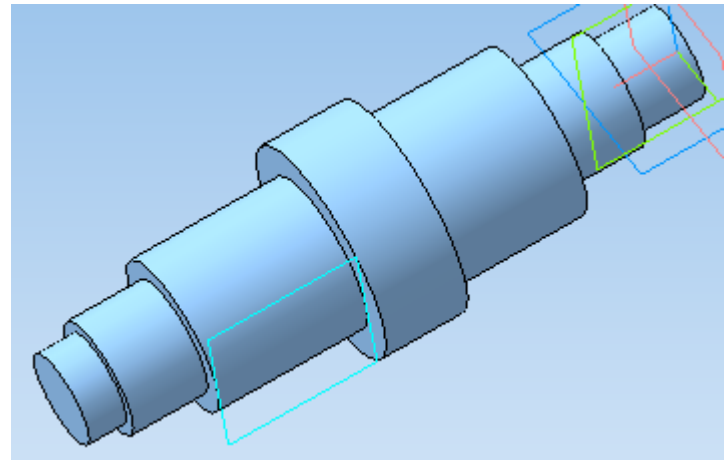

На касательной плоскости постройте эскиз, выделив касательную плоскость в *Дереве модели* и нажав кнопку *Эскиз* .

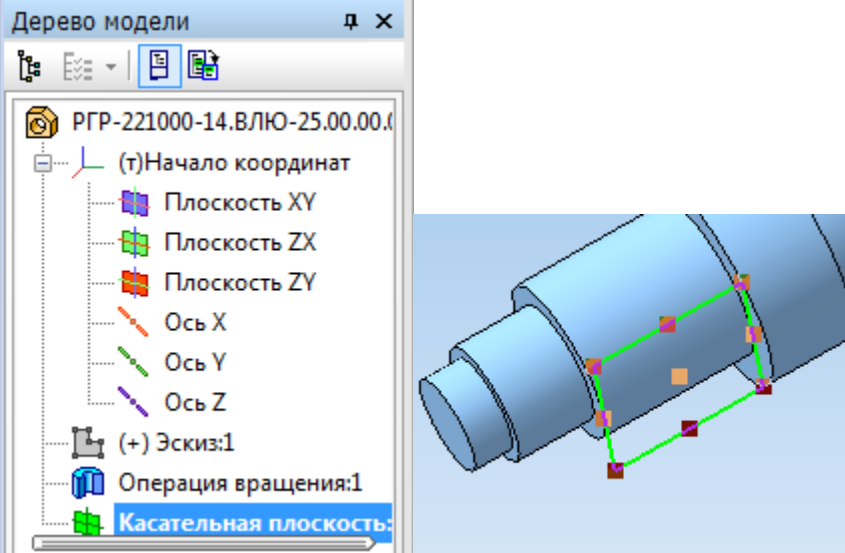

Начертите прямоугольник произвольного размера, выбрав на панели инструментов *Геометрия* вкладку *Прямоугольник*.

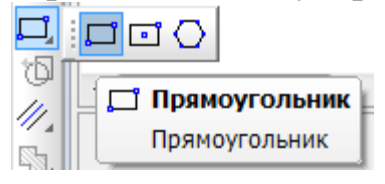

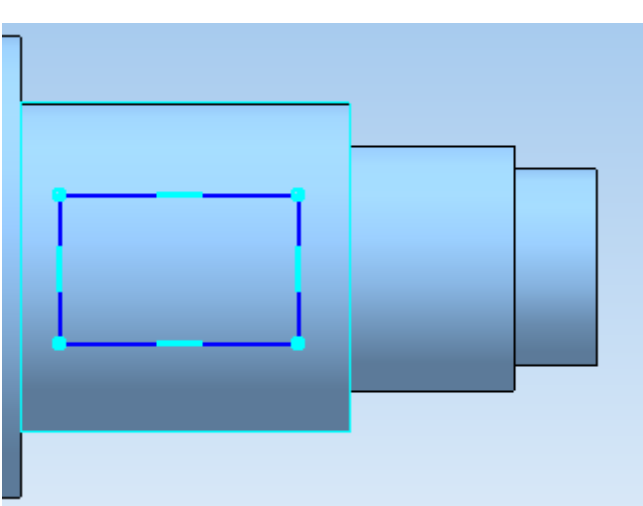

Для того чтобы шпоночный паз располагался симметрично относительно оси вала, зайдите на панель *Параметризация* и выберите команду *Выровнять точки по горизонтали.*

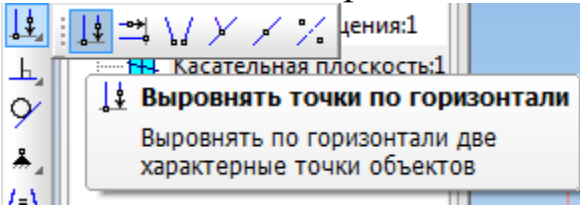

Первой точкой укажите начало координат, а второй – середину боковой стороны прямоугольника.

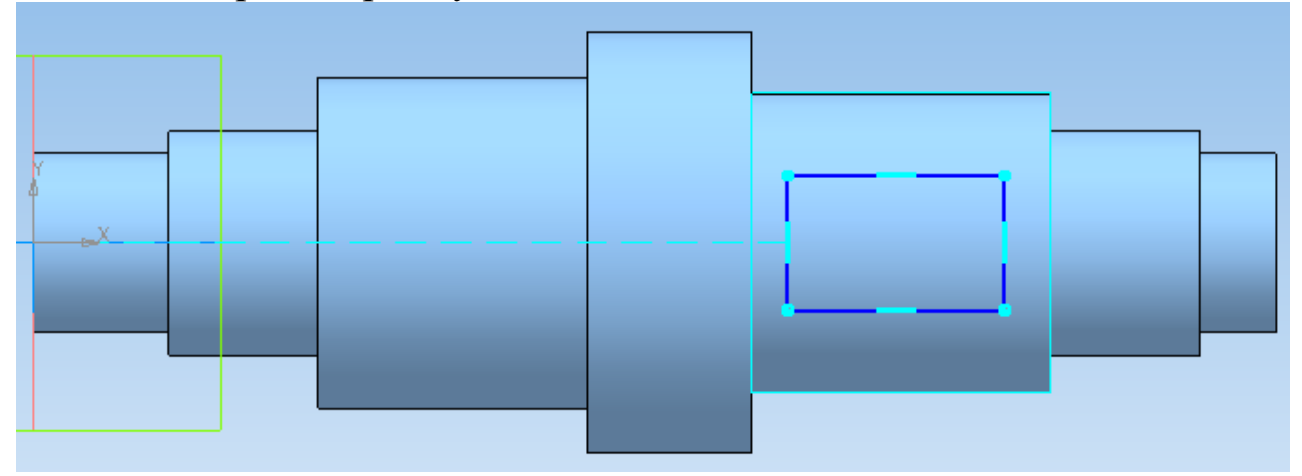

Проставьте размеры длины (*L*) и ширины (*b*) прямоугольника, выбрав на панели инструментов *Размеры* подпункт *Линейные размеры* , а также размер для размещения шпоночного паза относительно ступени вала.

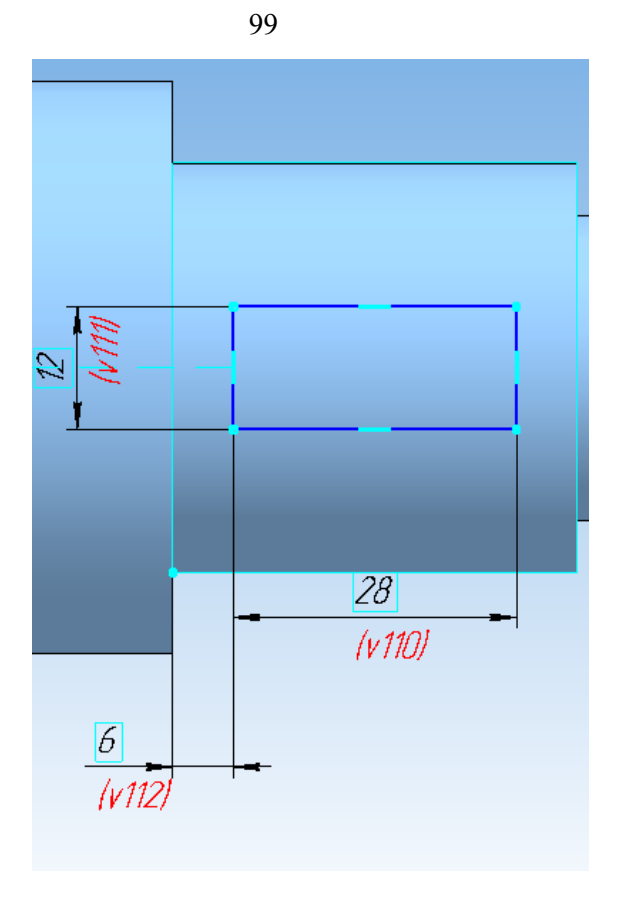

### **Построение радиусов скругления в эскизе**

Постройте радиусы скругления шпоночного паза. Для этого на панели *Геометрия* выберите пункт *Скругление* .

На панели свойств задайте радиус скругления, равный половине ширины шпоночного паза (b/2).

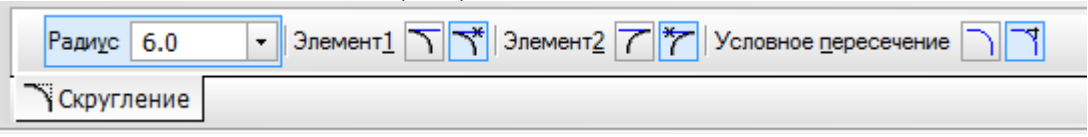

Выделите левой клавишей мыши две смежные стороны прямоугольника. Система автоматически построит радиус скругления.

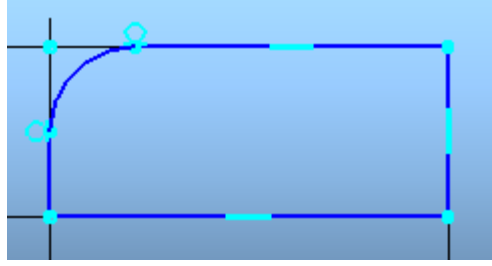

Аналогичным образом строим все радиусы скругления.

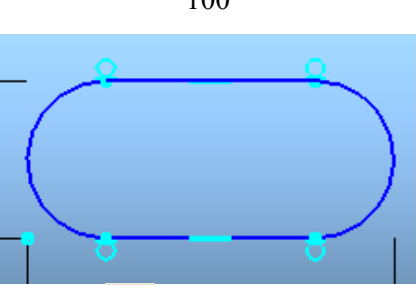

Закройте эскиз, нажав **14**. На панели инструментов выберите Редактирование детали **и затем операцию Вырезать выдавлива***нием*.

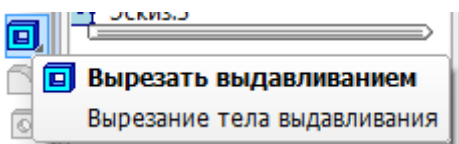

На нижней панели укажите свойства операции выдавливания: прямое направление **(21-**, на расстояние **91-** равное глубине шпоночного паза  $(t_1)$ .

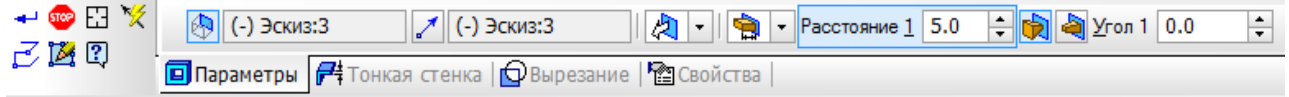

Нажмите *Создать объект* • Аналогичным образом постройте второй шпоночный паз.

# **Построение радиусов скругления в трехмерной модели**

Для выполнения радиусов скругления между ступенями вала на вкладке панели инструментов *Редактирование детали* выберите операцию *Скругление* . На панели свойств задайте значение радиуса скругления.

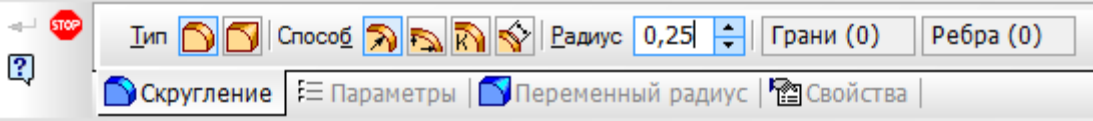

Укажите ребро, которое необходимо скруглить.

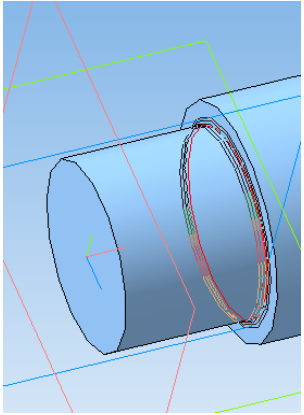

100

101

Нажмите Создать объект -.

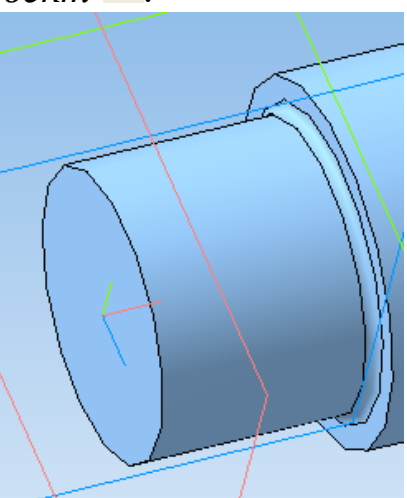

Постройте радиусы скругления на каждой границе ступеней вала.

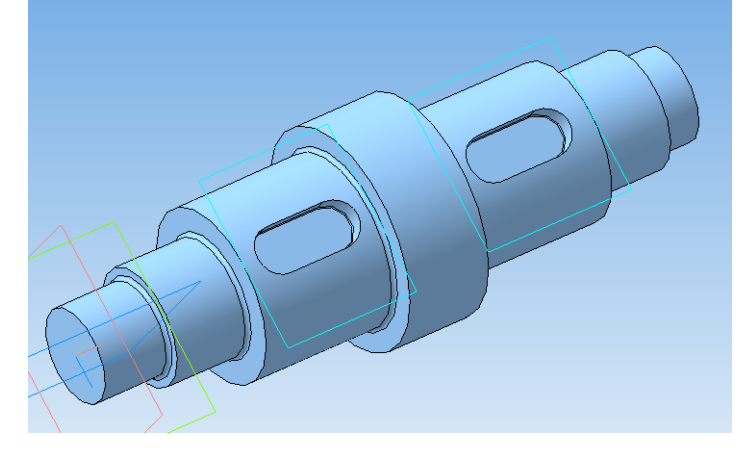

# Построение фасок

На панели инструментов выберите Редактирование детали В и затем операцию Фаска • В. На панели свойств задайте длину фаски 1 MM.

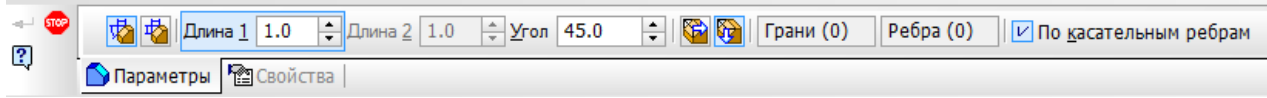

Выделите ребро, на котором необходимо создать фаску.

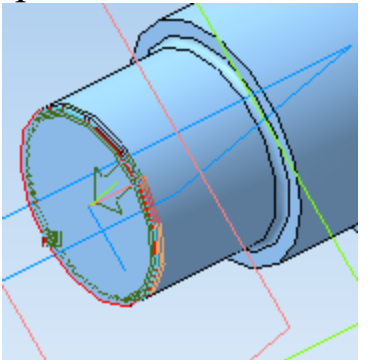

102

Нажмите кнопку Создать объект

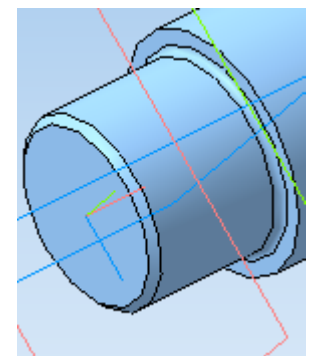

Аналогичным образом постройте фаски на всех ребрах ступеней вала.

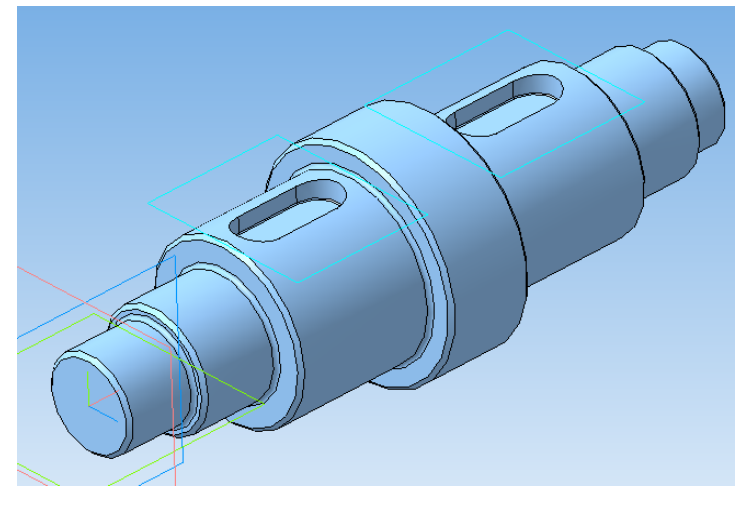

# Контрольные вопросы

1. Укажите способы построения трехмерных моделей тел вращения.

2. Поясните способ построения трехмерной модели вала с использованием операции «Вращение».

3. Поясните способ построения трехмерной модели вала с использованием операции «Выдавливание».

4. Какие операции используются при построении фасок на ступенях вала?

5. Какие операции используются при построении радиусов скругления между ступенями вала?

6. Поясните последовательность операций при построении шпоночного паза на ступени вала.

7. Какие параметры детали можно задать в окне «Свойства»?

8. Для построения какого элемента на валу требуется касательная  $\pi$  $\pi$ ockocth<sup>?</sup>

# **РЕКОМЕНДУЕМЫЙ СПИСОК ЛИТЕРАТУРЫ**

1. Яцун, С.Ф. Кинематика, динамика и прочность машин, приборов и аппаратуры : учебное пособие: С.Ф. Яцун, В.Я. Мищенко, Е.Н.Политов – М : Альфа-М : ИНФРА-М, 2015.-208с.

2. Локтионова, О.Г. Лекции по теоретической механике: учебное пособие / О.Г. Локтионова, С.Ф. Яцун, О.В. Емельянова; Юго-Зап. Гос. Ун-т. Курск, 2014.-188с.

3. Основы механики : учебное пособие / С. Ф. Яцун [и др.]. - 2-е изд., перераб. и доп. - Москва : ИНФРА-М, 2021. - 248 с.

4. Яцун, С.Ф. Основы функционирования технических систем : учебное пособие / С. Ф. Яцун, А. Н. Рукавицын, Е. Н. Политов ; Юго-Западный государственный университет. - Курск : Университетская книга, 2019. - 195 с.

5.Манжосов, В.К. Механика [Электронный ресурс]: учебнопрактическое пособие / В.К. Манжосов, О.Д. Новикова, А.А. Новиков; Ульяновск : УлГТУ, 2012. - 342 с. : ил., табл., схем. - Библ. в кн. - Университетская библиотека online:

<http://biblioclub.ru/index.php?page=book&id=363451>

6 Большаков В.П., Бочков А.Л. Основы 3D-моделирования. – Питер.  $-2012. - 304$  c.

7. Большаков В.П., Тозик В.Т., Чагина А.В. Инженерная и компьютерная графика. - БХВ-Петербург. – 2012. - 208 с.

8. КОМПАС 3D V15. Руководство пользователя. – АСКОН. - 2014. – 526 с.

9. Ганин Н.Б. Трехмерное проектирование в КОМПАС-3D. - ДМК-Пресс. – 2012. - 784 с.

10. Герасимов А.А. Новые возможности КОМПАС-3D V13. Самоучитель. - БХВ-Петербург. – 2011. - 288с.